# MODÉLISATION DES **APPLICATIONS**

Manuele Kirsch Pinheiro Maître de Conférences – Université Paris 1 mkirschpin@univ-paris1.fr / kirschpm@gmail.com http://www.kirschpm.fr

## Objectifs et planning

- Objectifs :
	- Introduction à la modélisation d'applications en UML

#### • Planning:

- Introduction à la modélisation
- Diagrammes de cas d'utilisation
- Diagramme de classes
- Passage UML  $\rightarrow$  code (Java)
- Diagramme de séquence
- Evaluation
	- Exercices / Participation & Devoir maison & Examen final

### Références++

#### • Bibliographie

- B. Charroux, A. Osmani, Y. Thierry-Mieg, « UML2 : Pratique de la modélisation », 2e édition, Pearson Education
- T. Weilkiens, B. Oestereich, « UML2 Certification guide: Fundamentals & intermediate examens », Morgan Kaufmann Publishers / Elsevier

#### • Sites Web

- $+$  http://lgl.isnetne.ch/uml/
- http://www.omg.org/gettingstarted/what is uml.htm
- http://laurent-audibert.developpez.com/Cours-UML/
- http://www.lamsade.dauphine.fr/~manouvri/UML/CoursUML\_MM.html

### Pourquoi modéliser ?

- Modéliser+pour+mieux+**comprendre""**
	- Maitriser la complexité et assurer la cohérence
	- **Communiquer** autour du système
- Modéliser+pour+**voir"plus"loin**
	- Vue d'ensemble
	- Visualiser les *interactions* entre les éléments
	- **Évolution** et maintenance

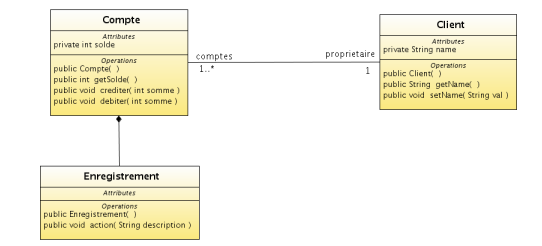

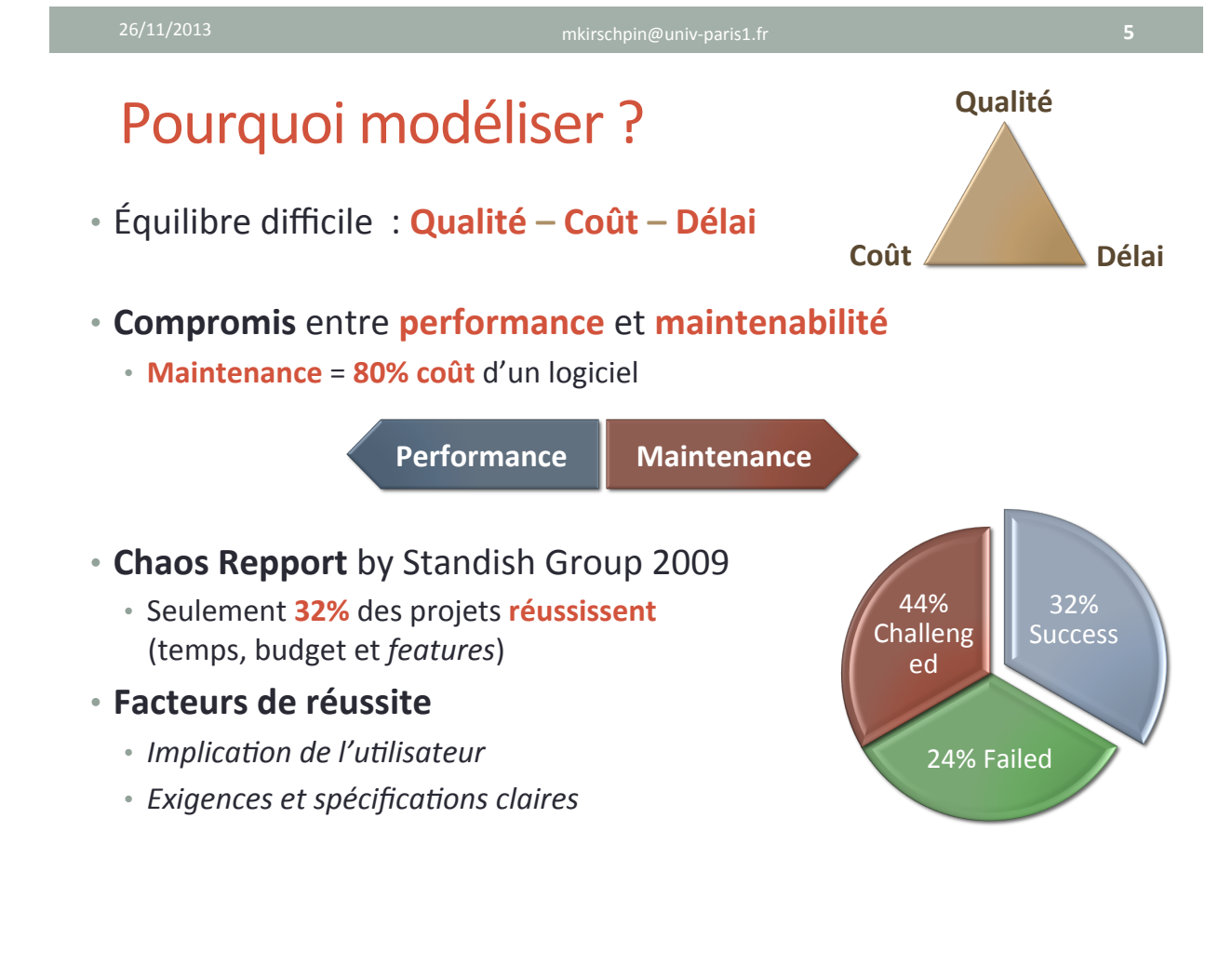

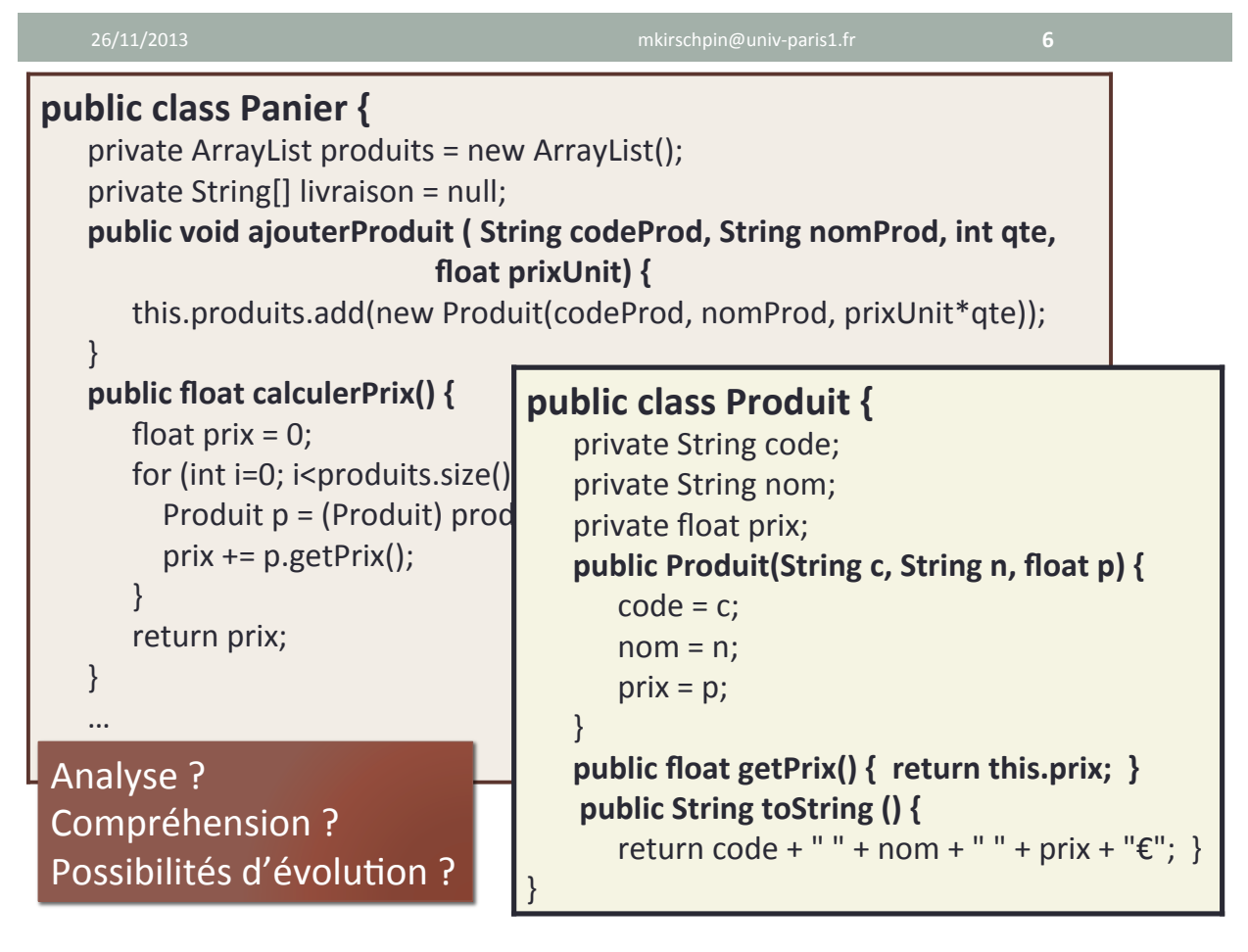

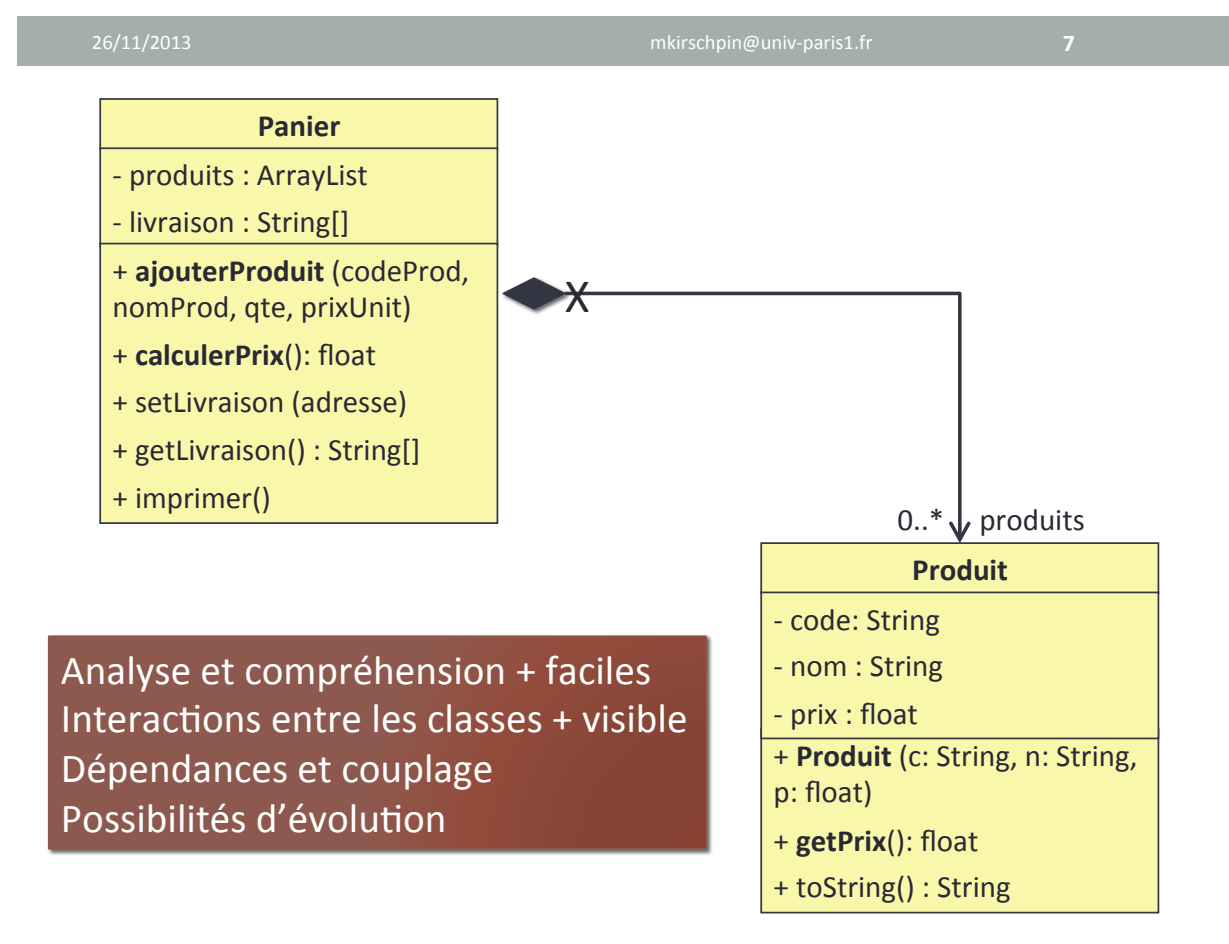

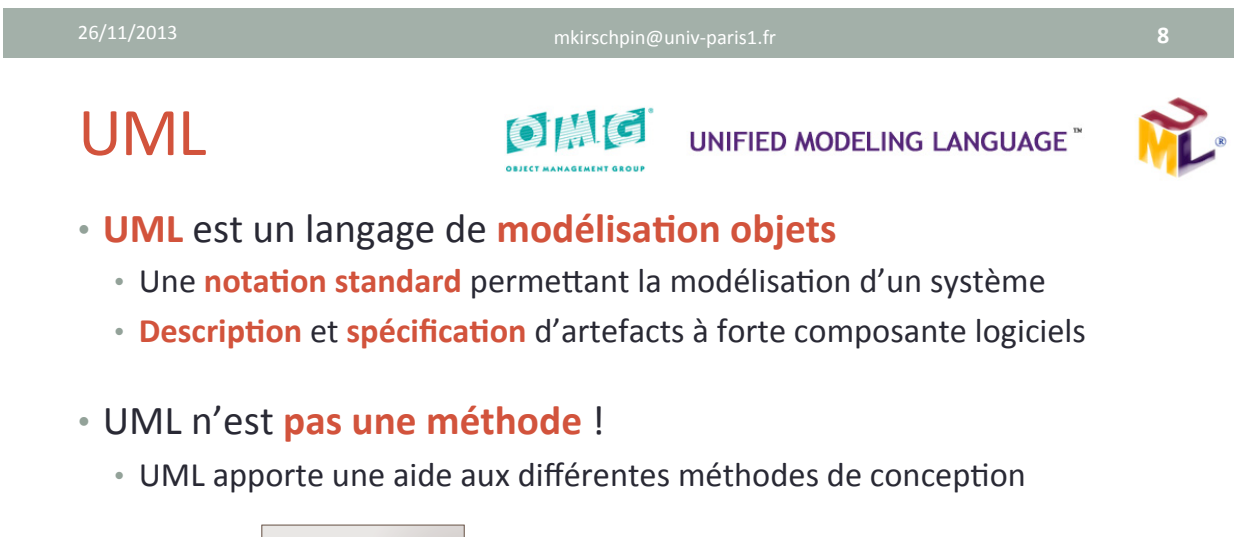

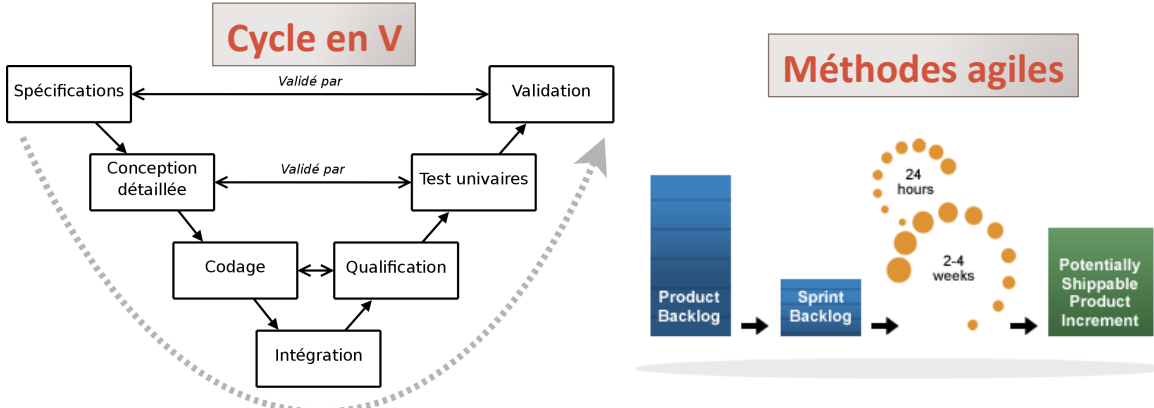

### UML+

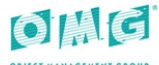

**UNIFIED MODELING LANGUAGE** 

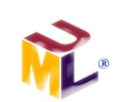

• UML offre de multiples diagrammes...

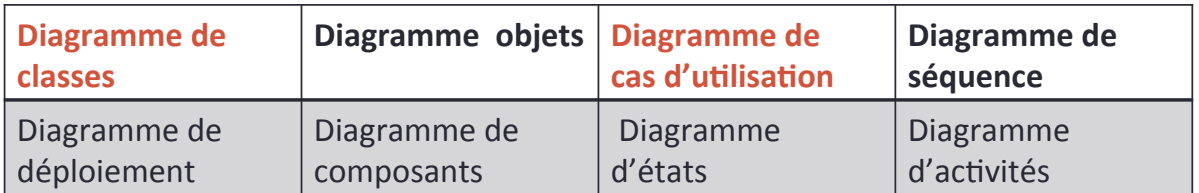

• ... offrant différentes vues d'un même système.

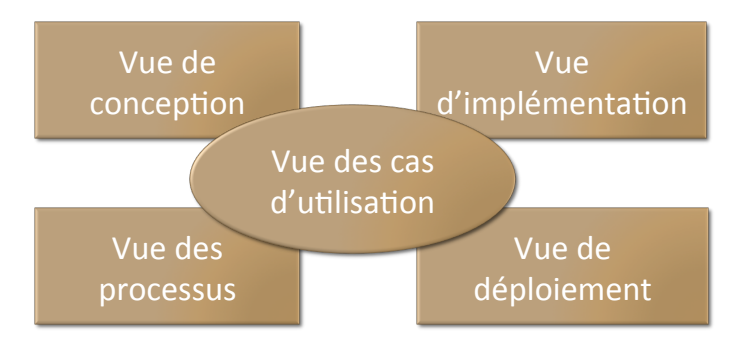

**10"**

## UML et le développement d'applications

- Correspondance modèle  $\leftrightarrow$  code
	- Génération automatique de code à partir des modèles
	- Les modèles en tant que documentation du code
	- **Traçabilité""**

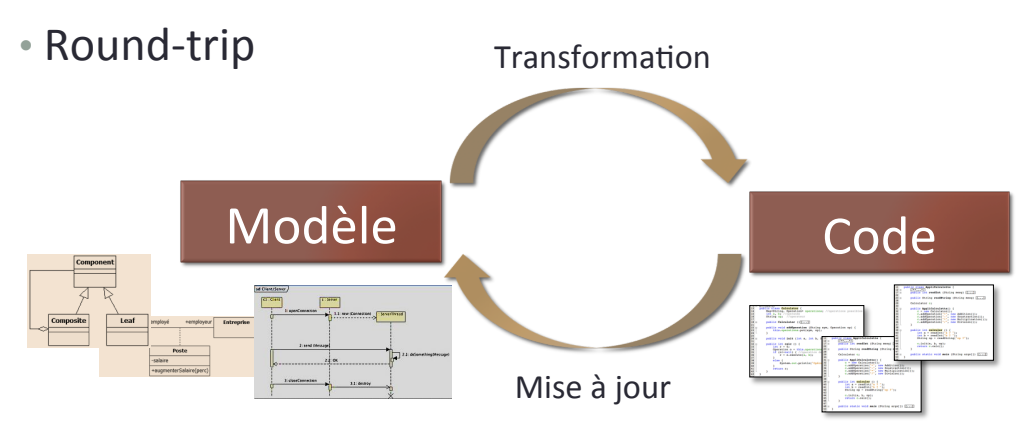

### UML et l'orientation à objets

### • UML est un langage orienté objets

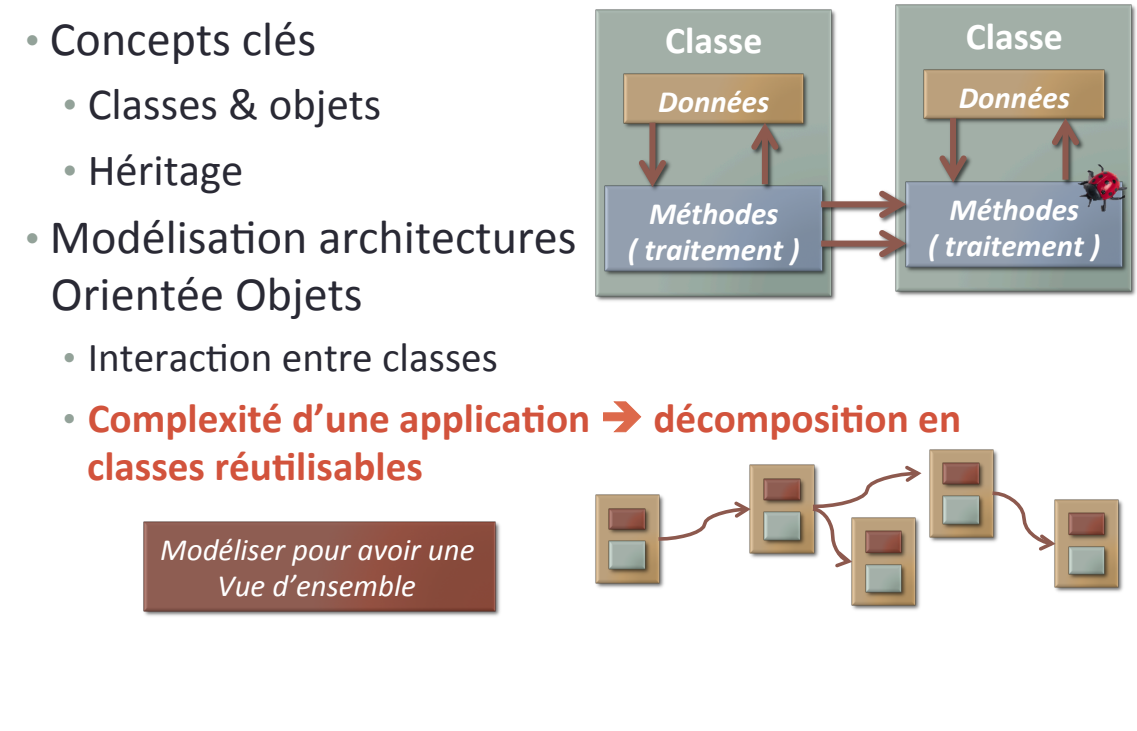

#### 26/11/2013 mkirschpin@univHparis1.fr+ **12"**

### Références+

- **h`p://www.uml.org/**
- $+$  http://www.uml-diagrams.org/
- http://www.omg.org/mda/index.htm
- http://epi.univ-paris1.fr/ufr06m1info
- http://www1.standishgroup.com/newsroom/chaos\_2009.php
- http://www.projectsmart.co.uk/docs/chaos-report.pdf
- http://www.geek-directeur-technique.com/2009/07/10/letriangle-qualite-cout-delai
- http://www.scrumalliance.org/pages/what is scrum
- http://agilemanifesto.org/iso/fr/manifesto.html

# MODÉLISATION DES APPLICATIONS+

Manuele Kirsch Pinheiro Maître de Conférences – Université Paris 1 mkirschpin@univ-paris1.fr / kirschpm@gmail.com http://mkirschp.free.fr

## Objectifs et planning

- Objectifs :
	- Introduction à la modélisation d'applications en UML

#### • Planning:

- Introduction à la modélisation
- Diagrammes de cas d'utilisation
- Diagramme de classes
- Passage UML  $\rightarrow$  code (Java)
- Diagramme de séquence

### • Objectifs

- Identification des **fonctionnalités** nécessaires au système
- Passage des besoins aux fonctionnalités (souvent suite au cahier de charges)
- Un diagramme de cas d'utilisation décrit
	- Ce qui doit faire le système, sans dire comment le faire
	- Ce qui attend l'utilisateur

#### $\triangleright$  Point de vue utilisateur

### Diagramme de cas d'utilisation

• Eléments clés : les **acteurs** et les **cas d'utilisation** 

#### • **Acteurs"**

- **Élément extérieur** au système qui interagit avec celui-ci
- Élément+extérieur+qui+**sollicite**+le+système+ou+**est"sollicité"**par+lui+

#### • Cas d'utilisation (use case)

- **Fonctionnalité** que le système doit accomplir
- **Ensemble d'actions** réalisées par le système
- **Service rendu** par le système

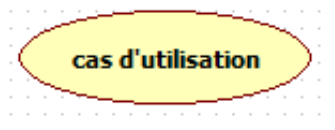

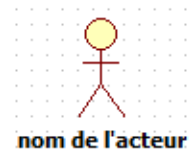

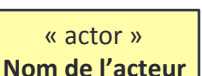

### • Exemple+

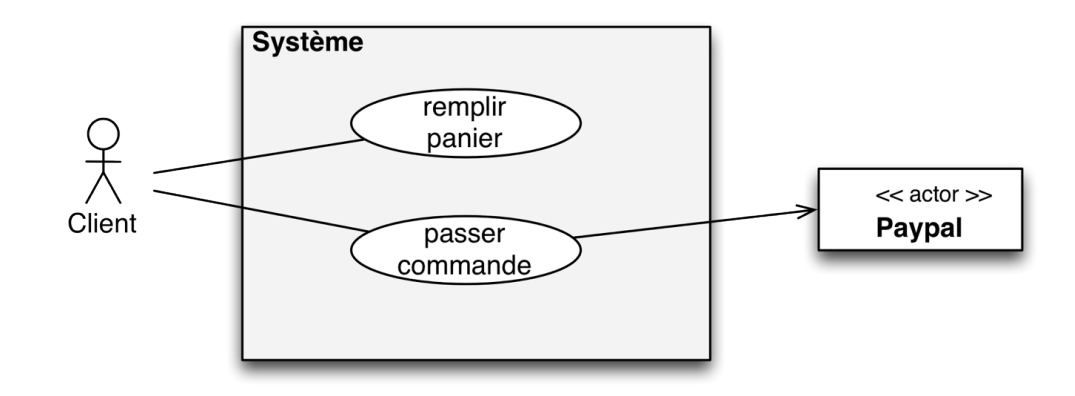

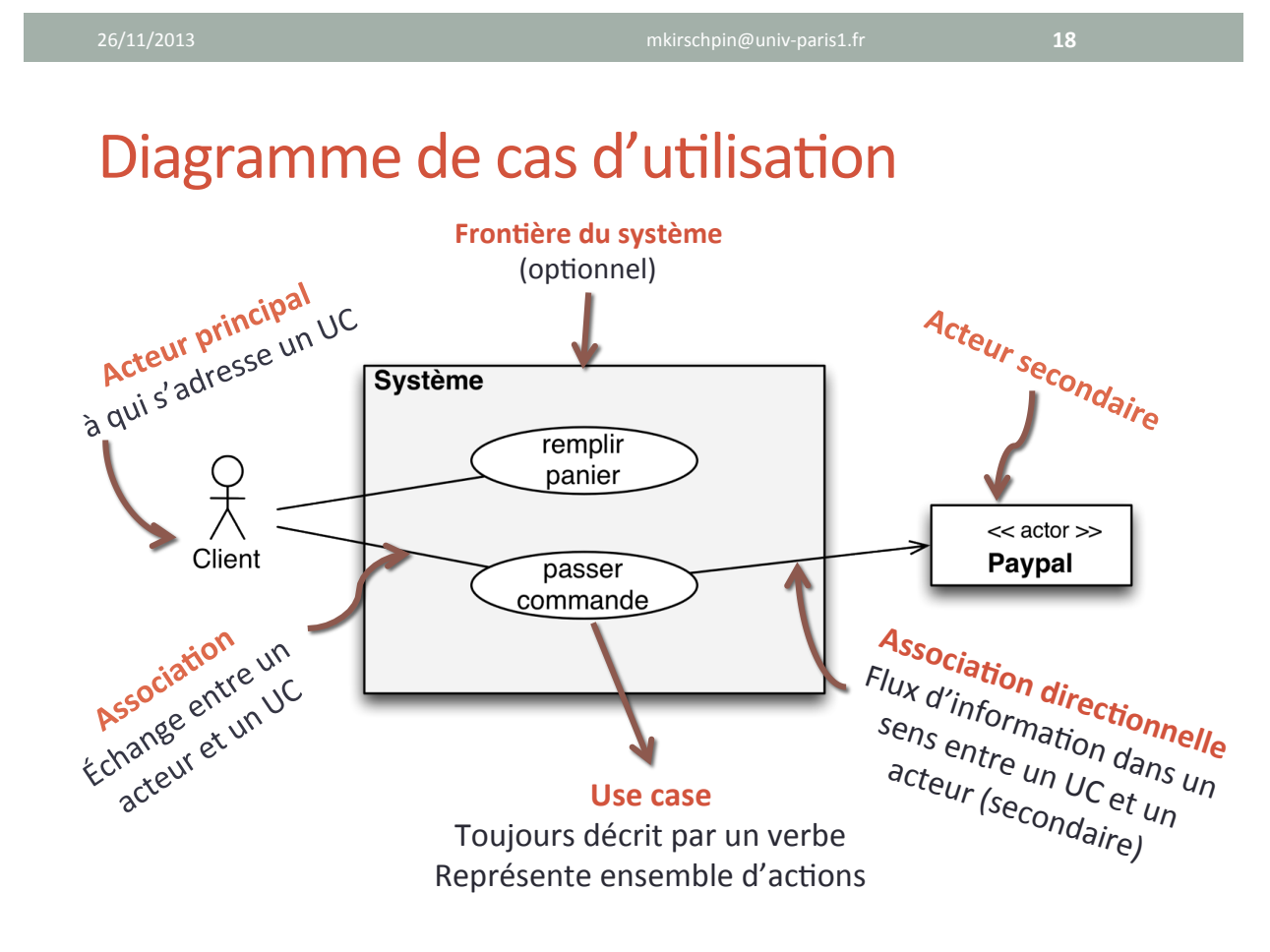

- Certaines fonctionnalités nécessitent la réalisation d'autres fonctionnalités pour bien fonctionner
- **Dépendance de type « includes »** 
	- Un UC a besoin d'un autre UC pour réussir
	- Pas d'ordre temporel entre les UC

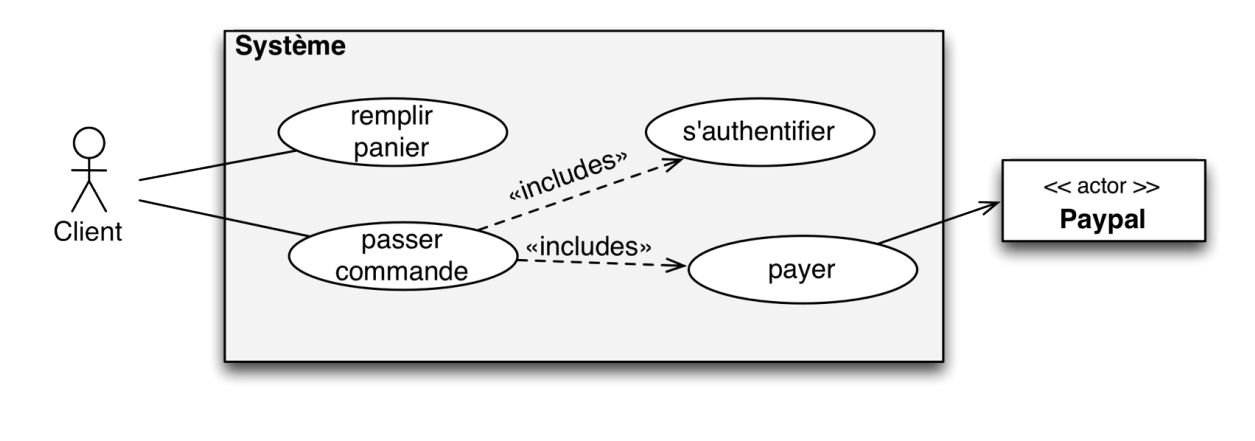

### Diagramme de cas d'utilisation

• Certaines fonctionnalités peuvent être étendues par d'autres

#### **• Dépendance de type « extends »**

- Un UC étend les fonctionnalités d'un autre UC
- Définition d'un *point d'extension*
- **Comportement optionnel**

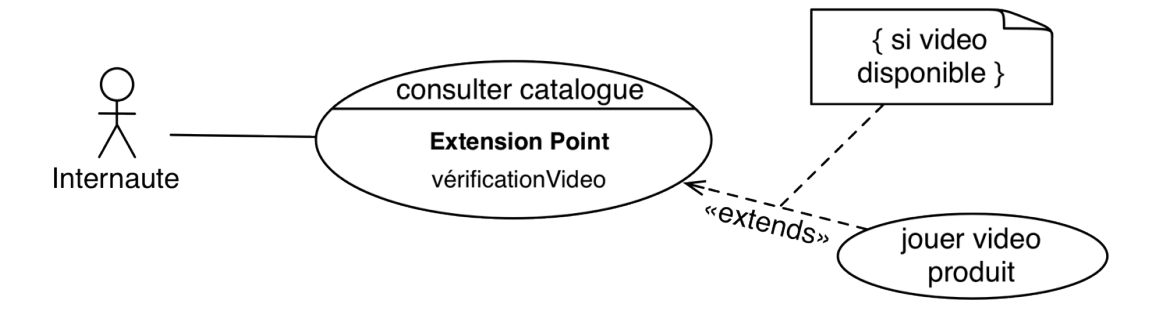

• Les acteurs et les cas d'utilisation peuvent également être **généralisés""**

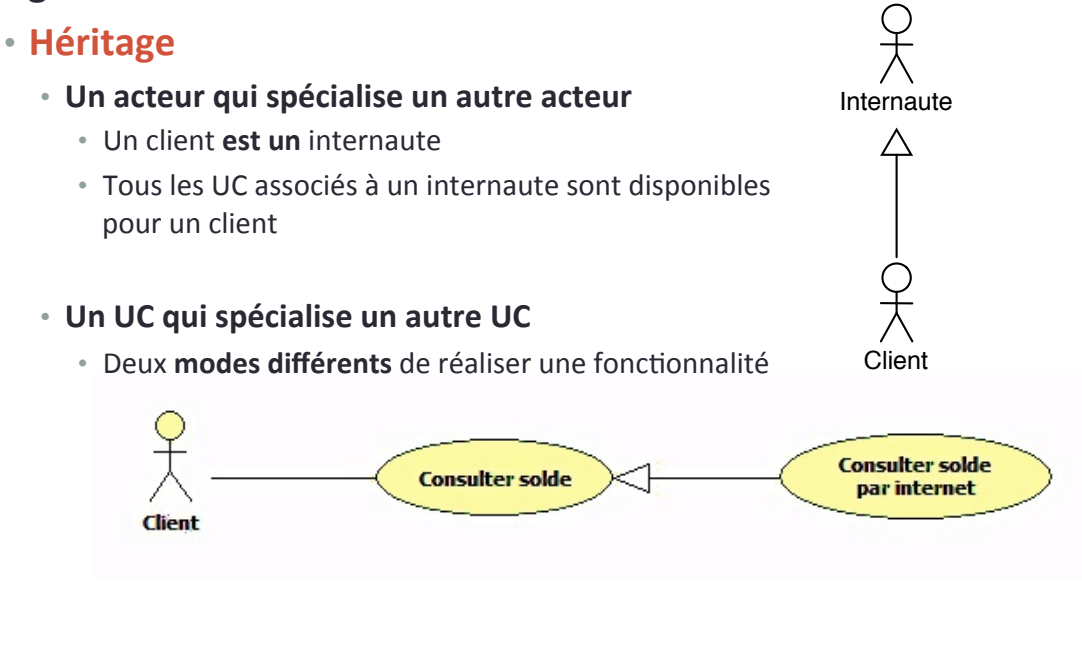

26/11/2013 mkirschpin@univHparis1.fr+ **22"**

### Diagramme de cas d'utilisation

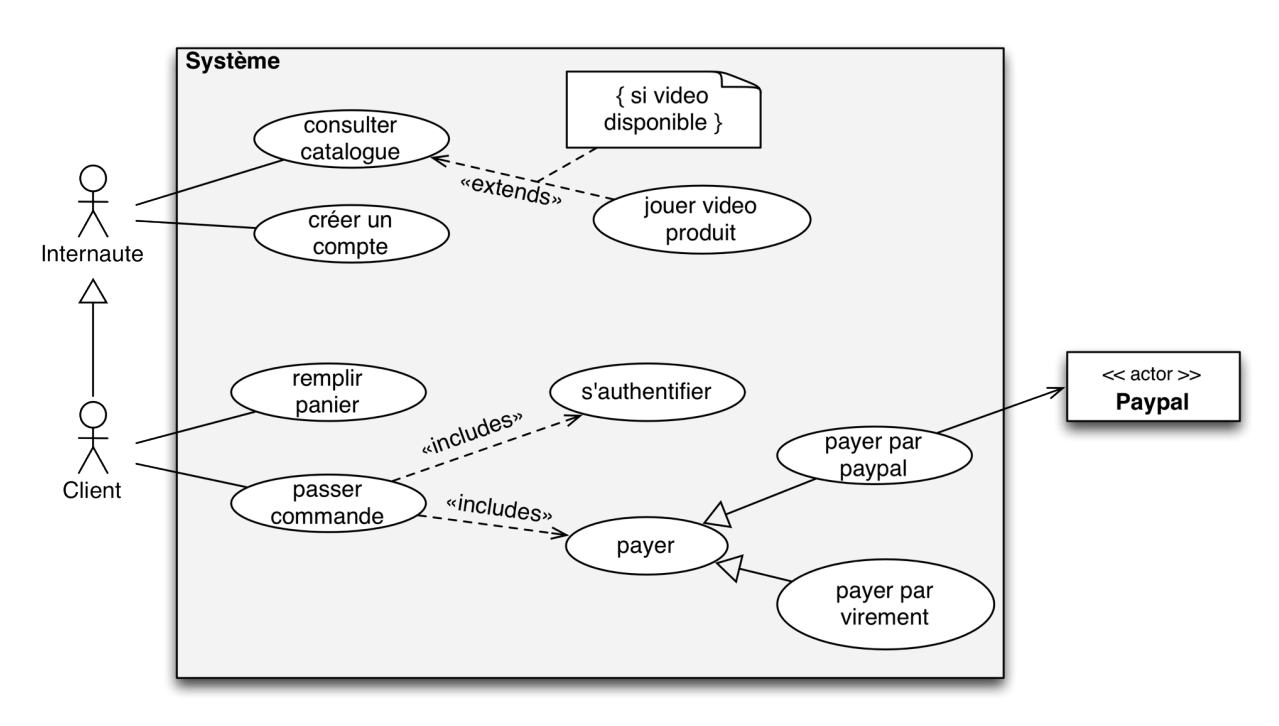

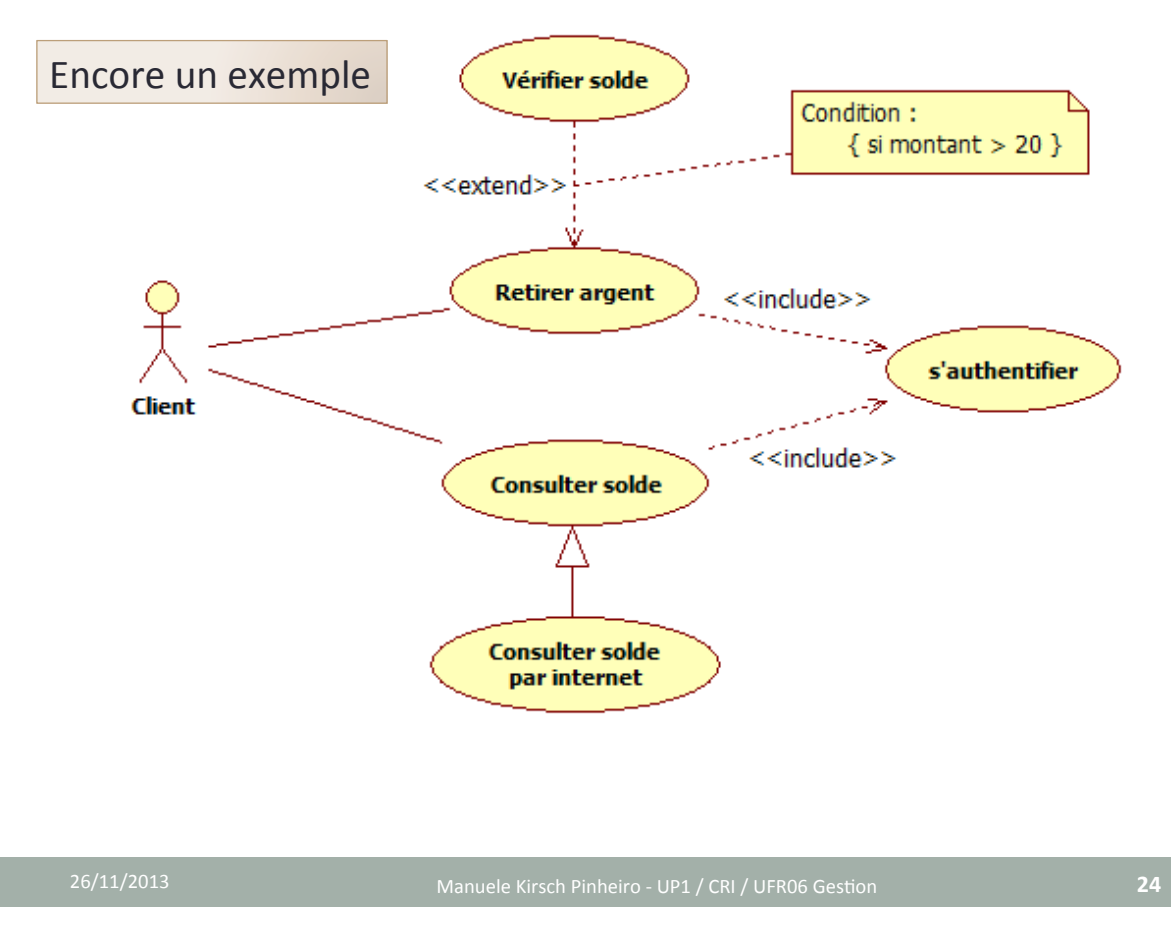

### Diagrammes cas d'utilisation

#### • Scénario : Agence location de voiture

- « Un client arrive à l'agence de location de voiture. Il peut y *louer un véhicule. Il peut aussi rendre un véhicule loué ou encore réserver un véhicule pour une future location. Le client* peut également réserver par internet son véhicule.
- Au moment de louer le véhicule, si le client possède une carte de *fidélité de l'agence, il aura des avantages clients qui ne sont* pas disponibles aux clients sans cette carte.
- Lors que le client rend le véhicule, celui-ci est vérifié par le *technicien de l'agence. Le technicien de l'agence s'assure* également la maintenance des voitures louées. »

### Diagrammes ras d'utilisation

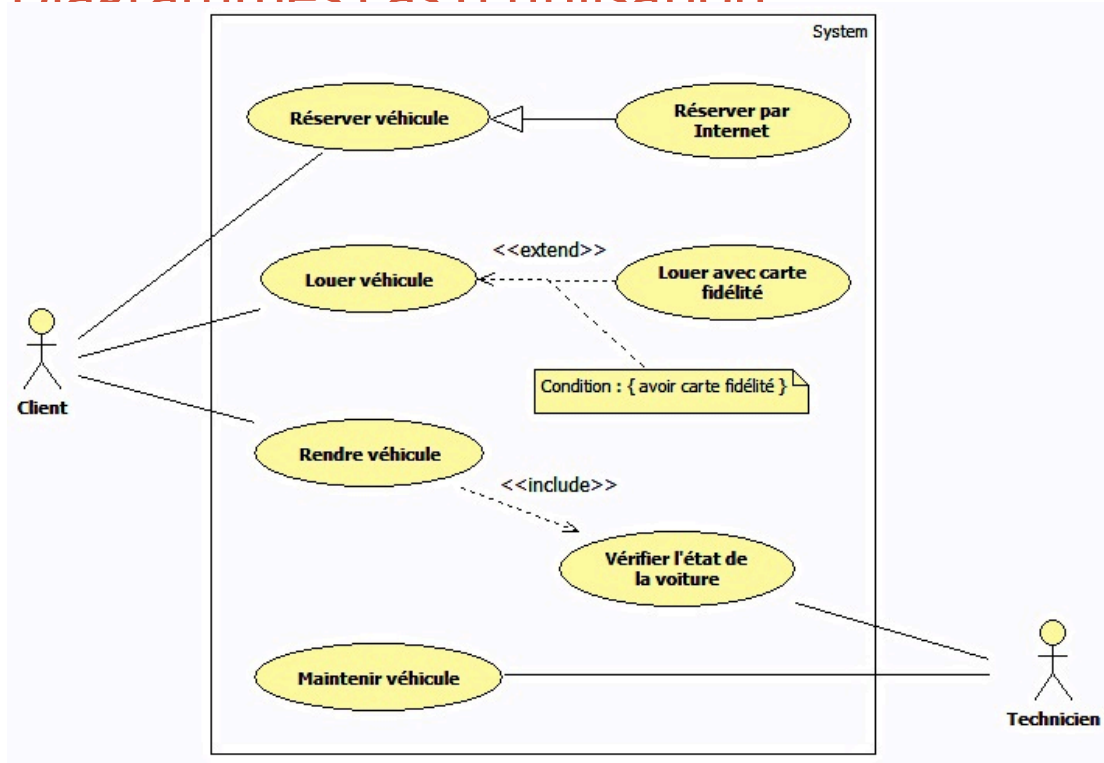

# MODÉLISATION DES **APPLICATIONS**

Manuele+Kirsch+Pinheiro+ Maître de Conférences – Université Paris 1 mkirschpin@univ-paris1.fr / kirschpm@gmail.com http://mkirschp.free.fr

### Objectifs et planning

#### • Objectifs :

• Introduction à la modélisation d'applications en UML

#### • Planning:

- $\checkmark$  Introduction à la modélisation
- $\checkmark$  Diagrammes de cas d'utilisation
- Diagramme de classes
- Passage UML  $\rightarrow$  code (Java)
- Diagramme de séquence

#### 26/11/2013 mkirschpin@univHparis1.fr+ **28"**

Diagramme de classes

#### • **Diagramme de classe**

- Principal diagramme de l'approche objets
- Description des classes du monde réel et de leurs relations
- Montrer la *structure statique* du système
- Un diagramme de classe décrit les classes et les relations, leur regroupement en paquetage, les interfaces...
	- Définir+les+**classes**+et+leurs+**responsabilités""**
	- Définir les *relations* (associations, agrégations, héritage...) entre ces classes
	- Les **paquetages** organisant ces classes

### Diagramme de classes

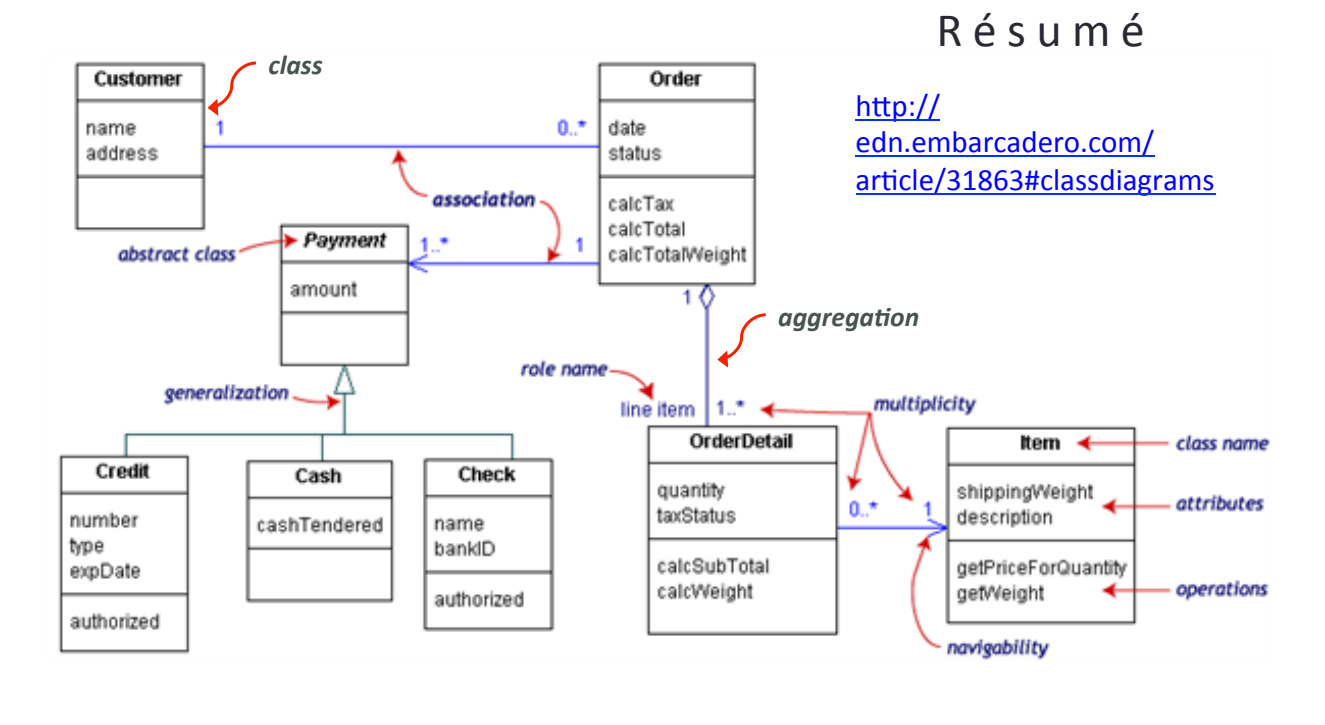

**30"**

### Diagramme de classes : classe

- **Classe"**
	- Description formelle d'un ensemble d'objets ayant une sémantique et des caractéristiques communes
	- Trois+comparQments+:+*nom*+(obligatoire),+*a8ributs*,+*méthodes'*

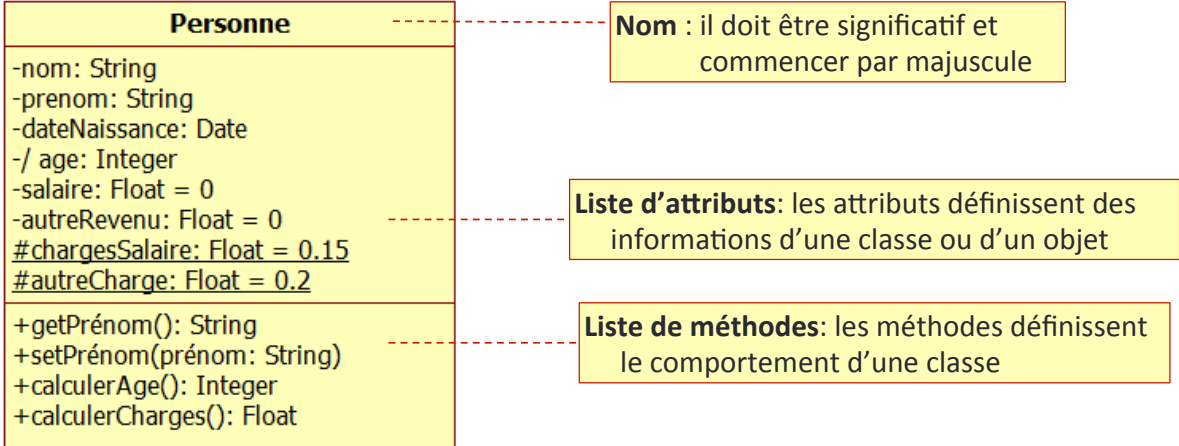

### Diagramme de classes : classe

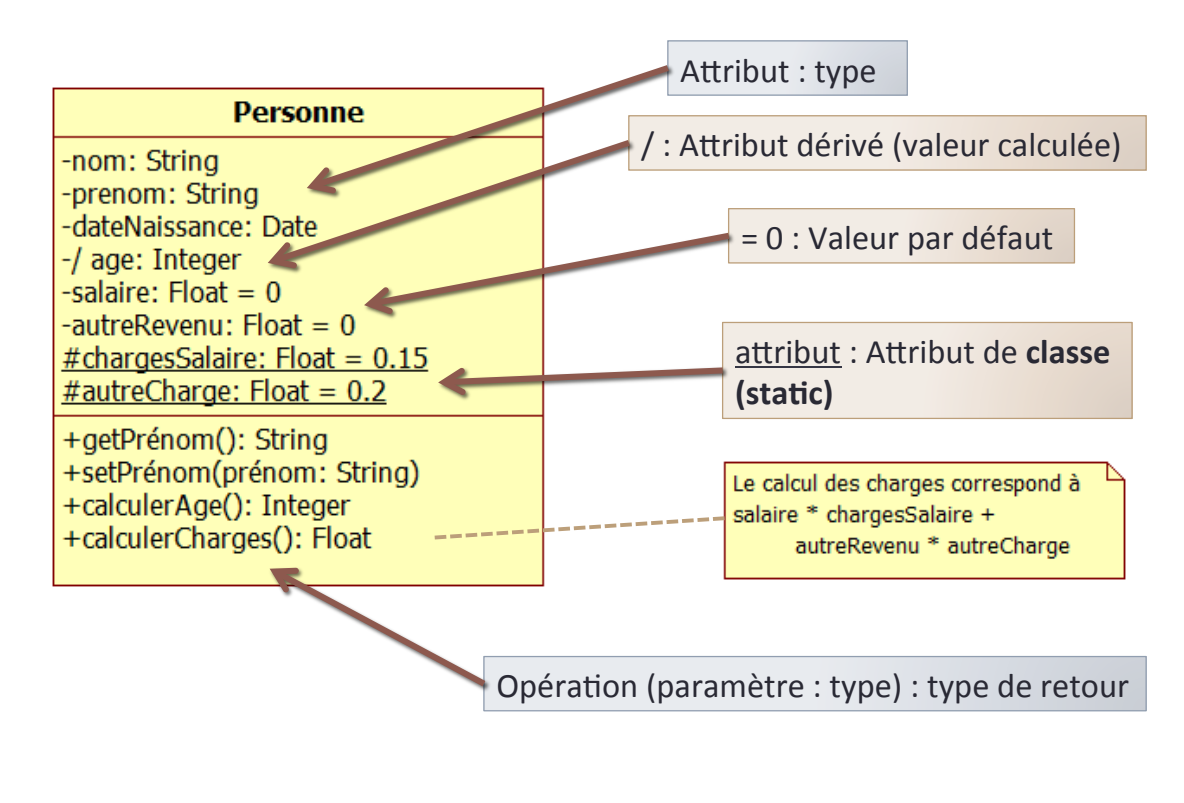

**32"**

### Diagramme de classes : classe

- **Visibilité**+:+UML+prévoit+*4'niveaux'*de+visibilité
	- **Private** (-) : visible uniquement à l'intérieur de l'objet
	- **Protected** (#) : visible à l'intérieur de la **classe** et de ses sous-classes
	- *Package*+(+*~*+)+:+visible+à+l'intérieur+du+**paquetage""**
	- **Publique** (+) : visible à tout le monde

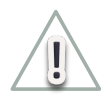

Application du principe de l'encapsulation

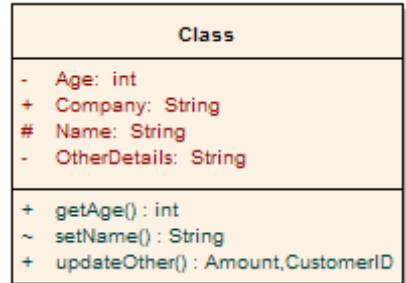

### Diagramme de classes : classe

#### **• Opérations**

- Services offerts par une classe
- Une **opération** peut être mise en œuvre par **plusieurs méthodes** 
	- **Polymorphisme & surcharge**

#### **• Envoi de message**

- Appel d'un service offert par une opération
- Un *objet o<sub>1</sub>* invoque une *opération op* offerte par un *objet o<sub>2</sub>*

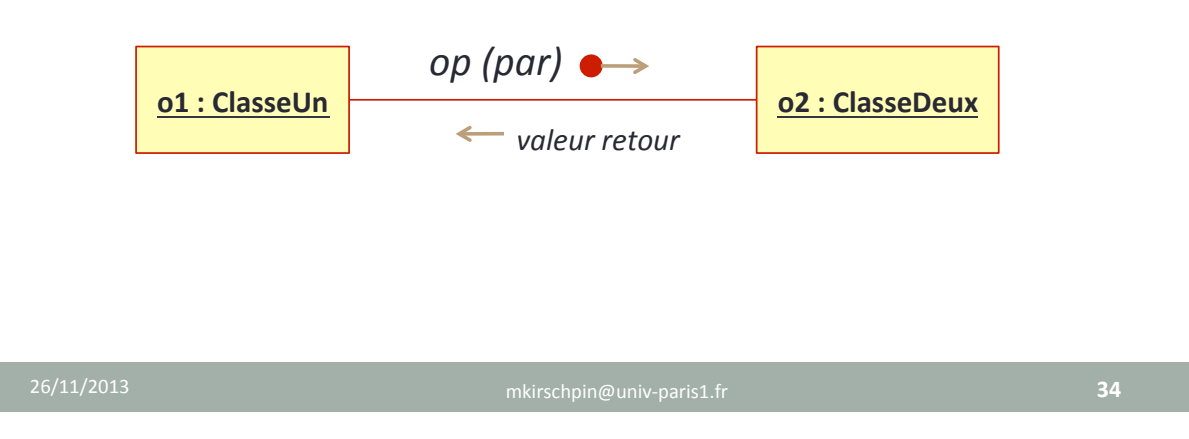

### Diagramme de classes : classe

- Méthode « **constructeur** »:
	- **Opération** spéciale responsable de la **création d'une nouvelle instance (objet).**
	- Définition de l'état initial de l'objet
	- Transmission de tous les renseignements nécessaires à la nouvelle instance
		- *Car ('puiss: Float, ''''''coul':'String,'' ''''''portes':'Integer')'*

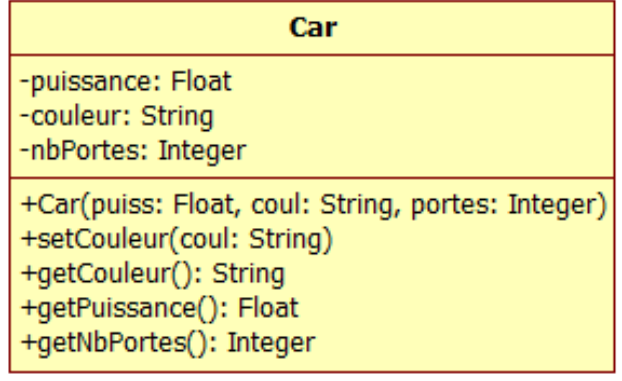

### Diagramme de classes : héritage

### • **Héritage** (généralisation / spécialisation)

- **Réutilisation** d'une classe pour la création d'une nouvelle
- **Relation de classification** entre un élément ⊕ général et un élément ⊕ spécifique
- Les **sous-classes héritent** tous les attributs et les opérations de la superclasse
- Toutes les associations de la classe mère s'appliquent aux sous-classes

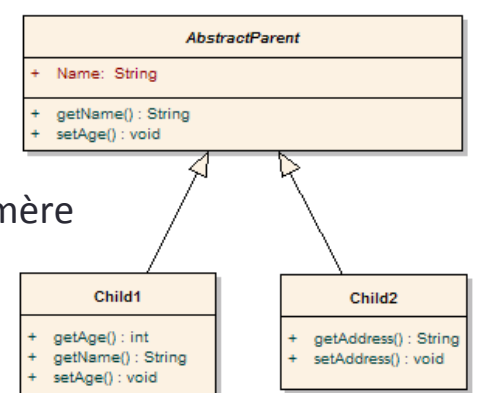

**36"**

### Diagramme de classes : associations

### **• Associations**

- Connexion sémantique entre les classes
- Les associations représentent des **relations structurelles** entre les classes

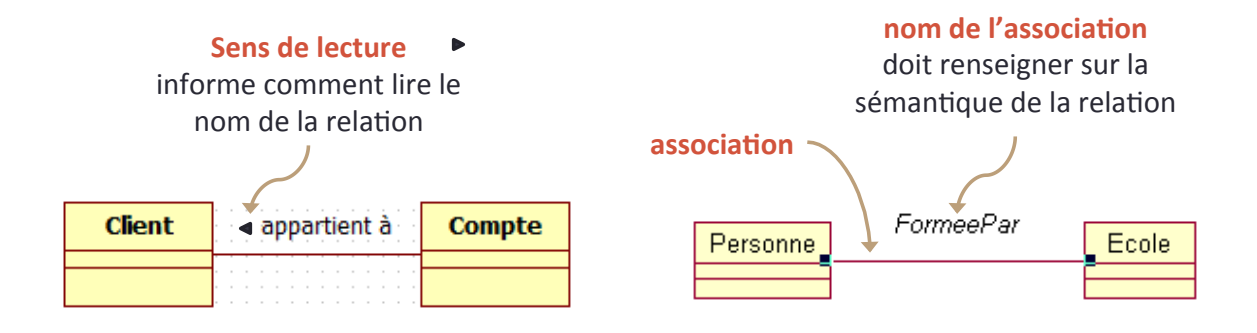

### Diagramme de classes : associations

#### • **Rôle**

- Le **rôle de la classe** au sein d'une **association** 
	- Les rôles agissent comme une propriété (un attribut)
	- Ils peuvent donc avoir une visibilité

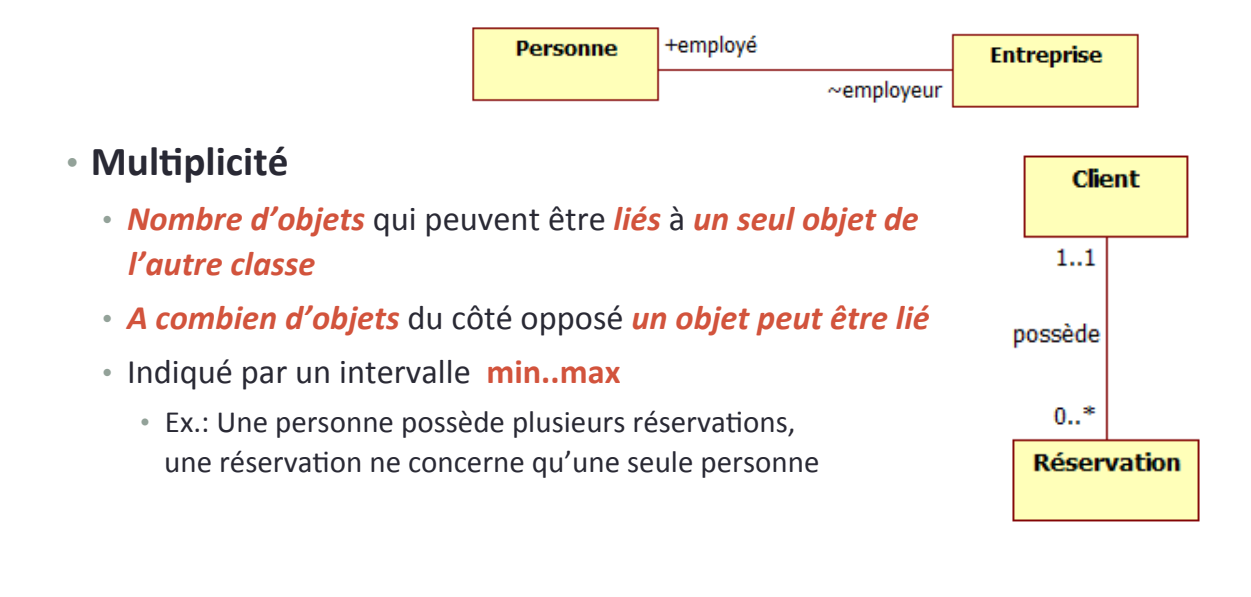

**38"**

### Diagramme de classes : associations

#### **• Navigabilité**

- $\cdot$  Sens de circulation de l'information
- La+navigabilité+indique+*si'un'objet'o1'*peut+*accéder* à+un+*objet'* **o2** dans l'autre extrémité du lien
	- Ex.: Un polygone connaît ses sommets, mais les points ne connaissent pas s'il appartiennent ou pas à un polygone
- $\cdot$  À ne pas confondre avec le sens de lecture !!

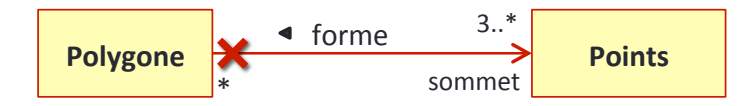

### Diagramme de classes : associations

### **• Associations binaires et n-aires**

• **Binaires**: relient 2 classes entre elles

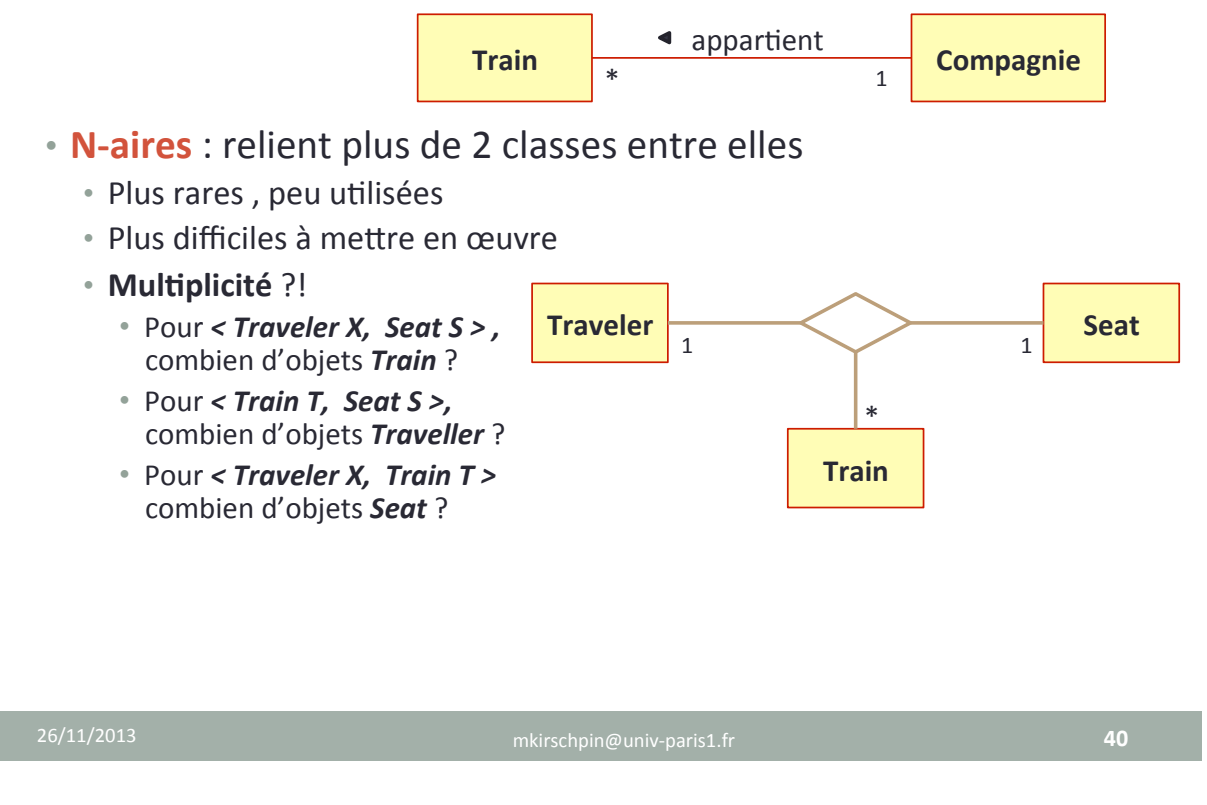

### Diagramme de classes : classe-association

- **Classe-association** 
	- Lorsqu'une *association possède des attributs* qui lui sont propres, l'association devient une classe-association
	- Il+s'agit+d'une+*associa4on'promue'*au+rang+de+*classe*
		- On peut lui attribuer des *attributs* et des *opérations* comme n'importe quelle classe

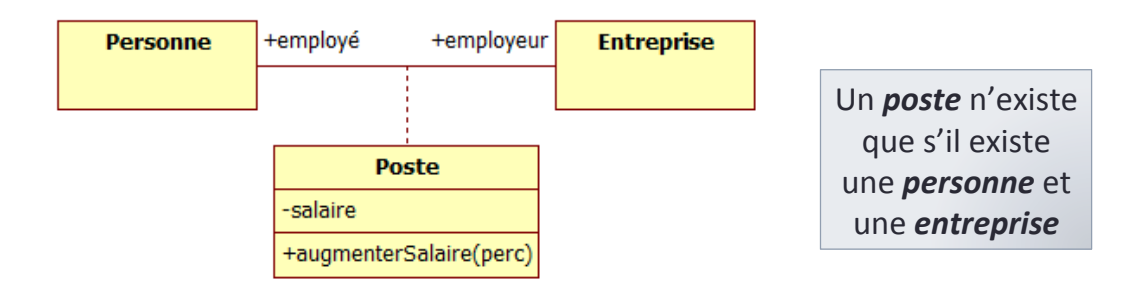

**• Composition** 

• Type particulier d'agrégation

• Les '*parties'* n'*existent* que

**• Agrégation** 

'parties'

• Un '*tout'* qui est une

*agrégation* de plusieurs

### Diagramme de classes : agrégations

### dans un seul '*tout'* • Une '*partie'* peut *participer* à • Si on supprime le '*tout'*, les plusieurs+'*tout'1* '*parties'* aussi sont *supprimées* Part aggregation Whole **Existentially** composition **DependentPart** 26/11/2013 mkirschpin@univHparis1.fr+ **42"**

### Diagramme de classes : agrégations

#### • Pattern **Composite**

• Ex.: Une arbre qui contient des branches, qui elles-aussi contiennent d'autres branches, jusqu'aux feuilles

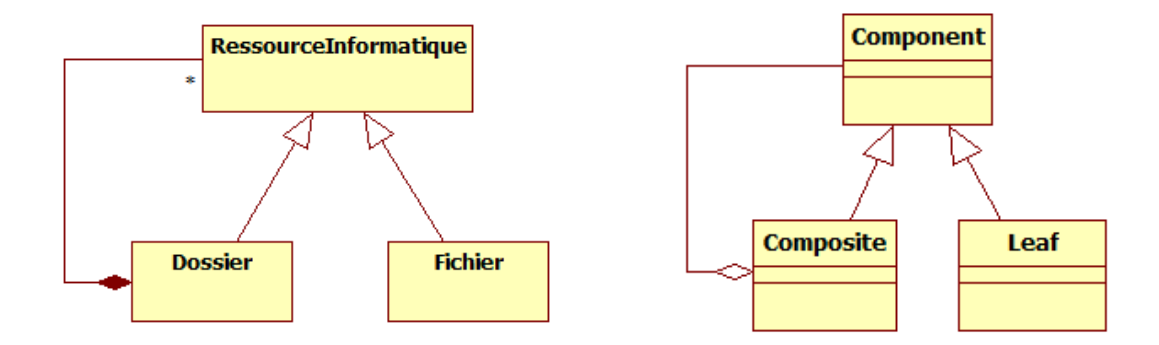

### Diagramme de classes : dépendances

### • **Dépendances"**

- *Dépendance sémantique* entre éléments de la modélisation
- Un *changement* au niveau de la *cible* implique un **changement** au niveau de la **source**
- Les **stéréotypes** sont utilisés pour préciser la nature de la dépendance (« call », « use », « *instantiate* »...)

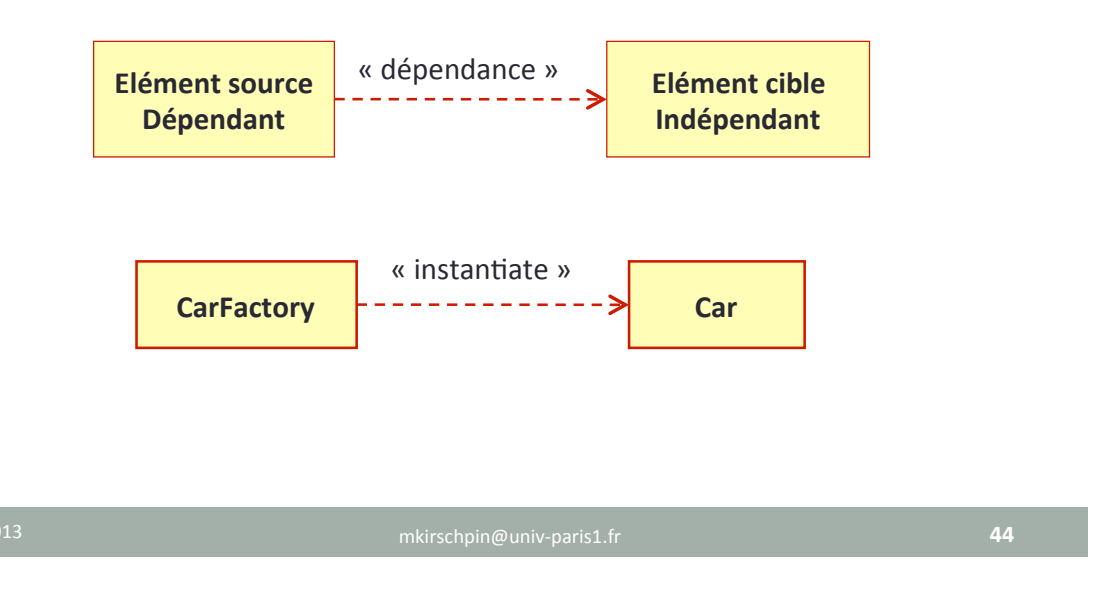

### Diagramme de classes : contraintes

- **Contraintes"**
	- **Condition** qui doit être *vérifiée* par les éléments d'un modèle
	- On peut associer des contraintes à n'importe quel élément du modèle
		- Attribut, méthodes, associations...
	- Contraintes prédéfinis en UML
		- +{*order*}++,+{*unique*}+,+{*subset*},++{*complete*},+{*incomplete*}+

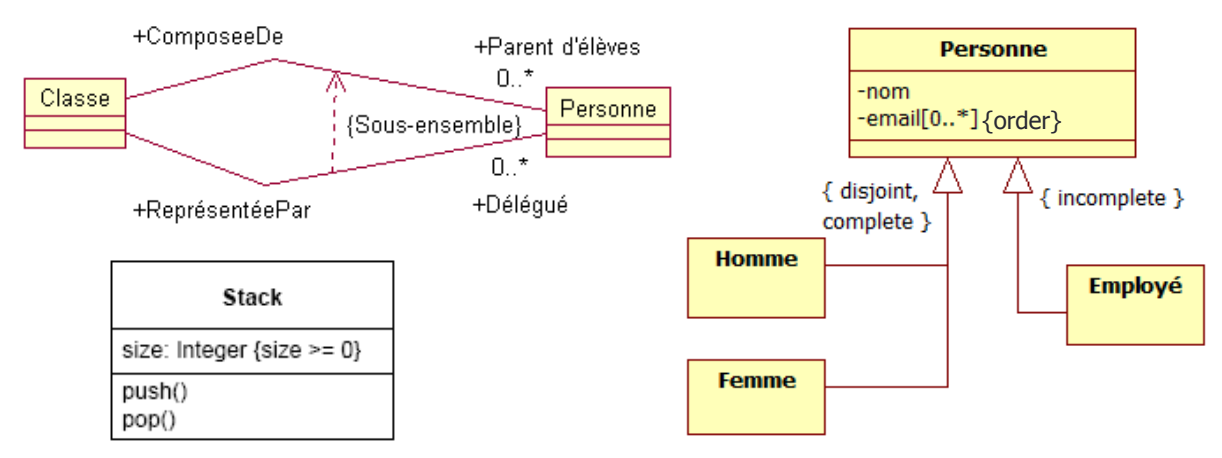

### Diagramme de classes : classes paramétrables

#### • Classes paramétrables

• Une classe paramétrable (ou générique) permet le remplacement d'un (ou plusieurs) type(s) générique(s) par un type concret lord de son utilisation

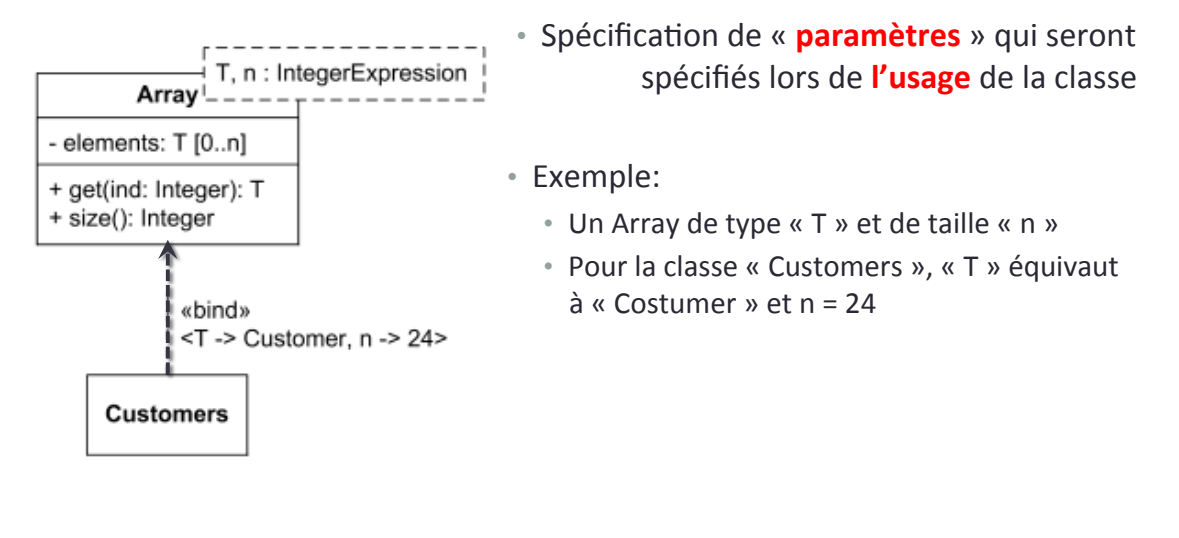

### Diagramme de classes : classes paramétrables

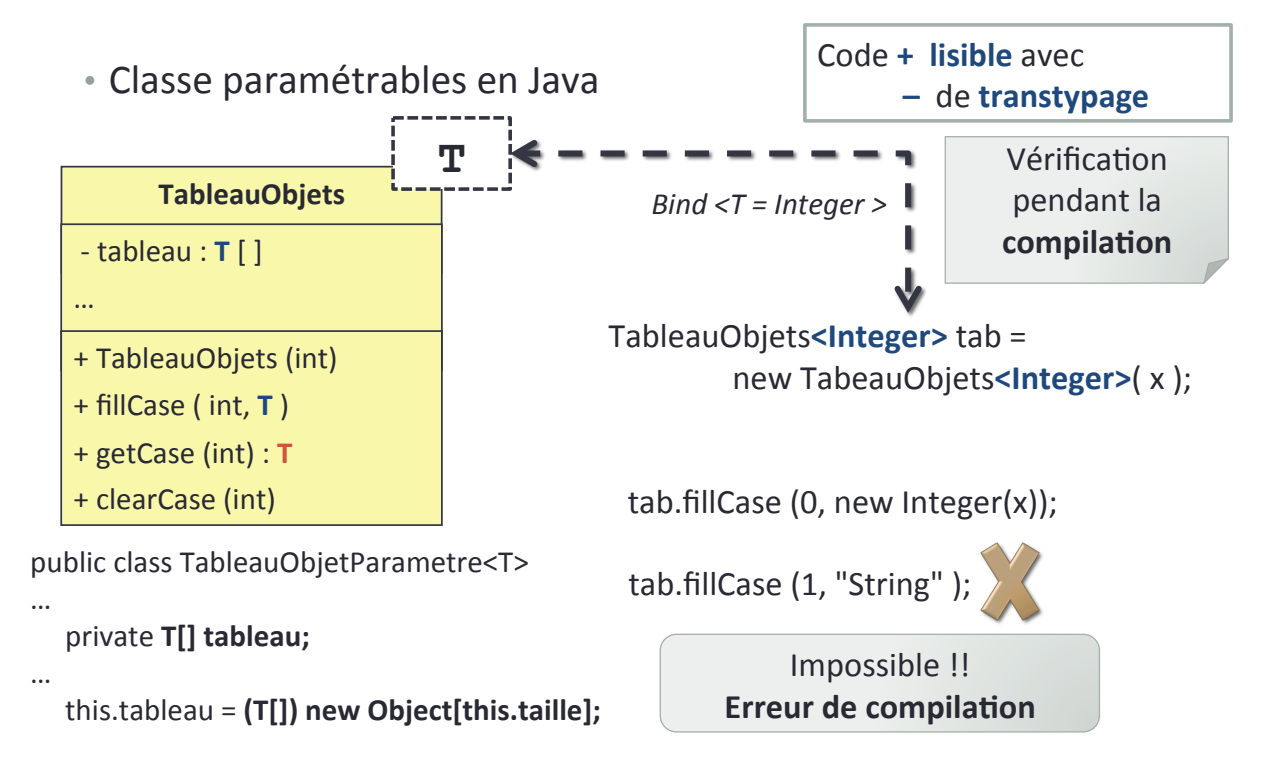

### Diagramme de classes : classes abstraites

#### • **Classes"abstraites""**

- Les classes abstraites représente une abstraction afin de factoriser des **propriétés/opérations** communes
	- Spécifications générales à un ensemble de sous-classes
	- Généralisation d'un concept abstrait commun à plusieurs classes concrètes
- $\bullet$  Classes non instantiables
	- Pas d'implémentation complète
- Stéréotype « abstract »

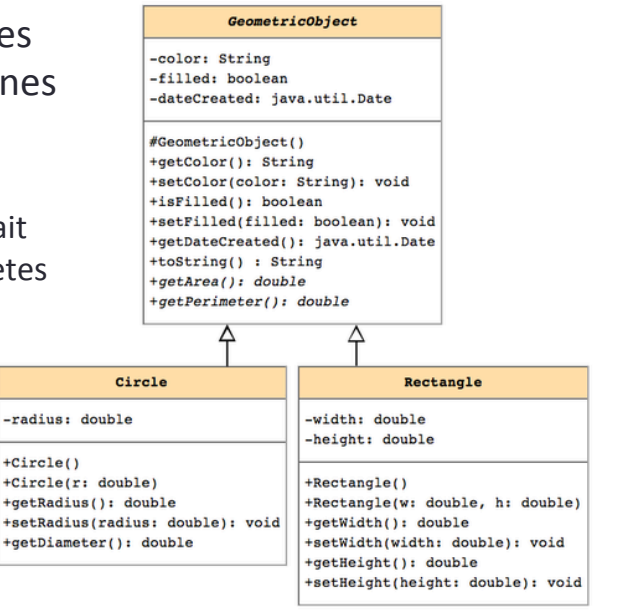

26/11/2013 mkirschpin@univHparis1.fr+ **48"**

Car

### Diagramme de classes : interfaces

#### • **Interface"**

- *Ensemble d'opérations* assurant un *service cohérent* offert par une (ou plusieurs) classe(s) **RenaultModus**
- Représentation d'un **comportement visible** à l'extérieur
- Une interface spécifie les opérations **sans en définir** la *structure interne'*
- La **classe** réalisant l'interface fournit *l'implémentation* de **toutes** les **opérations**

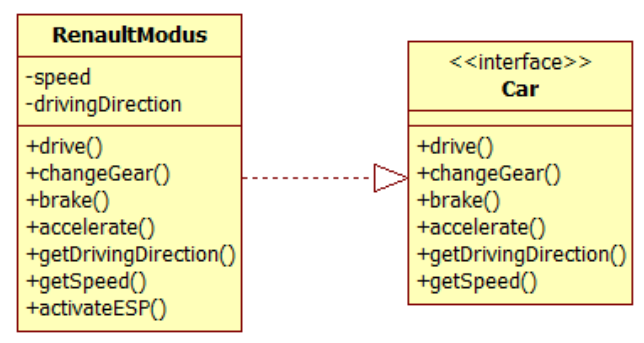

### Diagramme de classes : interfaces

#### • **Interface"**

- Une classe peut utiliser les services d'une interface
	- Dépendance « use »

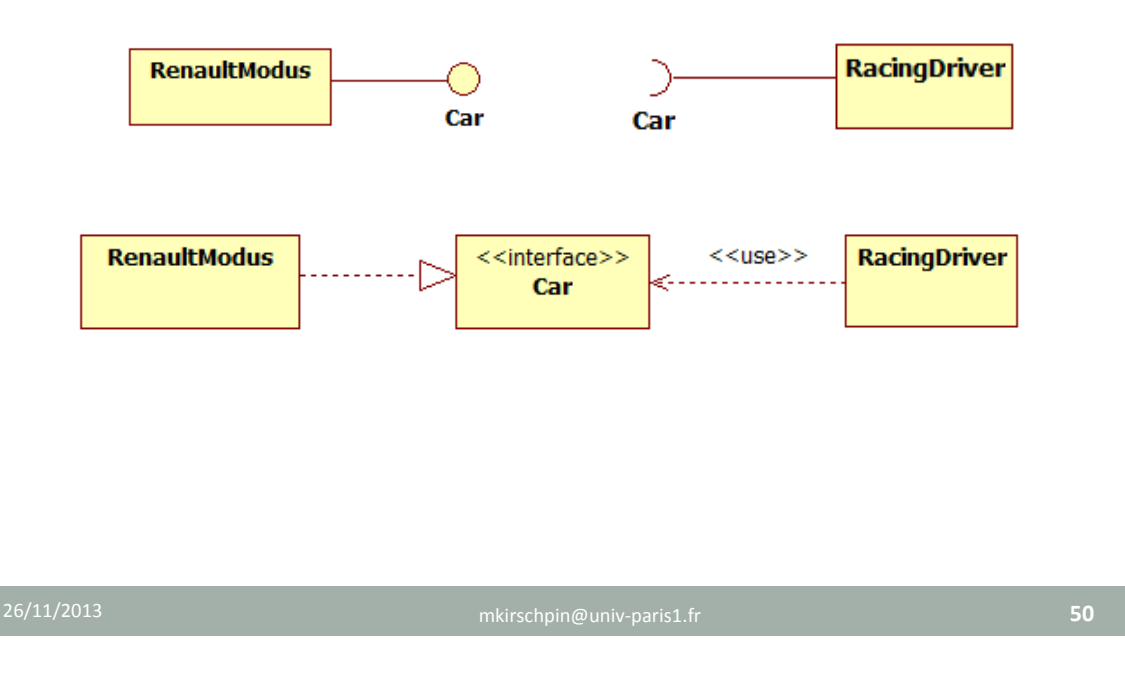

### Diagramme de classes : interfaces

#### • **Interface & réutilisation**

- Une interface introduit un **point de variation** 
	- On peut changer les clients (ceux qui utilisent l'interface) aussi bien que les fournisseurs (ceux qui l'implémentent)

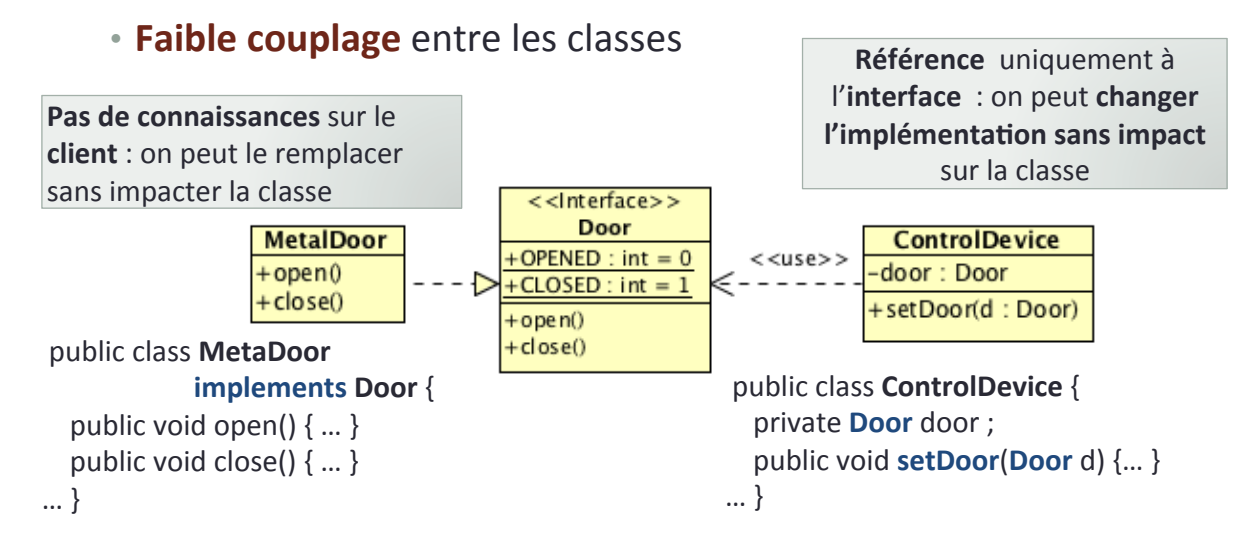

### Diagramme de classes : interfaces

#### **• Interface & réutilisation**

#### • **Faible couplage**

• Implémentation réelle « *injectée* » de l'extérieur

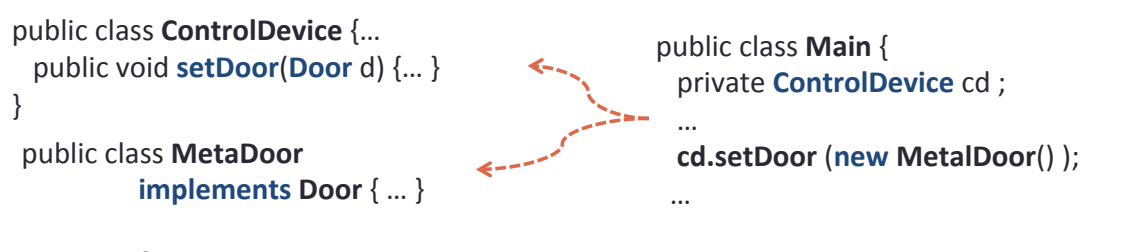

#### • **Héritage"**

- L'héritage entre interfaces reste possible
	- Nouvelles opérations
	- Surcharge++

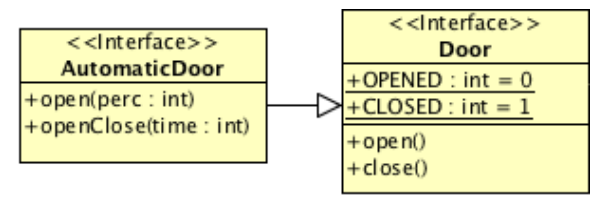

#### 26/11/2013 mkirschpin@univHparis1.fr+ **52"**

un paquetage

### Diagramme de classes : paquetages

- **Paquetage"**
	- Mécanisme permettant le *regroupement* des éléments de modélisation
- Les paquetages permettent de...
	- Organiser+les+classes+par+*ensemble'fonc4onnel'*
- Un paquetage définit un espace de nommage

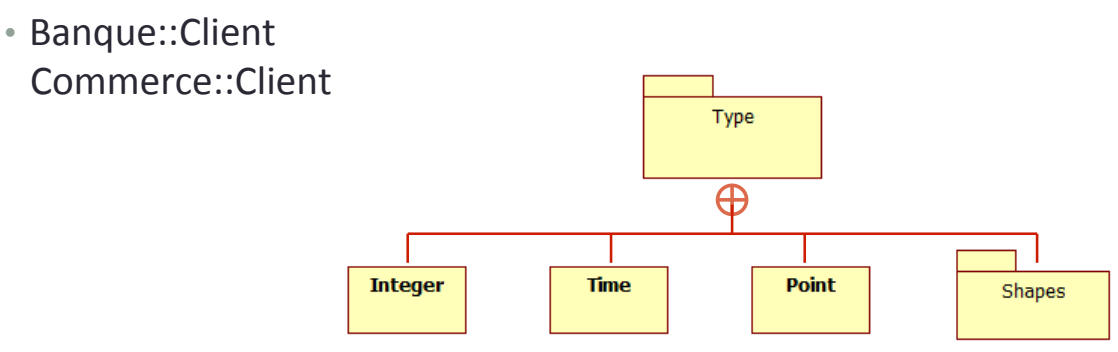

### Diagramme de paquetages

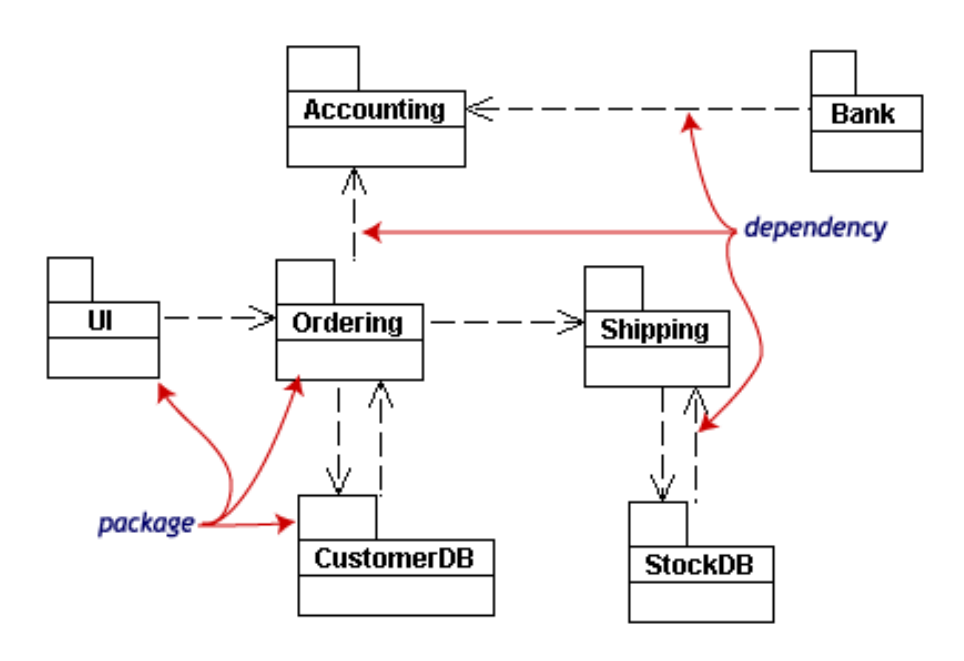

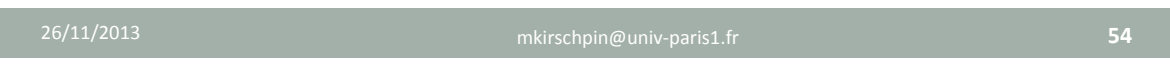

### Diagramme objets

- Représentation des *instances* des *classes* et des associations
	- ReprésentaQon+de+l'*état'*des+objets*''*
		- **Slot**: indication des *valeurs des attributs* à un instant *t*
	- *Snapshot du système* en modélisation
	- *Illustration* du diagramme de classes, *d'une situation précise*

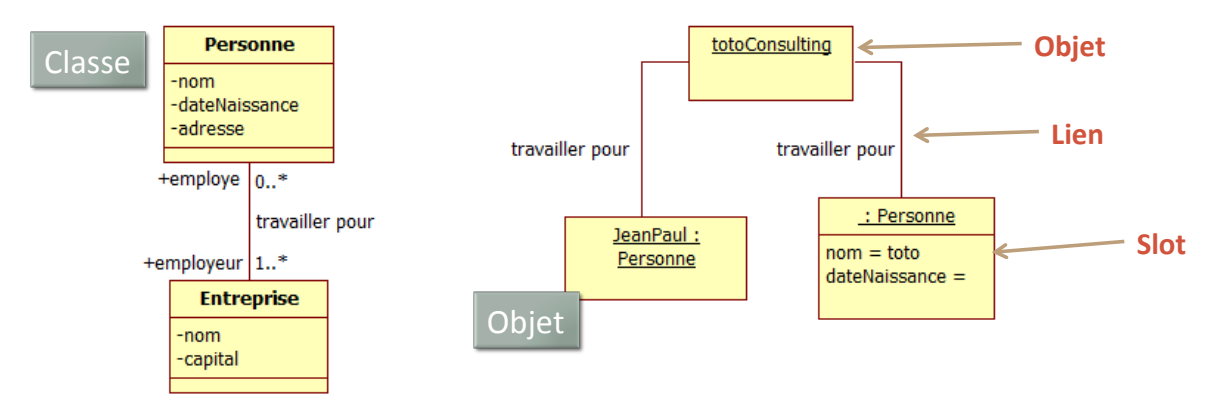

# MODÉLISATION DES APPLICATIONS+

Manuele Kirsch Pinheiro Maître de Conférences – Université Paris 1 mkirschpin@univ-paris1.fr / kirschpm@gmail.com http://mkirschp.free.fr

## Objectifs et planning

- Objectifs :
	- Introduction à la modélisation d'applications en UML

#### • Planning :

- $\checkmark$  Introduction à la modélisation
- $\checkmark$  Diagrammes de cas d'utilisation
- $\checkmark$  Diagramme de classes
- $\checkmark$  Passage UML  $\Rightarrow$  code (Java)
- **Diagramme de séquence**

- Les **diagrammes de séquence** permettent la modélisation des **interactions** entre les instances
	- Illustration de l'aspect temporel
	- L'échange des messages entre les instances dans le temps
	- **Communication** entre participants
		- Échange de données, appel de méthodes
- Le diagramme de classes ne dit pas comment les méthodes sont *utilisées, dans quel ordre...*

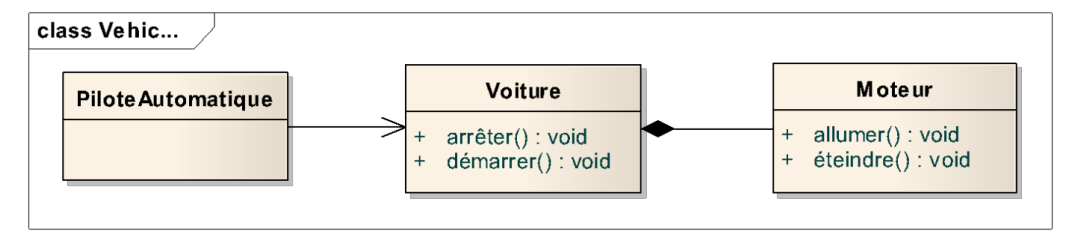

**58"**

### Diagramme de séquence

Le diagramme de séquence montre les interactions sous un angle temporel

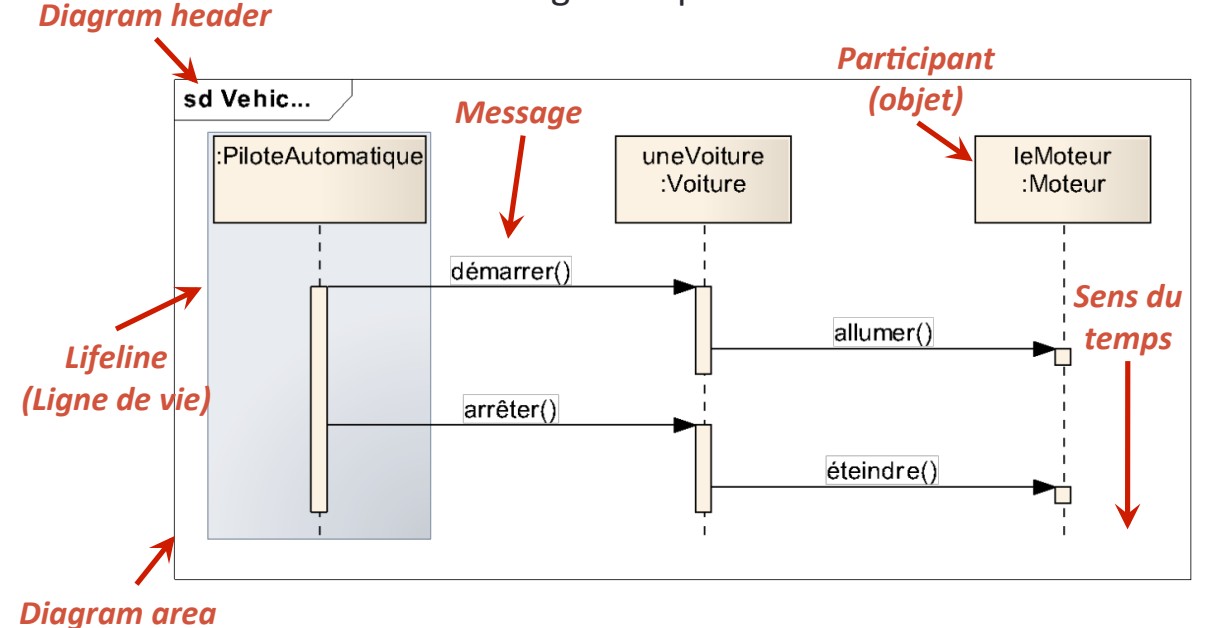

#### • Un+SD+illustre+un+**scénario"d'exécu;on"**

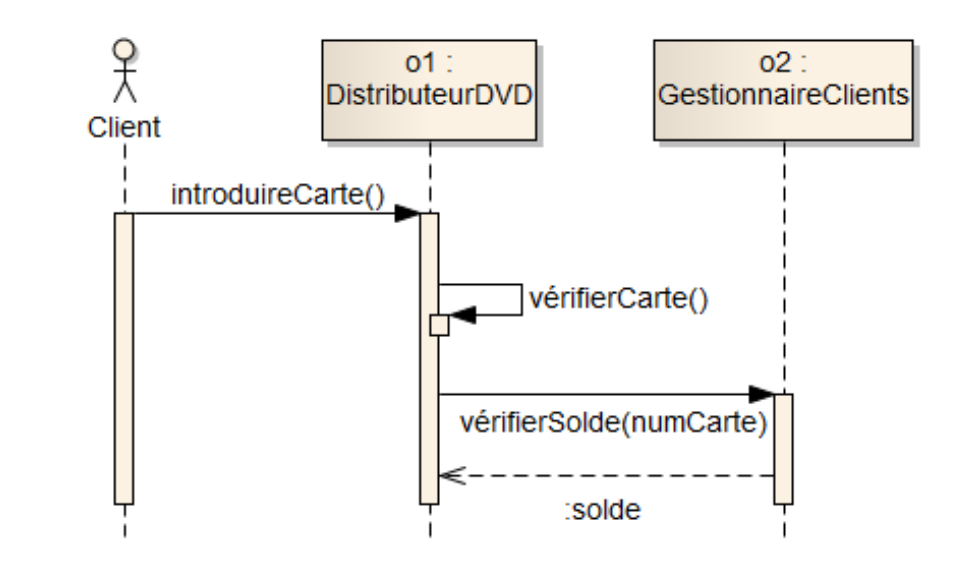

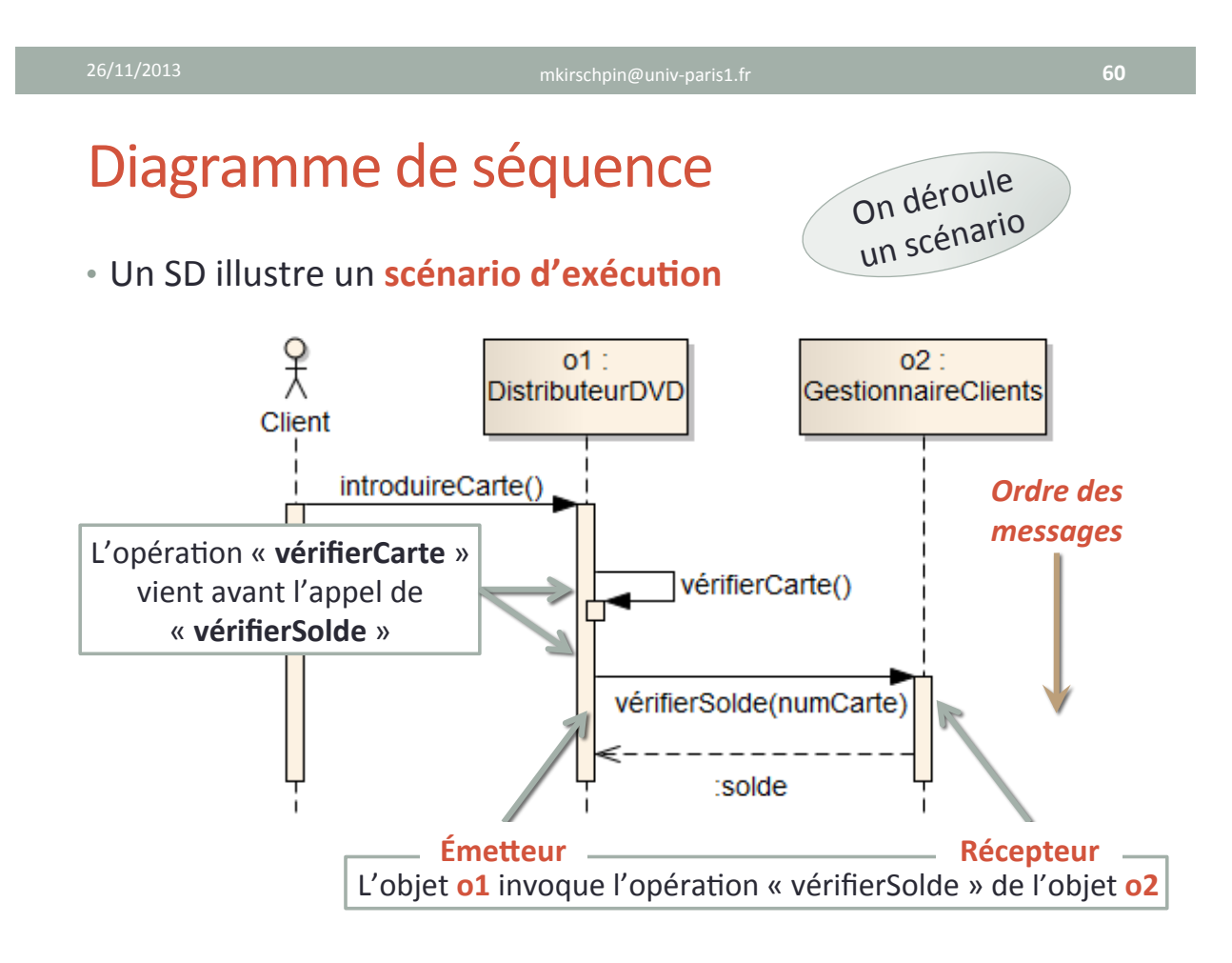

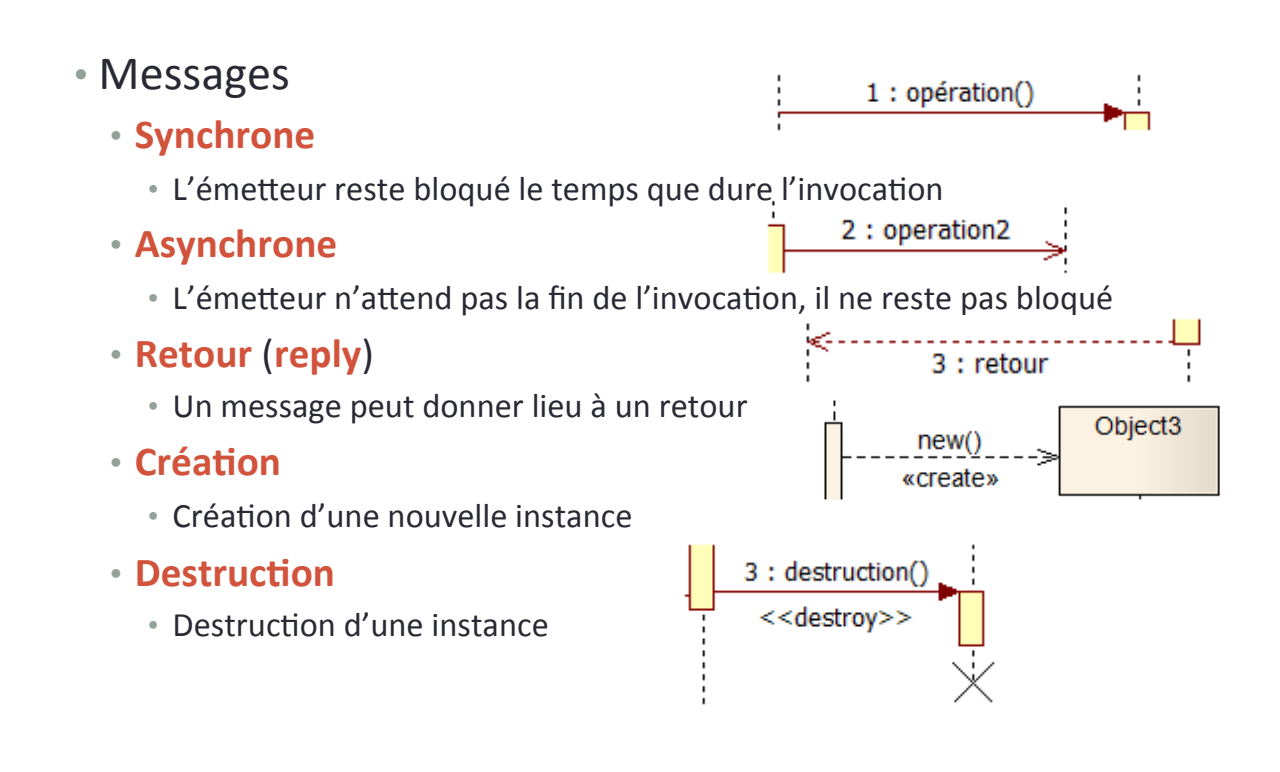

**62"**

### Diagramme de séquence

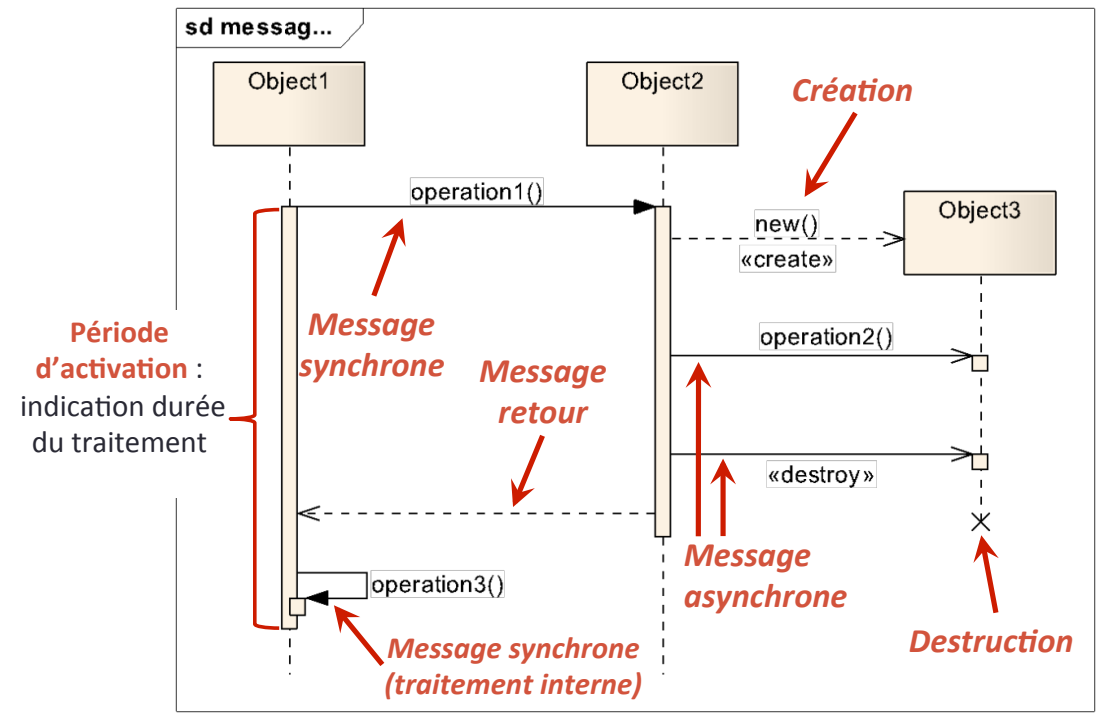

#### **• Messages asynchrones**

• L'ordre de réception des messages, dans un scénario précis, peut être indiqué

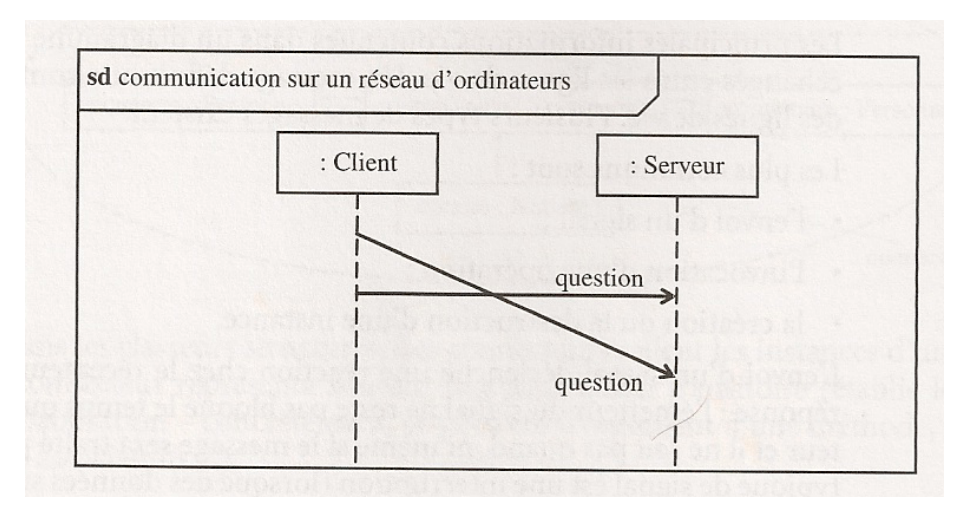

**64"**

### Diagramme de séquence

#### **• Messages perdus**

• UML permet d'indiquer la perte d'un message, ou encore la réception d'un message inattendu

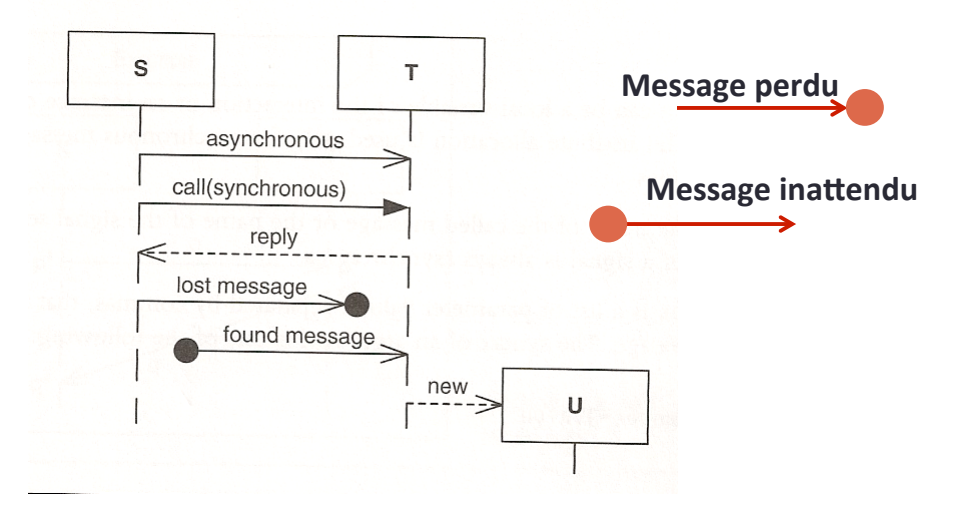

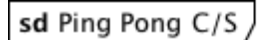

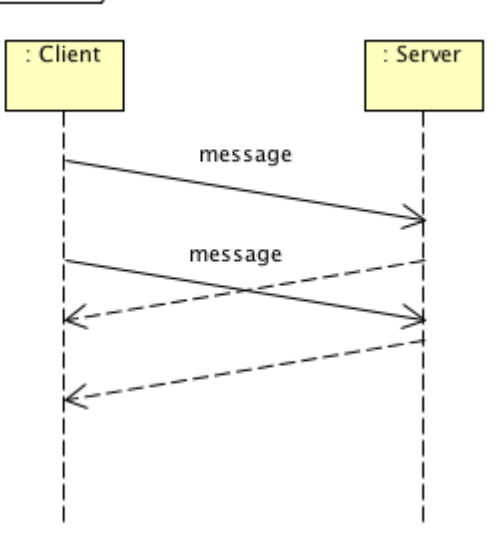

Les diagrammes de séquence sont utiles pour illustrer les protocoles de communication réseau.

### Diagramme de séquence

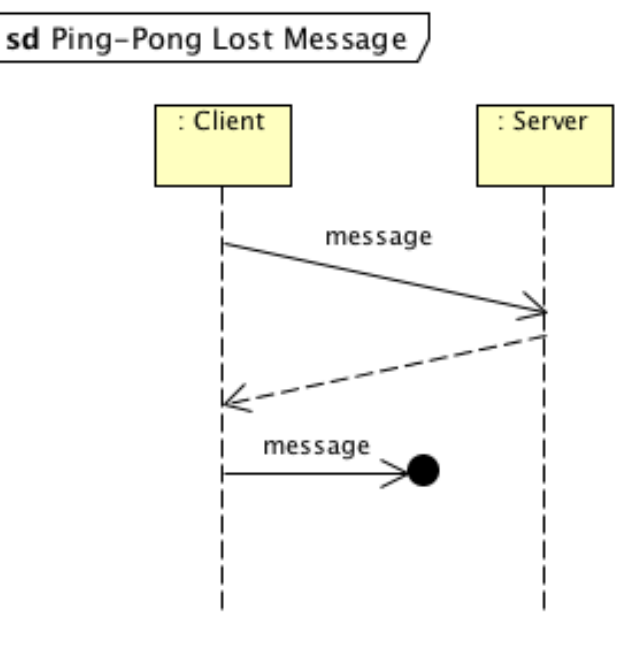

Les diagrammes de séquence sont utiles pour illustrer les protocoles de communication réseau.

#### • **Scénario**+:+++

- Un client **ouvre une connexion** avec un serveur
- Le serveur, lorsqu'il reçoit une demande d'ouverture de connexion de la part d'un client, va créer un nouveau thread qui s'occupera de cette connexion
- Le client *envoie alors le message* à travers la nouvelle connexion++
- Le *thread* dédié reçoit le message et le traite. Il envoie ensuite la *réponse* au client, qui l'attend
- Le client ferme ensuite la connexion auprès du serveur, qui **détruit**+le+*thread'*

### Diagramme de séquence

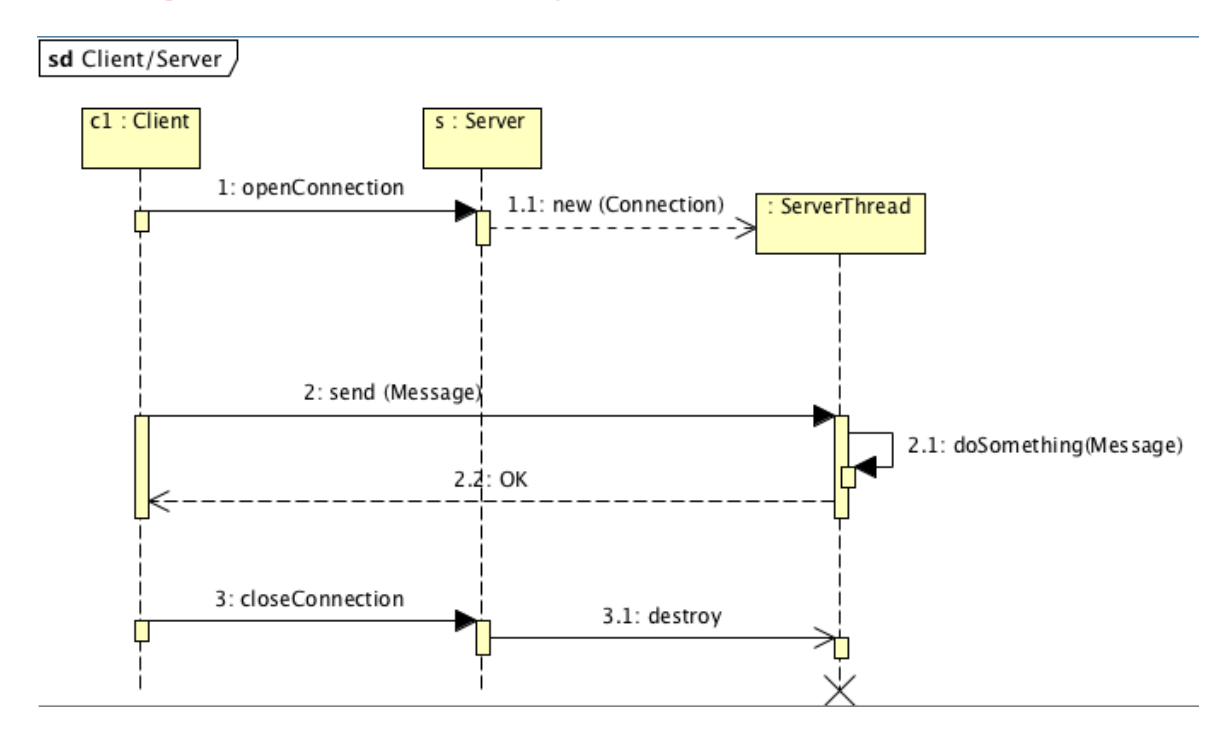

#### • Relation **diagramme de séquence ↔ diagramme de classe**

• Les messages dans un diagramme de séquence correspondent aux opérations dans le diagramme de classes

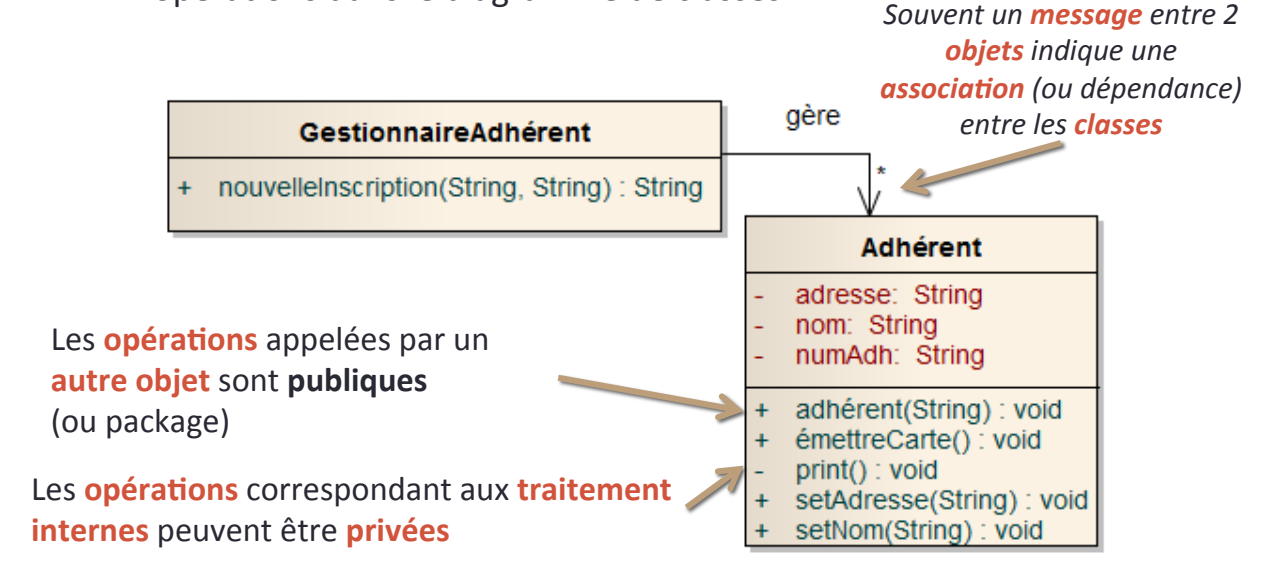

26/11/2013 mkirschpin@univHparis1.fr+ **70"**

### Diagramme de séquence

#### **• Fragment d'interaction**

- Regroupement de messages à l'intérieur d'un diagramme de séquence+
- Les fragments permettent de représenter une situation plus complexe à partir d'un opérateur

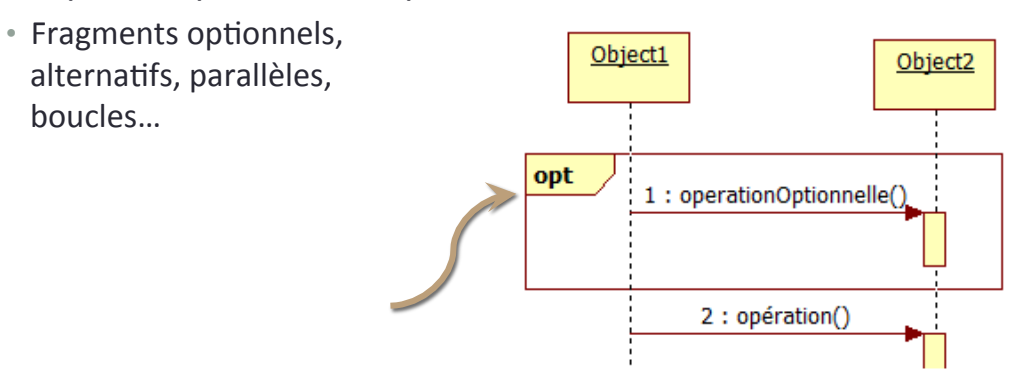

### **• Fragment d'interaction**

- Opt indique qu'un groupe de messages est optionnel
- Alt indique des groupes de messages alternatifs (un choix)+

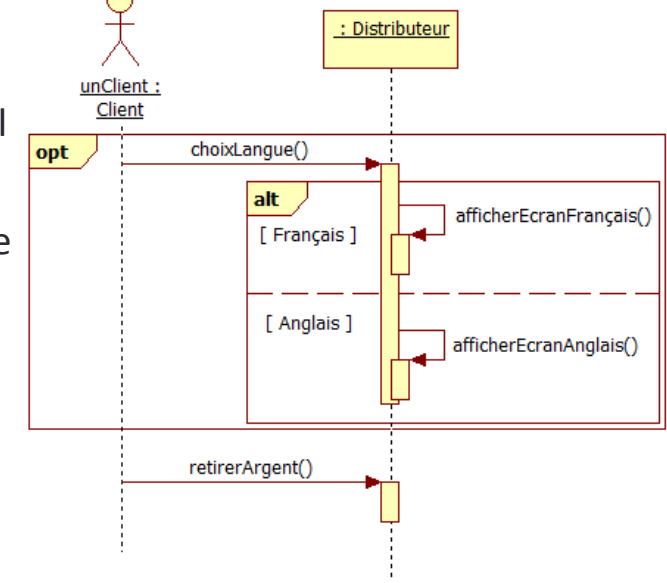

26/11/2013 mkirschpin@univHparis1.fr+ **72"**

### Diagramme de séquence

### **• Fragment d'interaction**

• Par indique que l'envoie des messages se déroule en parallèle+

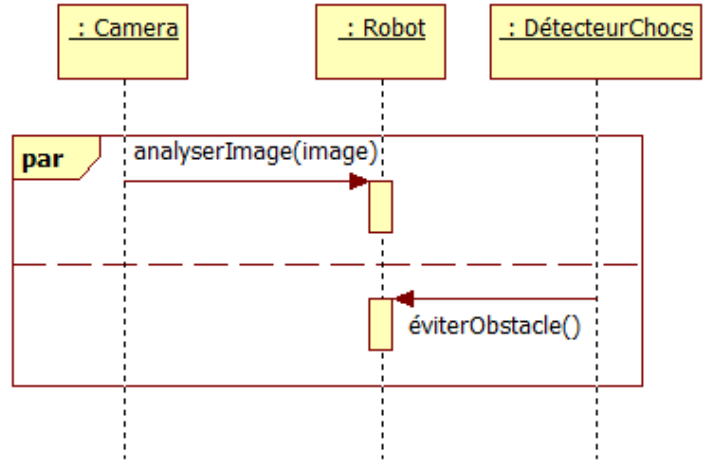

#### **• Fragment d'interaction**

• loop (min, max) : boucle se répète au moins min fois, jusqu'à max, ou tant que la condition est vraie

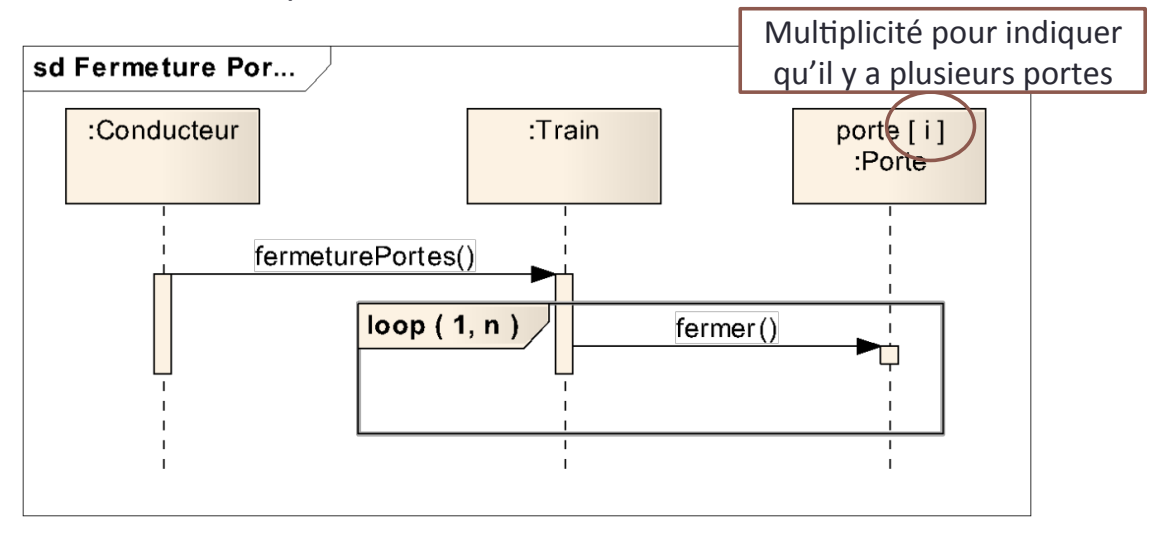

26/11/2013 mkirschpin@univ-paris1.fr

**74"**

### Diagramme de séquence

#### **• Fragment d'interaction**

- **Critical** indique que le fragment est atomique, qu'il doit être complètement traversé avant que de nouveaux messages soient acceptés
- **Ref** : lorsqu'une interaction est trop complexe, on peut la décomposer en plusieurs diagrammes+

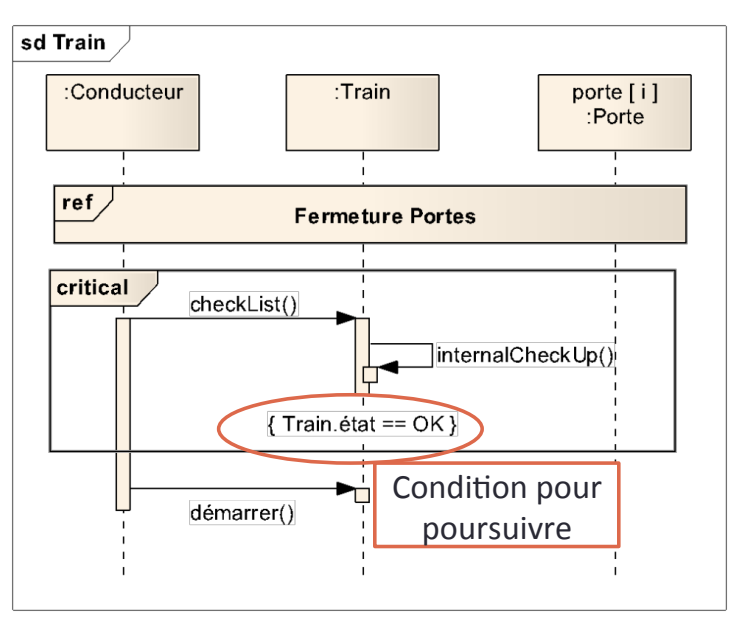

#### • **Scénario**+:+++

- Un client ouvre une connexion avec un serveur
- Le serveur, lorsqu'il reçoit une demande d'ouverture de connexion de la part d'un client, va créer un nouveau thread qui s'occupera de cette connexion
- Le client envoie alors une ou plusieurs messages à travers la nouvelle connexion
- Le *thread* dédié reçoit **chaque message et le traite**. Il envoie ensuite la réponse au client, qui attend à chaque message
- Une fois **tous les messages envoyés**, le client ferme la connexion auprès du serveur, qui détruit le *thread*

### Diagramme de séquence

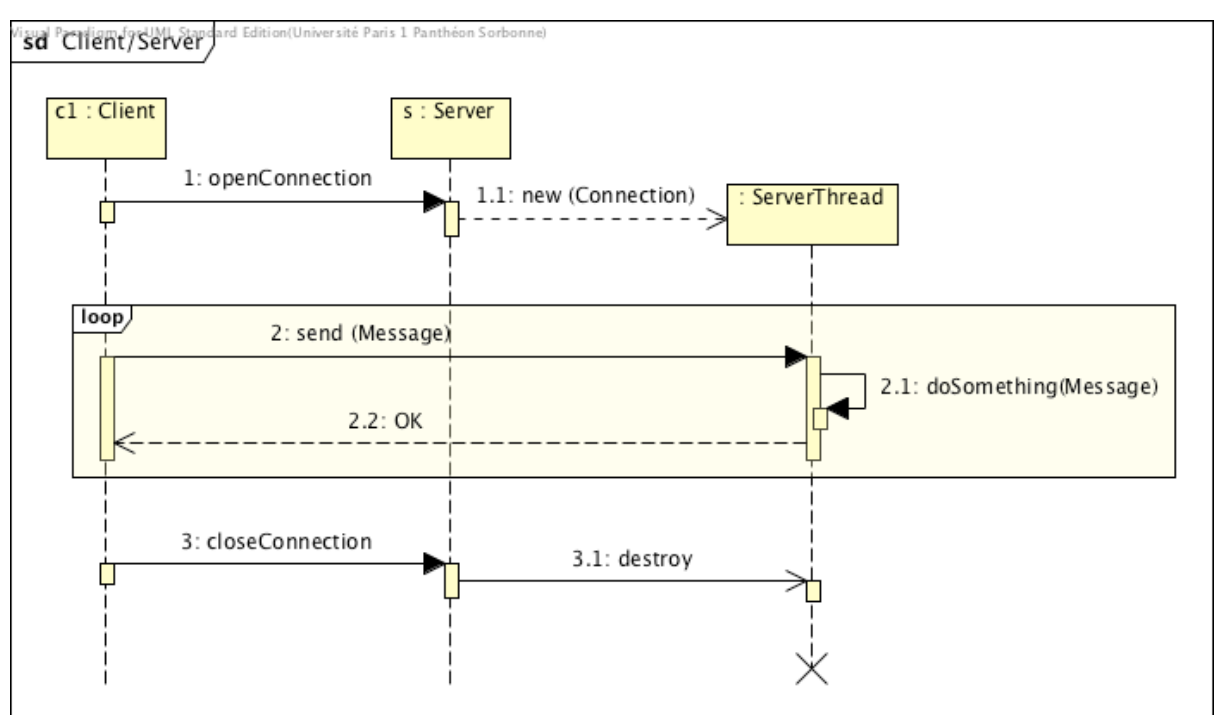

### Interaction Diagramme de séquence -Diagramme de classes

- Les diagrammes de classes (CD) et de séquence (SD) sont étroitement liés
	- Les SD illustrent l'interaction entre objets d'une ou plusieurs classes+
	- Les messages envoyés dans un SD correspondent à d'appels de méthodes que les classes doivent fournir
- Grâce aux diagrammes de séquence, on peut enrichir les diagrammes de classes
	- Méthodes, associations, dépendances oubliés

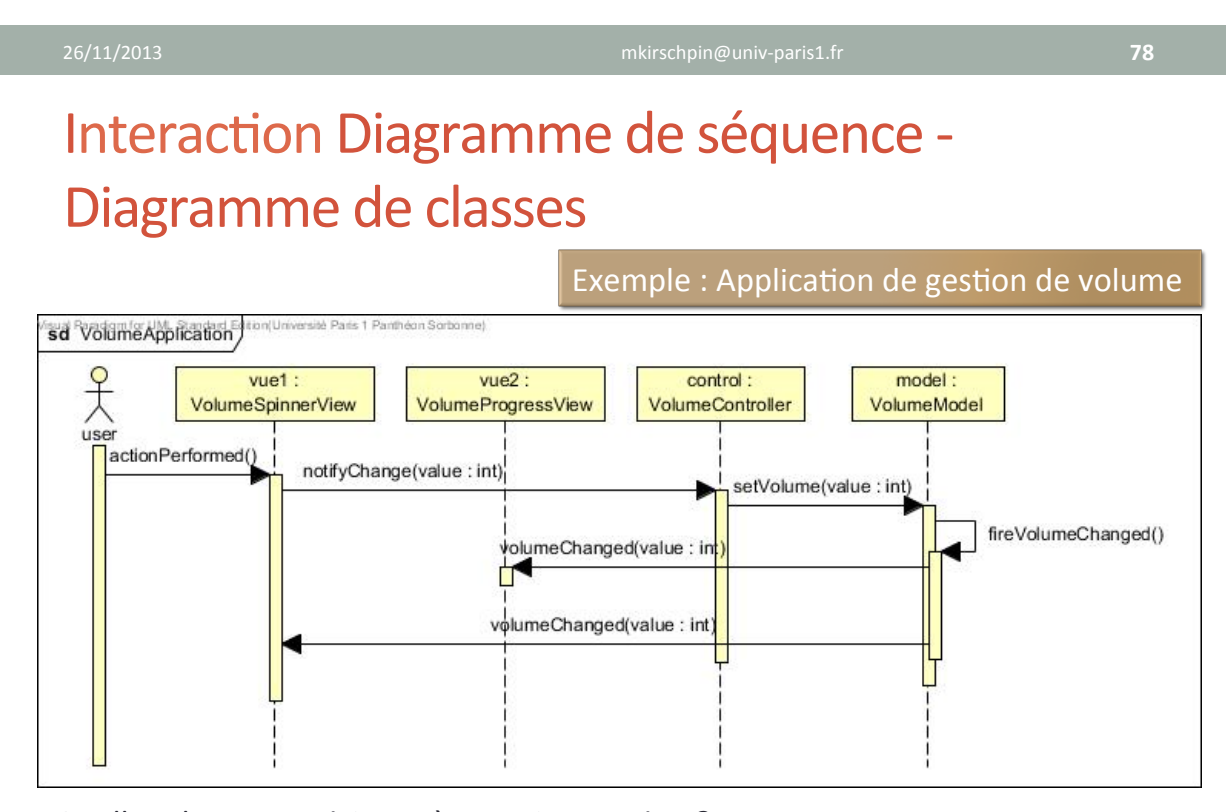

Quelles classes participent à cette interaction ? Quelles opérations proposent-elles ? Pouvons-nous définir des interfaces communes à ces classes ?

### Interaction Diagramme de séquence -Diagramme de classes

#### Exemple: Application de gestion de volume

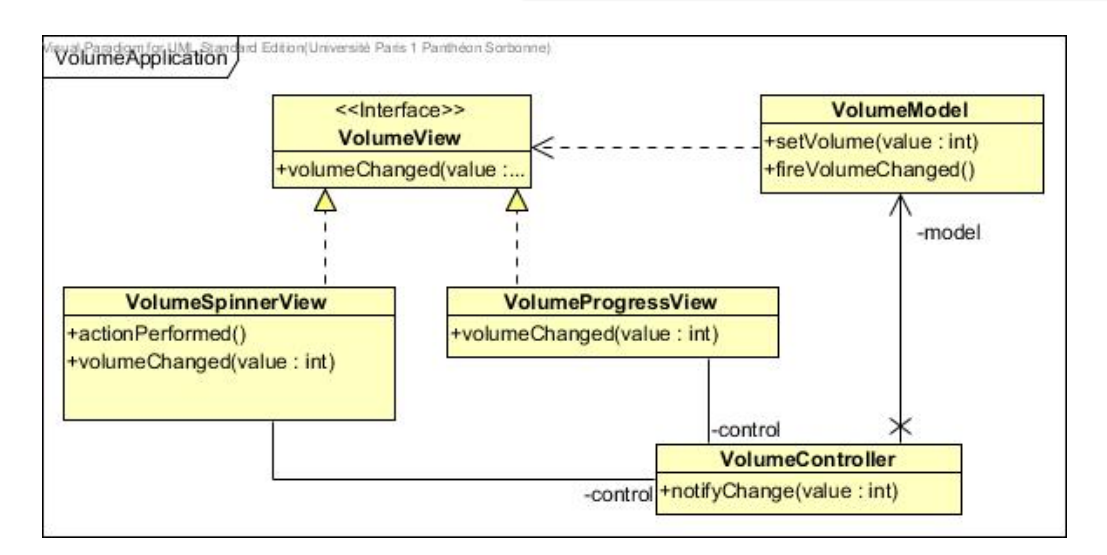

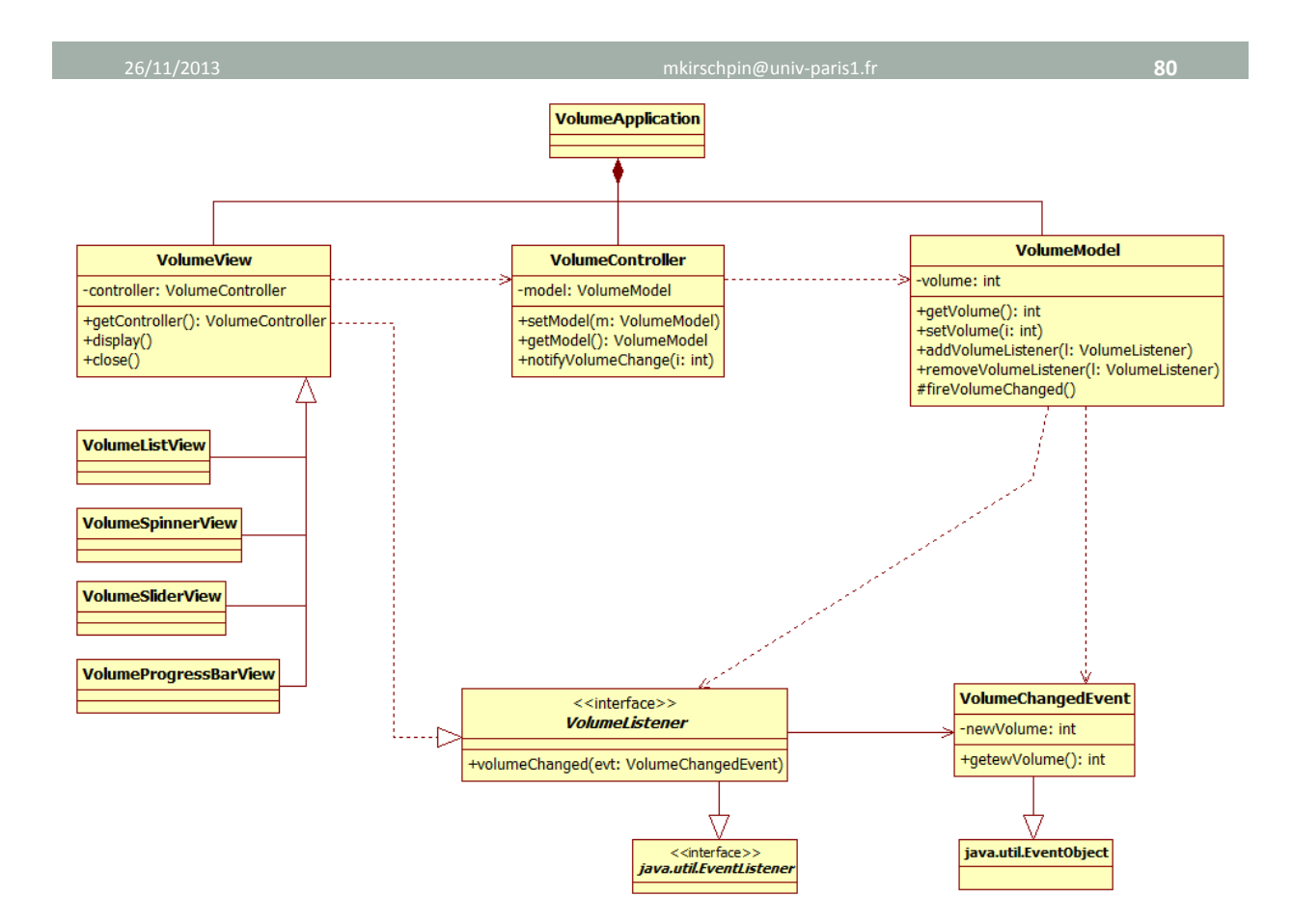

# MODÉLISATION+DES+ **APPLICATIONS**

Manuele Kirsch Pinheiro Maître de Conférences – Université Paris 1 mkirschpin@univ-paris1.fr / kirschpm@gmail.com http://mkirschp.free.fr

26/11/2013 mkirschpin@univHparis1.fr+ **82"**

## Objectifs et planning

- Objectifs :
	- Introduction à la modélisation d'applications en UML

#### • Planning:

- $\cdot$  10h (CM / TP) en 5 séances
	- $\checkmark$  Séance 1 : Introduction à la modélisation
	- $\checkmark$  Séance 2 : Diagrammes de cas d'utilisation
	- $\checkmark$  Séance 3 : Diagramme de classes
	- **Séance 4 : Passage UML → code (Java)**
	- Séance 5 : Diagramme de séquence
- Evaluation
	- Exercices / Participation & Devoir maison & Examen final

### Concevoir un code de qualité

### • Problème de la stratégie du « copier-coller »

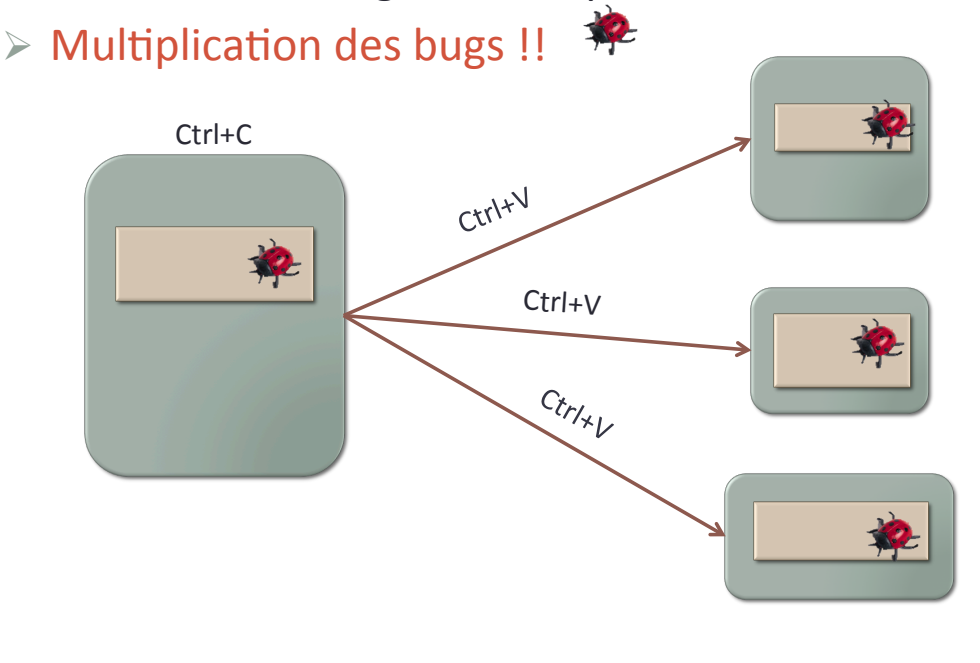

#### 26/11/2013 mkirschpin@univHparis1.fr+ **84"**

### Concevoir un code de qualité

- Critères de qualité dans l'orientation à objets
	- **Modularité** :++
		- **forte cohésion** dans la classe, faible couplage entre les classes
	- **Robustesse**:
		- capacité d'un programme à **bien fonctionner**, sans bugs
	- **Extensibilité** :++
		- possibilité d'étendre facilement les fonctionnalités d'un programme, sans compromettre son intégrité
	- **Evolutivité** :
		- possibilité+de+faire+concevoir+un+logiciel+de+manière+**incrémentale"**
	- **Réutilisabilité** :
		- possibilité de réutiliser sans modification une classe

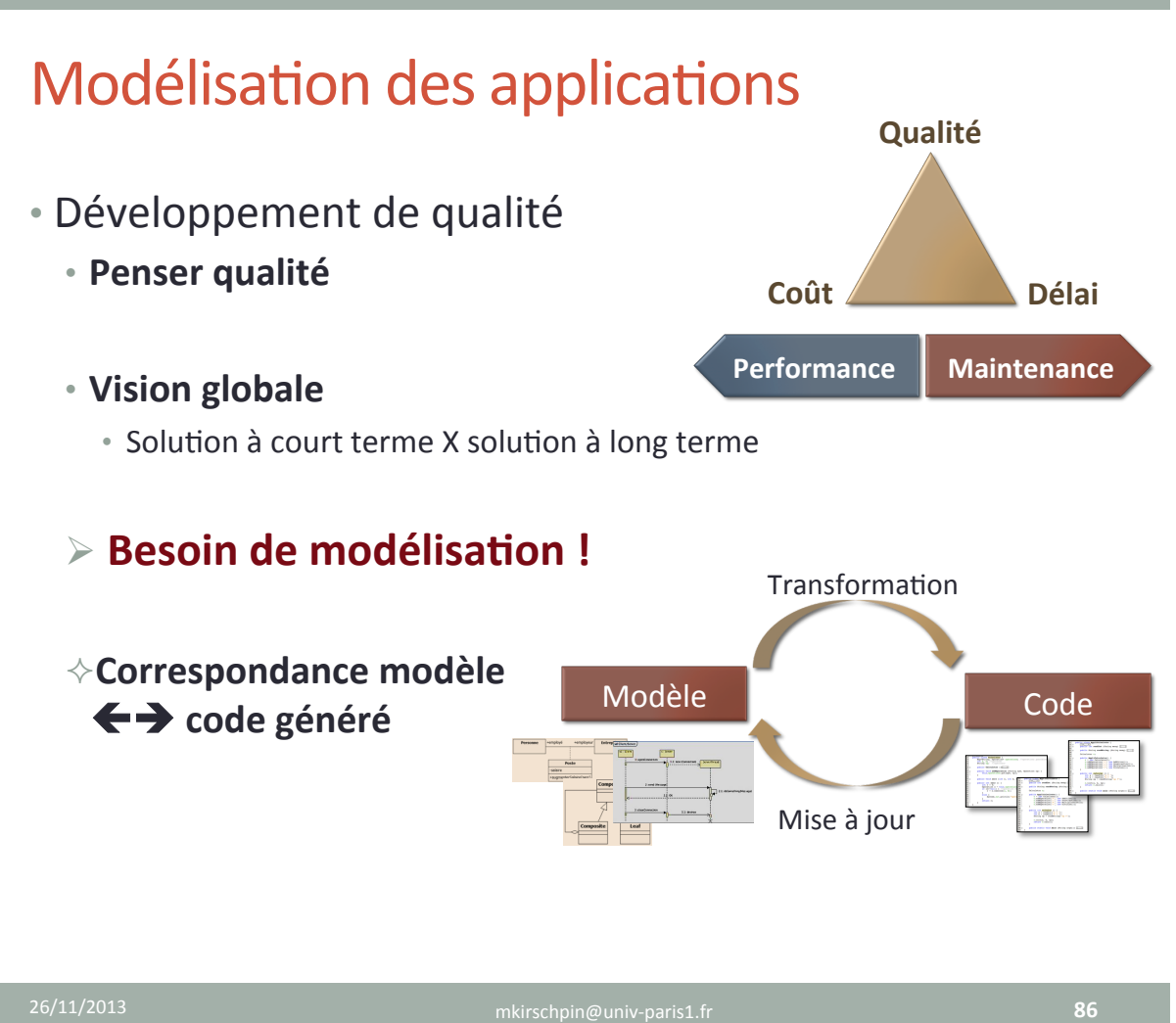

- Plusieurs applications proposent la génération automatique de code
	- Passage modèles UML  $\rightarrow$  code Java, C++...
	- Souvent à partir du **diagramme de classes**
	- $\cdot$  Intégré dans une démarche de modélisation
- Au-delà des applications, comment se traduit-il un diagramme de classes en code Java ??
	- Quelques « patterns » peuvent être observés

### Applications génération de code

• Exemple d'application de génération de code

#### • **Visual"Paradigm**

- Outil de modélisation complet
- Modélisation & gestion de projet
- Plugins NetBeans et Eclipse disponibles

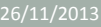

26/11/2013 mkirschpin@univHparis1.fr+ **88"**

### Applications génération de code

• Exemple d'application de génération de code

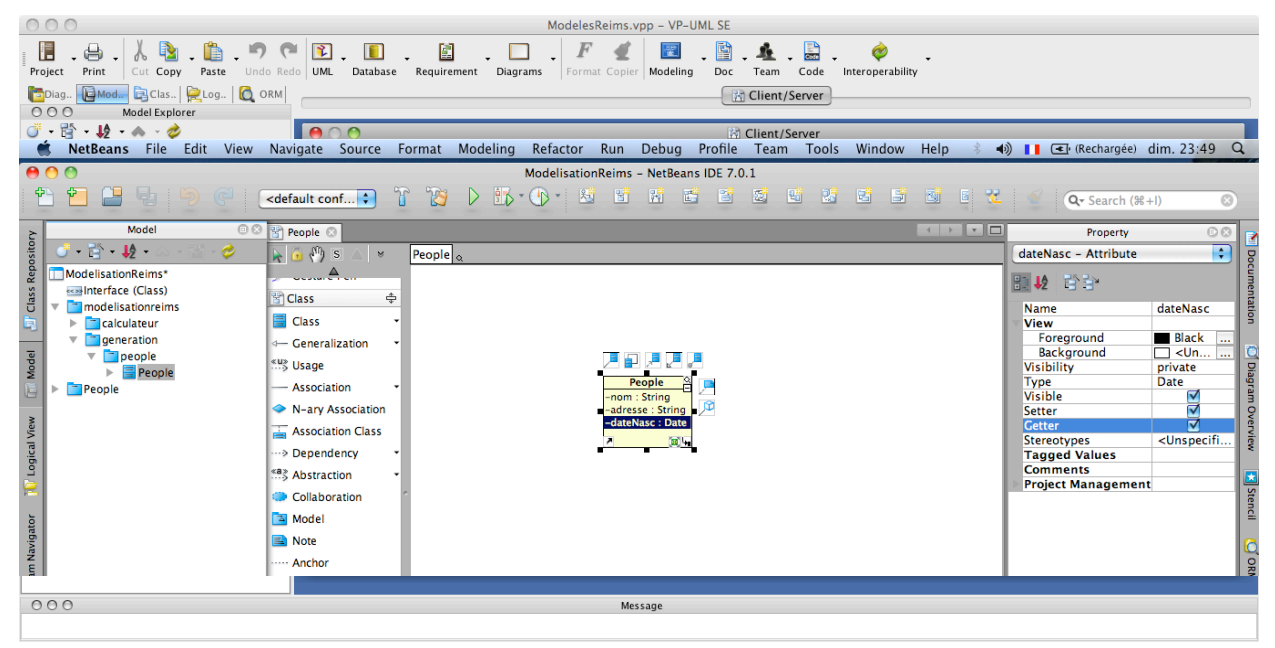

## Applications

### • **Visual"Paradigm**

- Support complet à UML 2
- Vue par modèle ou par diagramme
- Plusieurs diagrammes disponibles+

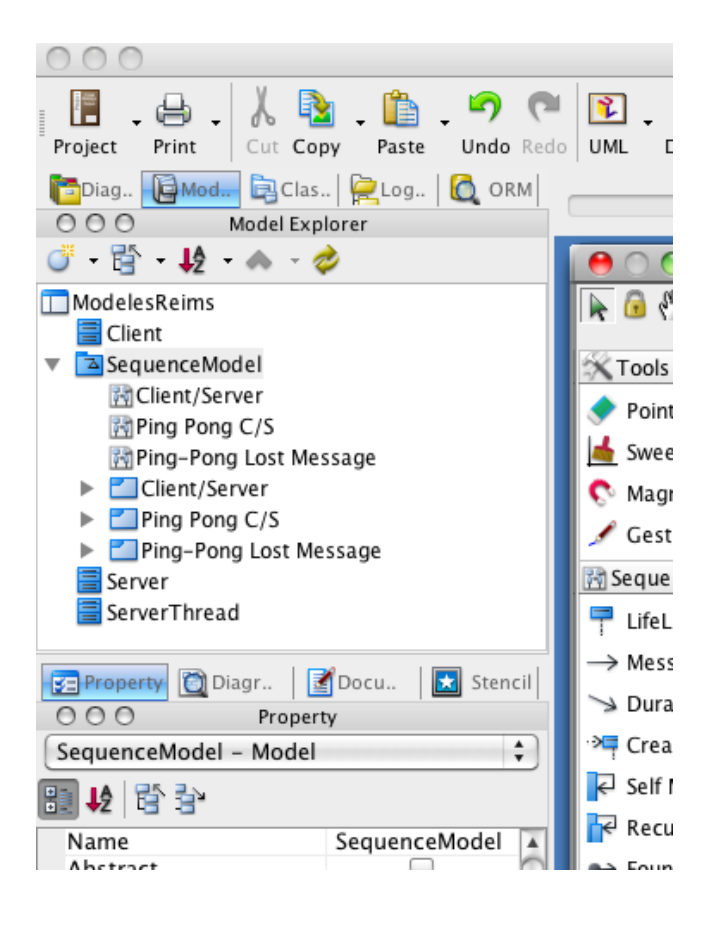

26/11/2013 mkirschpin@univHparis1.fr+ **90"**

## Applications

- **Visual"Paradigm**
	- Support complet à UML 2
	- Vue par modèle ou par diagramme
	- Plusieurs diagrammes disponibles+

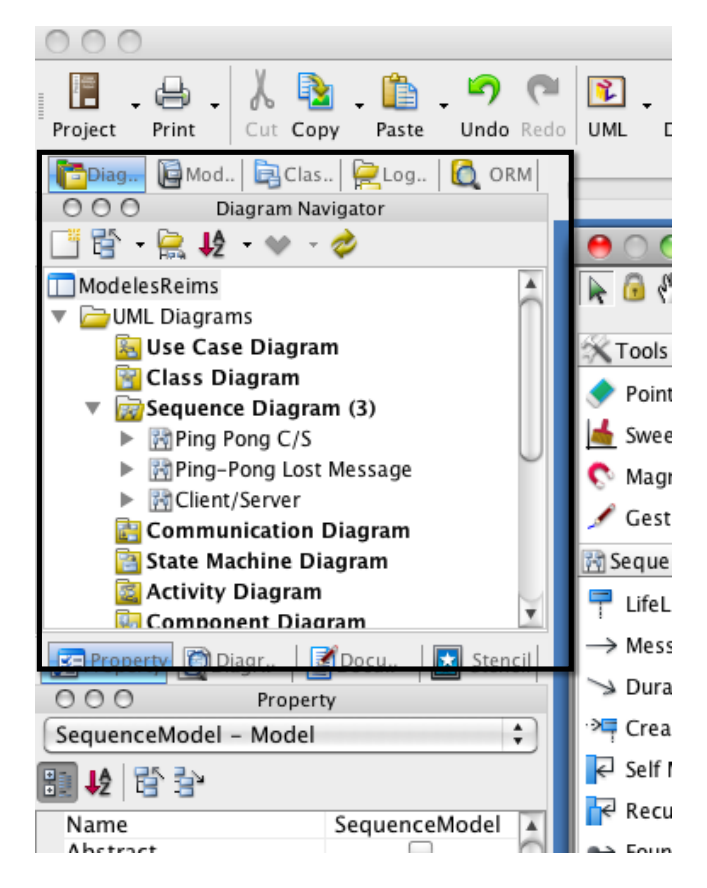

# Applications

### **• Génération de code**

- GénéraQon+à+un+instant+*t*
	- *Instant'generator*
- Rétro conception
	- Reverse engineering
	- *Instant'reverse'*

#### • Round-trip

 $\cdot$  Java & C++

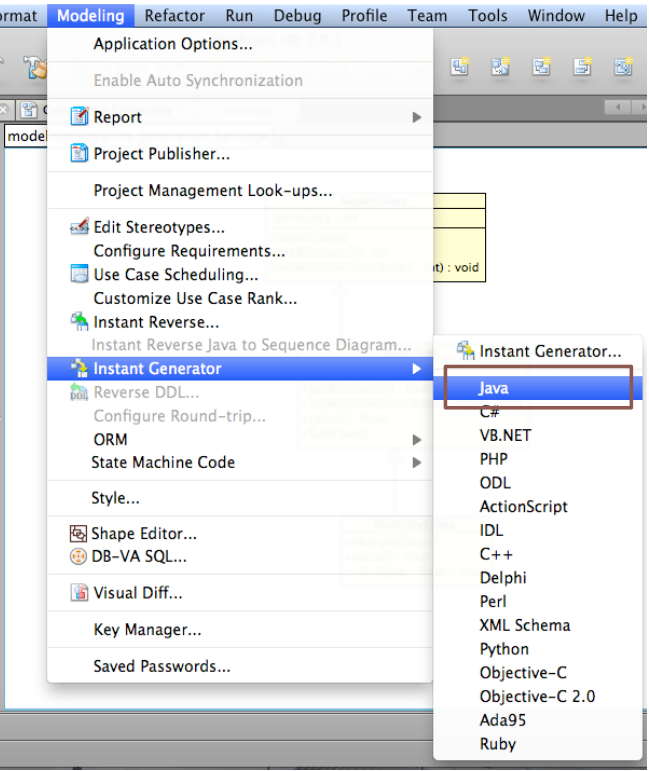

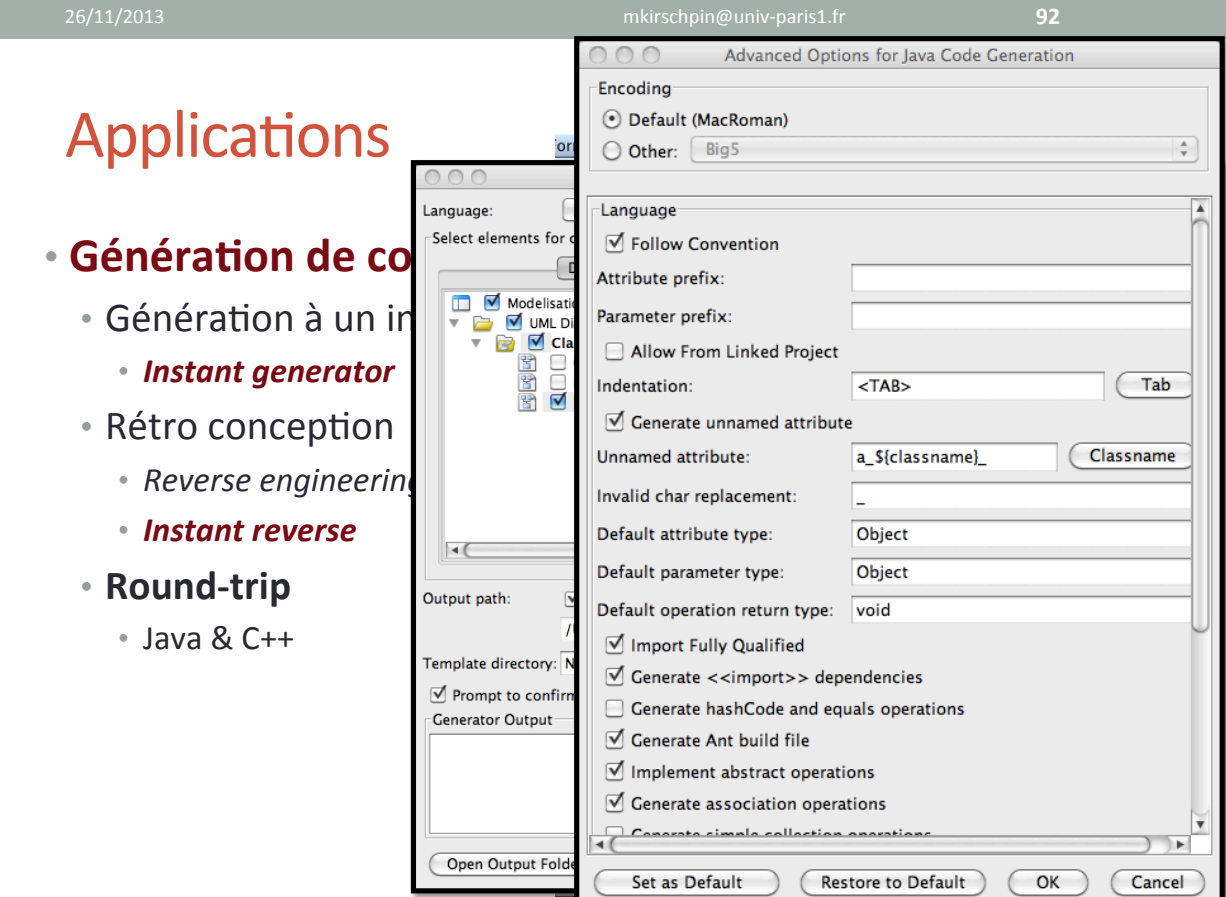

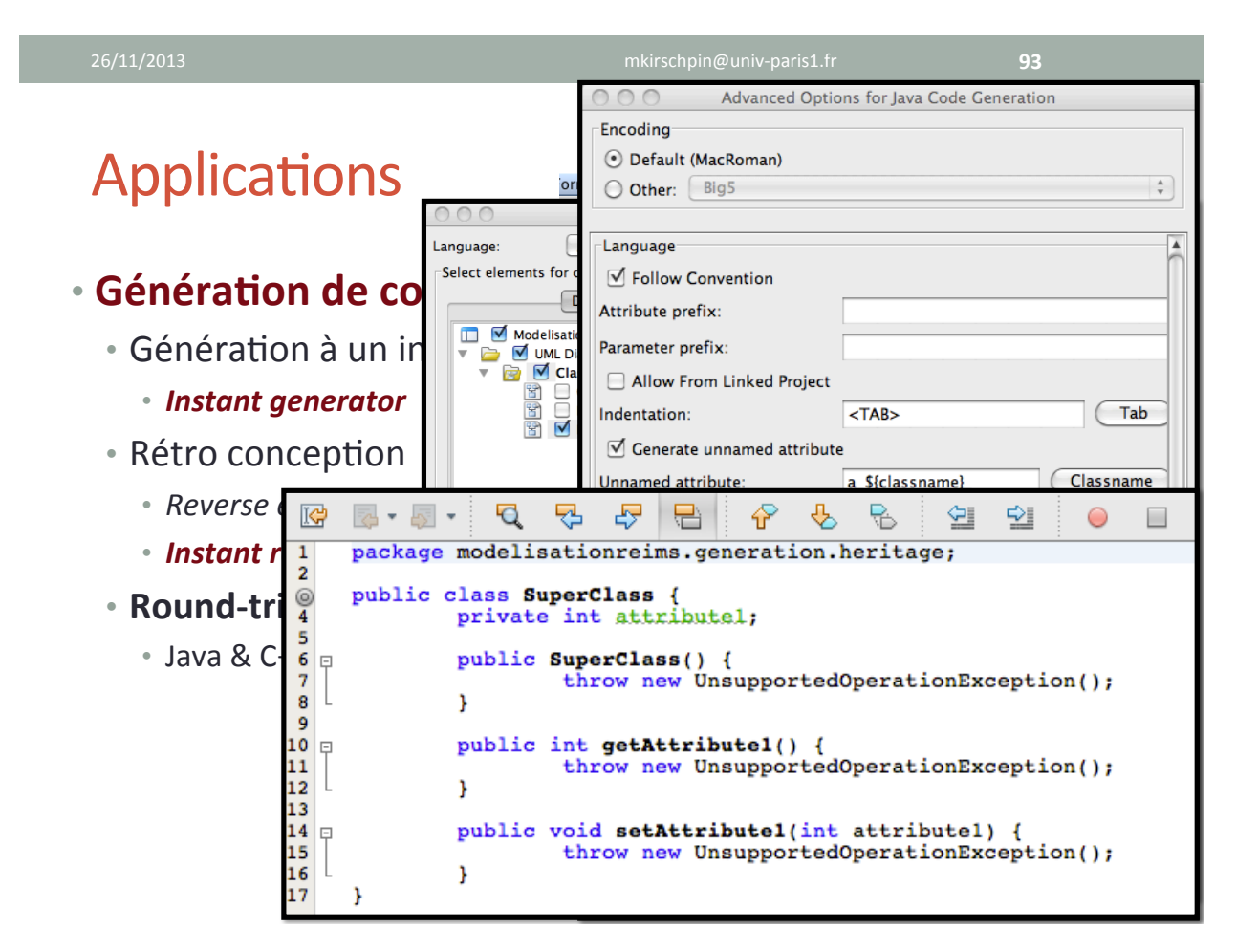

26/11/2013 mkirschpin@univHparis1.fr+ **94"**

## Applications génération de code

- Beaucoup d'autres applications de ce type sont disponibles
	- Yatta **UML-Lab** 
		- Outil « round-trip » basé sur Eclipse
		- Uniquement diagramme de classes
	- Sparks+Systems **Entreprise"Architect"**
		- Outil de modélisation complet
	- **Modelio**
	- **Poseidon"**
	- …+
- Applications souvent payantes

#### • **Classe"**

- Correspondance+directe+avec+les+*class*+Java+
- **Attributs et méthodes** 
	- Attributs dérivés
	- Multiplicité des attributs : collections ou *arrays*
- **Visibilité** :+
	- Package (~) valeur par défaut en Java
	- private  $(-)$ , public  $(+)$ , protected  $(\#)$
- Bonnes pratiques
	- Getter / Setter pour chaque attribut
	- Documentation à l'aide de commentaires Javadoc
- Attention au respect des **contraintes** !!

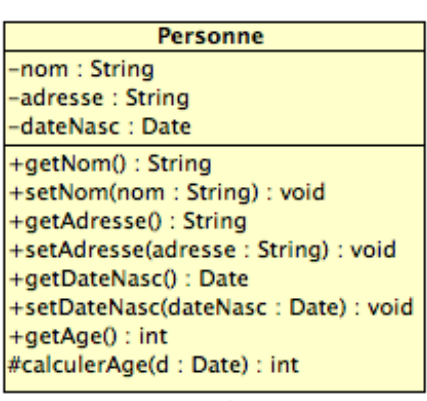

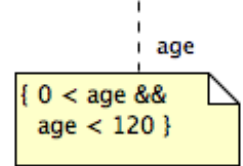

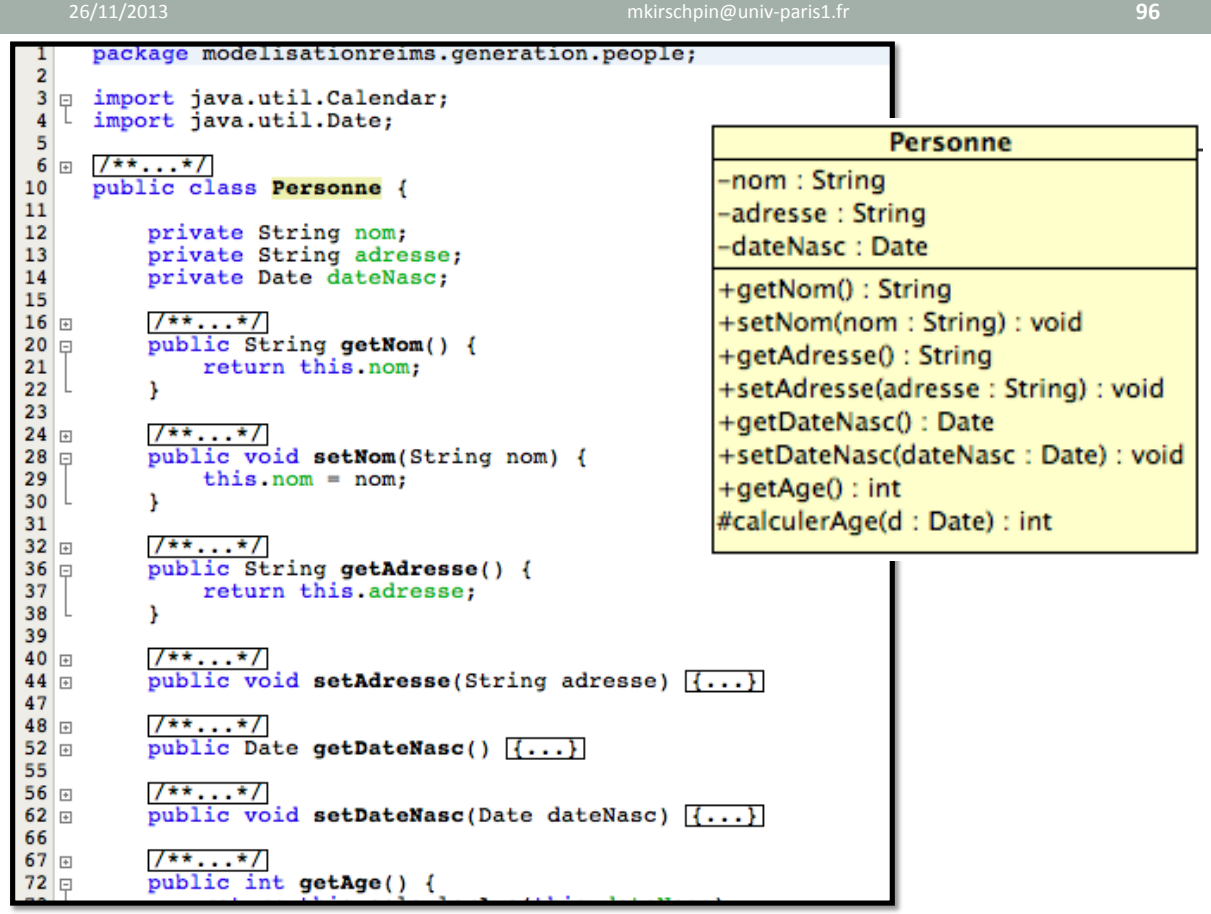

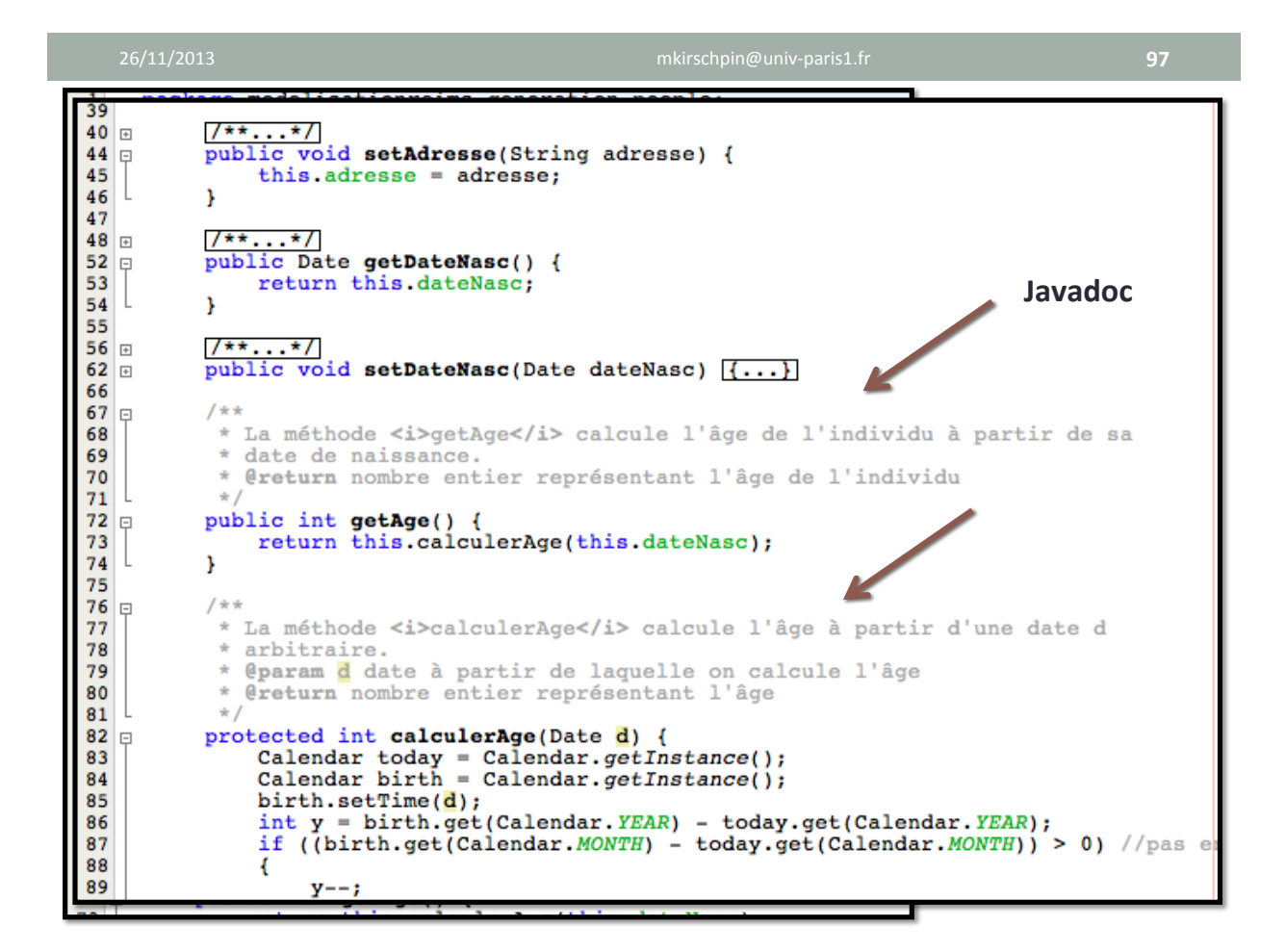

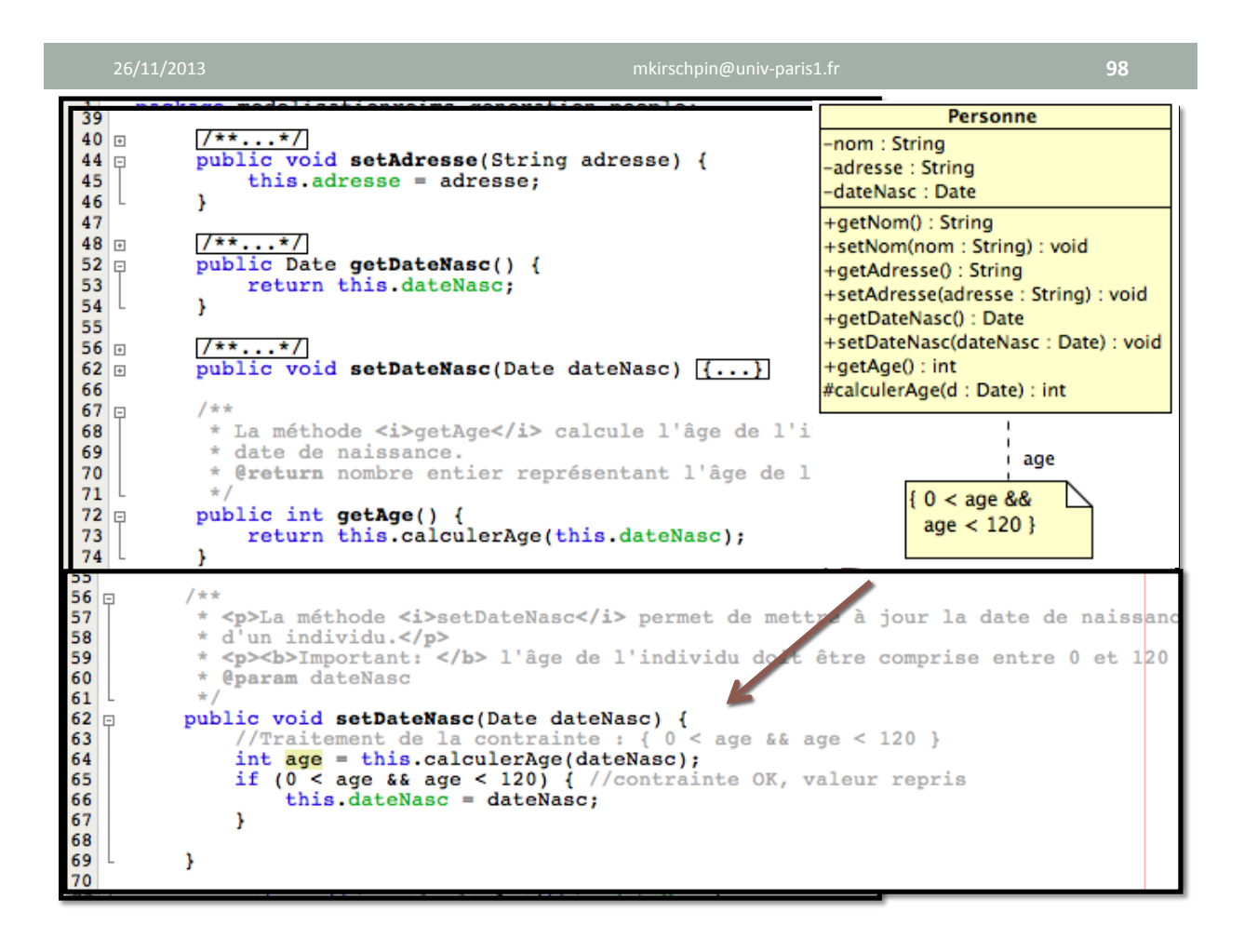

#### • Certains **stéréotypes** peuvent se traduire facilement

- **Profiles** spécifiques pour/par un langage
	- Profile pour Enterprise Java Beans: « EJBEntityBean »...
	- Profile pour .NET : « NetComponent »...

#### • Exemple : stéréotype « **enumeration** »

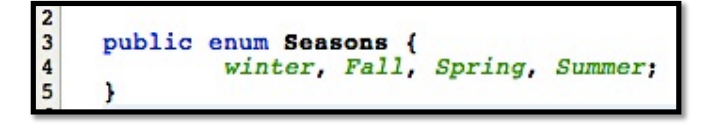

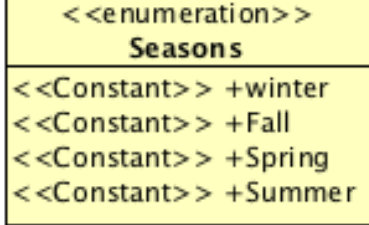

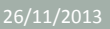

mkirschpin@univ-paris1.fr<br>+ 100

## Passage UML  $\rightarrow$  code Java

#### **• Associations**

- $\cdot$  Liens de dépendance entre les classes
- Observation des **rôles** 
	- Les rôles deviennent des **attributs** représentant la classe opposée+
- Attention à la **navigabilité** 
	- Association non navigable  $\rightarrow$  pas d'attribut

#### • **Multiplicités**

• Usage des *collections* pour traduire 0..\*

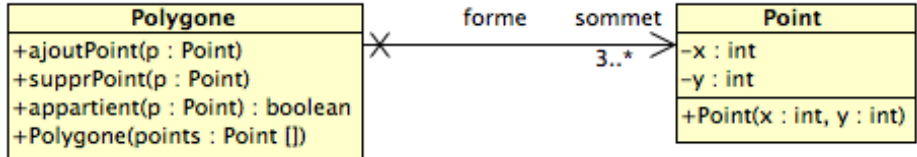

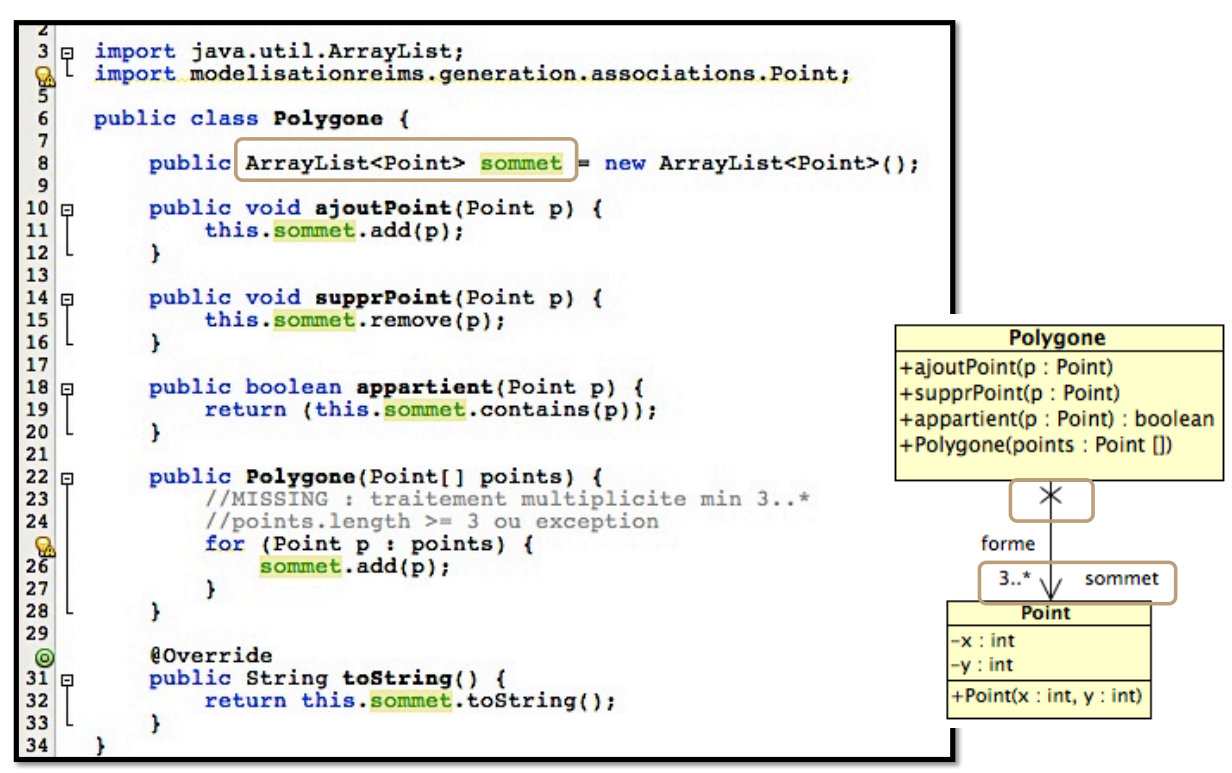

### Passage UML  $\rightarrow$  code Java

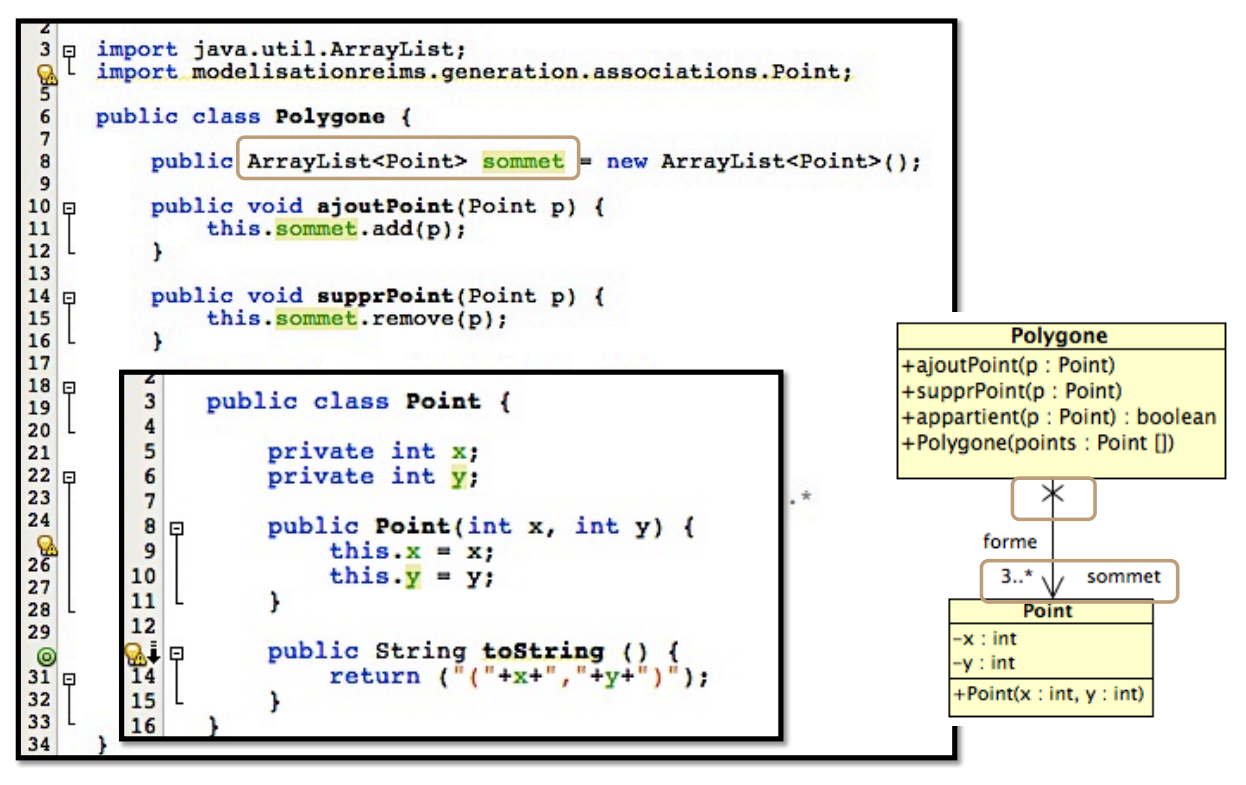

#### • **Multiplicité**: choix de la **collection**

- Le choix de la collection dépend aussi des contraintes
	- Order, unique...
- Exemples :
	- $\cdot$  **Unique**: chaque élément est unique  $\rightarrow$  **Set** 
		- *private HashSet<Contact>'contacts';'*
	- **Order, unique** : en plus d'être uniques, les éléments sont ordonnés • *private TreeSet<Contact>'contacts;'*

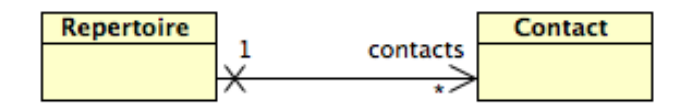

**104"**

### Passage UML  $\rightarrow$  code Java

- **Multiplicité**: quelques conseils ...
	- **0..\*** : usage des collections recommandée
		- Instanciation de la collection au constructeur
		- La collection peut être vide

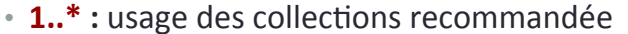

- Un objet A est toujours associé à, au moins, un objet B
- On peut garantir la présence d'un objet B par le constructeur : A(B)
- $\cdot$  **0..1** : usage d'un attribut (rôle b)
	- Le rôle b peut être null
	- Gestion du null afin d'éviter les NullPointerException
- $\cdot$  **1..1** : usage d'un attribut (rôle b)
	- Un+objet+A+est+associé+à+**un"et"un"seul"objet"B"**
	- La valeur de B doit être indiqué dans le **constructeur** 
		- Soit par instanciation **B = new (B)**, soit par **paramètre A(B)**
- **M..N** : array ou collection
	- Les méthodes de A doivent assurer le respect de la multiplicité (min M, max N)

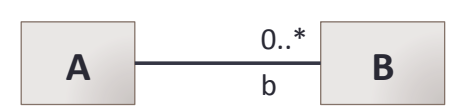

### • **Multiplicité**: choix de la **collection**

#### • Sur VisualParadigm : choix à charge du développeur

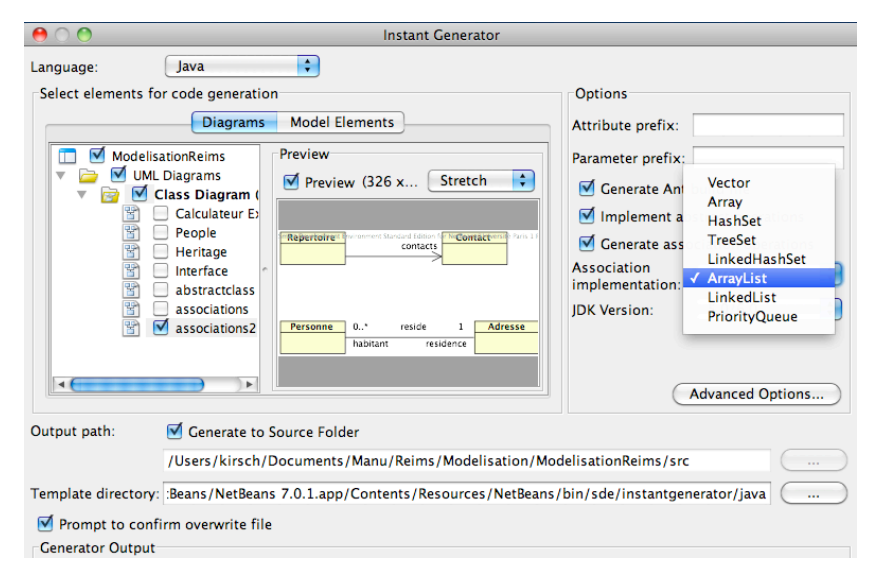

**106"**

## Passage UML  $\rightarrow$  code Java

### • Navigabilité : attention à la cohérence

- Dans les **associations bidirectionnelles** (navigables dans les 2 sens), la **cohérence** doit être assurée
	- Toute modification sur une extrémité du lien doit être répercutée sur l'autre extrémité
- Exemple :
	- *Si la résidence change, la liste d'habitants change aussi*

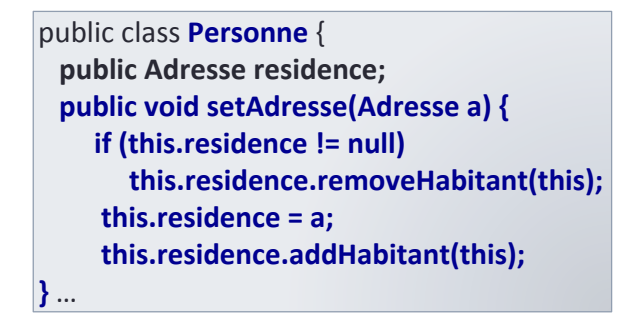

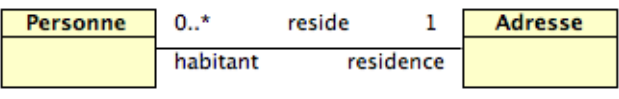

public+class+**Adresse** {+ public ArrayList<Personne> habitant = new ArrayList<Personne>(); public void addHabitant (Personne p)  ${...}$ public void removeHabitant (Personne p) { this.habitant.remove(p); } …+}+

#### • **Associations**: rôle permanent ou variable?

- L'extrémité d'une association peut-elle changer?
	- L'obiet référencé par le rôle b peut-il changer?

#### **• Rôle changeable**

- Un objet A peut être lié à **différents objets B** au cours de son cycle de vie
- Il faut alors prévoir les méthodes nécessaires sur la classe A
	- getB / setB, addB / removeB ...

#### **• Rôle permanent**

- Une fois lié à un objet B, la valeur du rôle b sur un objet A ne change plus
- Considérer l'usage du constructeur pour attribuer une valeur au rôle b
- Pas besoin de méthode pour modifier la valeur de b (pas de setB)

**108"**

### Passage UML  $\rightarrow$  code Java

### • **Associations**: agrégation & composition

- Sémantique *conteneur-contenu* différente
- Gestion des parties (*contenu*) différente

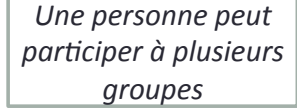

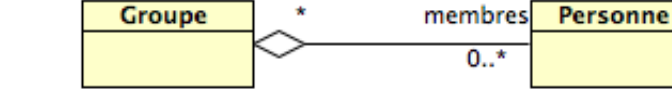

#### **• Agrégation**

- Les objets contenu (Personne) peuvent être partagés entre plusieurs conteneurs (Groupe)
- Usage des collections similaire aux associations 0..\* ou n..\*
- Méthodes de gestion de la collection : addXXX, removeXXX
	- *addPersonne (Personne p), removePersonne(Personne p), List members()...*

 $\mathsf{A}$   $\begin{array}{|c|c|c|c|c|} \hline \textbf{b} & \textbf{B} \end{array}$  $0.$ .\*  $\mathsf b$ 

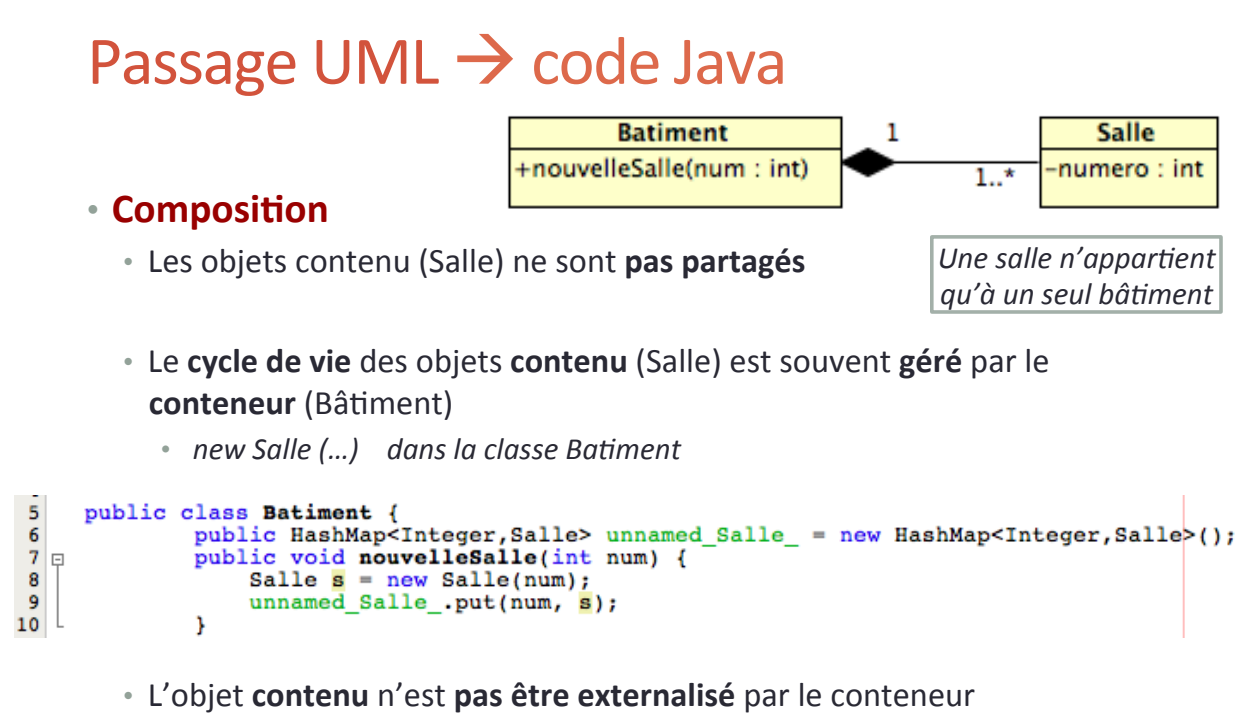

- Les instances de **contenu ne sont accessibles qu'au conteneur** 
	- *Pas'd'objets'Salle'en'paramètre'ou'en'retour''*

**110"**

### Passage UML  $\rightarrow$  code Java

#### • **Classe-Associations**

- **Sémantique**: un objet Inscription n'existe que s'il y a un étudiant inscrit à un module
- **Constructeur** peut assurer ce lien : *Inscription (Etudiant,*

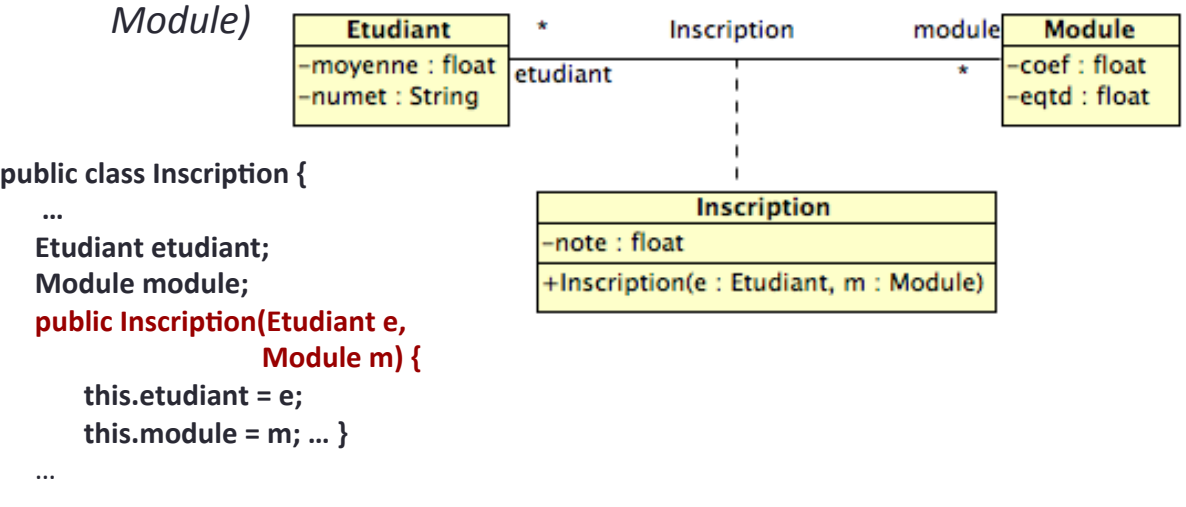

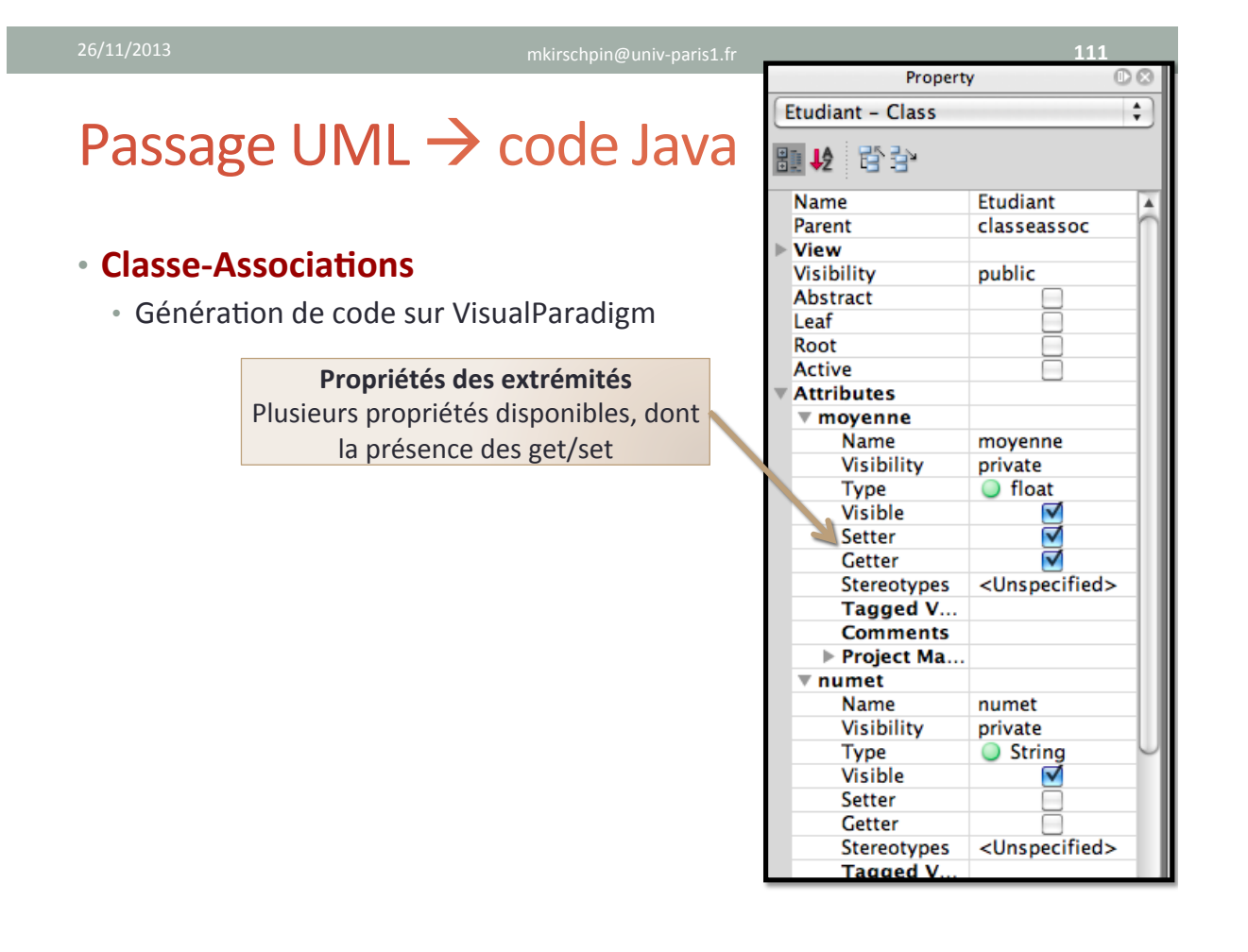

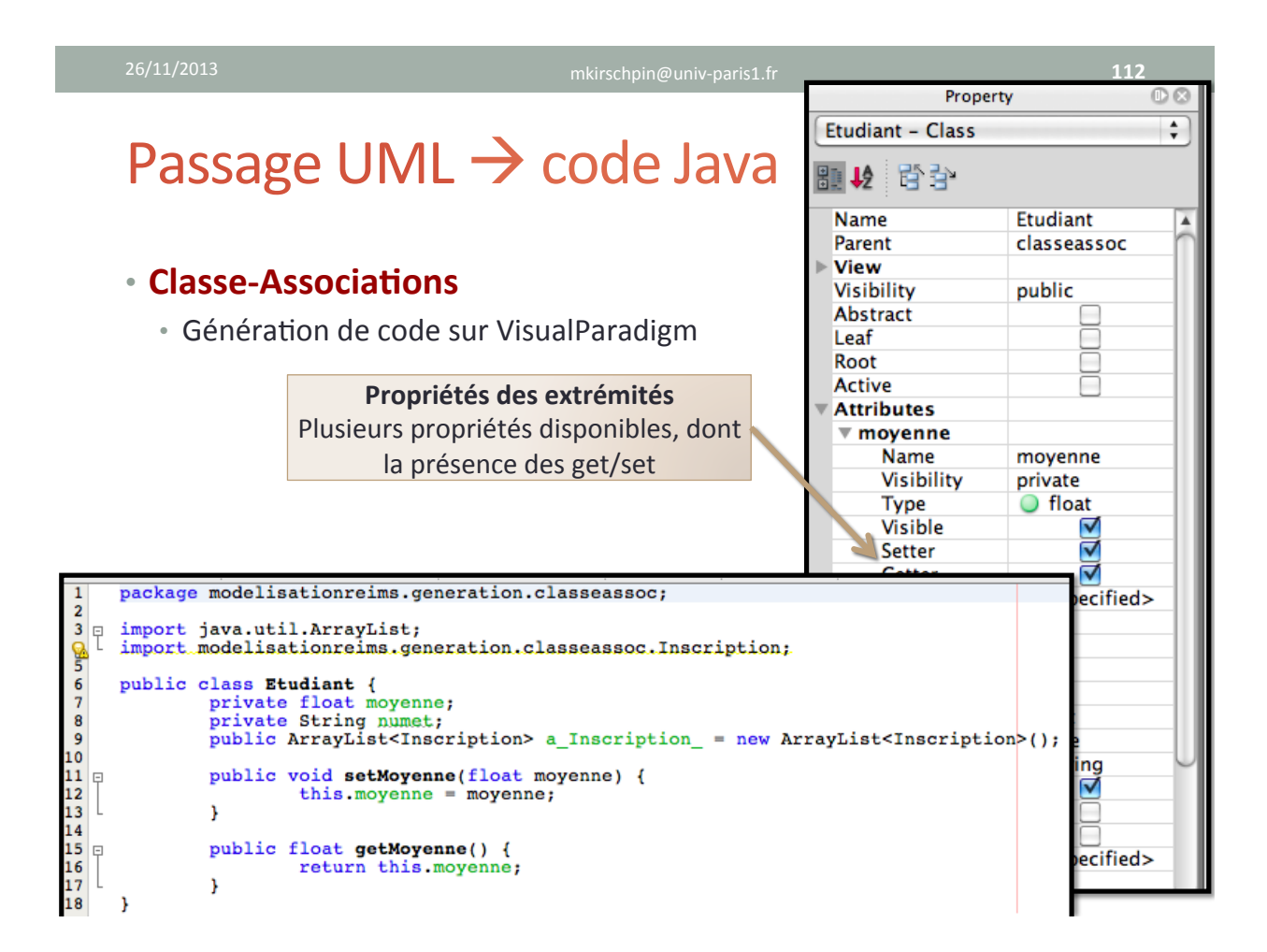

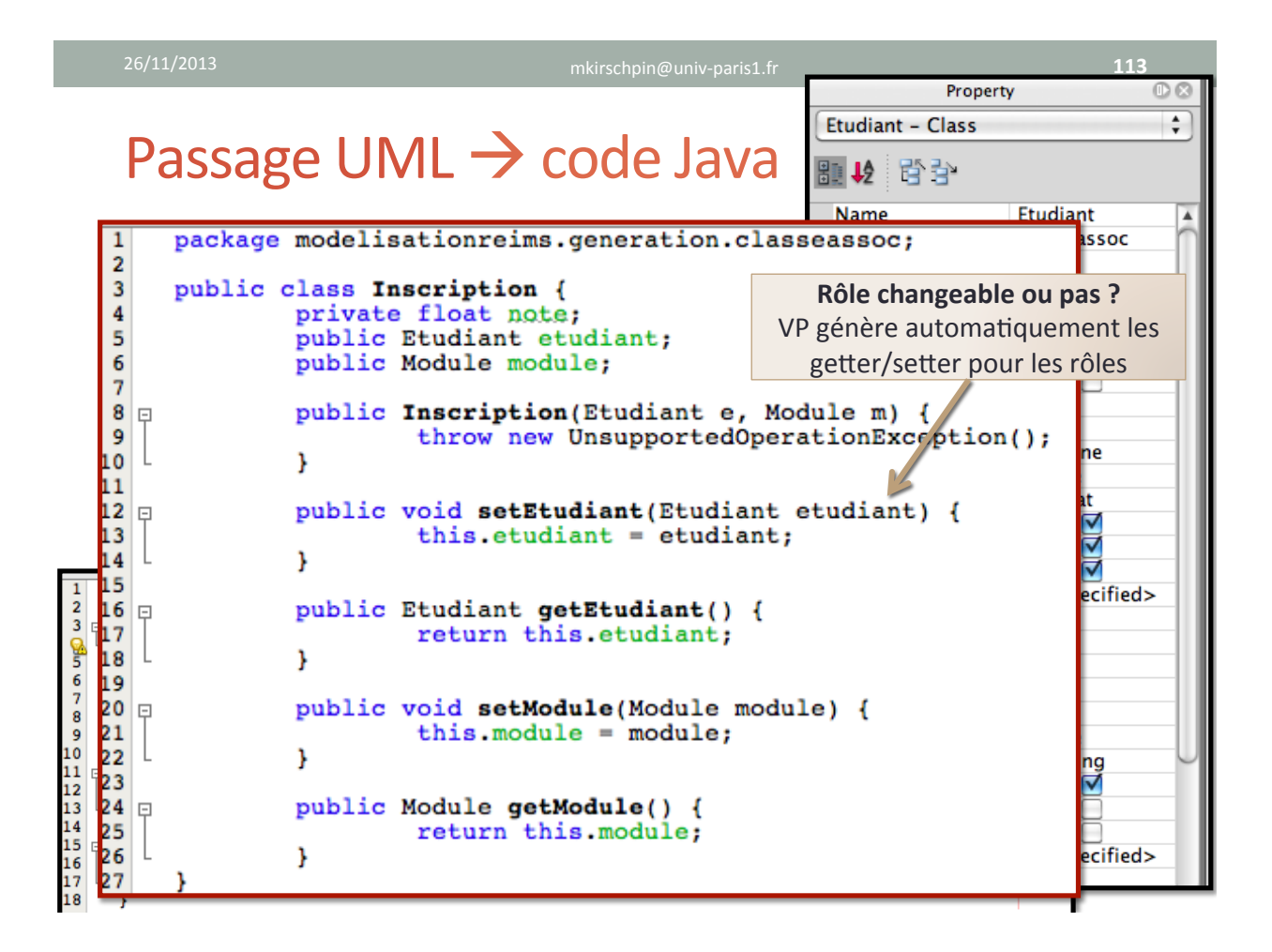

**114"**

### Passage UML  $\rightarrow$  code Java

#### **• Associations n-aires**

- Bien souvent, les associations n-aires vont être traitées comme une classe-association
	- Création d'une **classe** lui correspondant
	- Extrémités établies par le **constructeur** ou par **getter/setter**

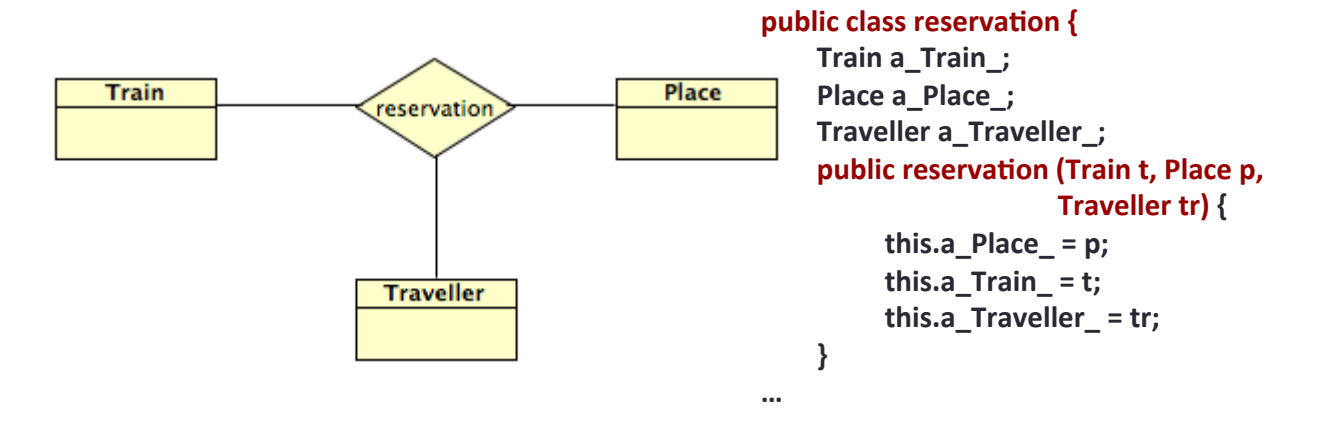

- **Quelques détails à ne pas oublier...**
- **Envoie de message: Attention à l'encapsulation**!
	- Attention à ne pas exposer les structures internes par les retours des méthodes
		- Retour d'un objet/array : passage par référence
		- Classe **String**: non modifiable
	- Attention aux attributs **protected** (et "package")

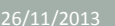

mkirschpin@univ-paris1.fr **116** 

**Etudiant** 

### Passage UML  $\rightarrow$  code Java

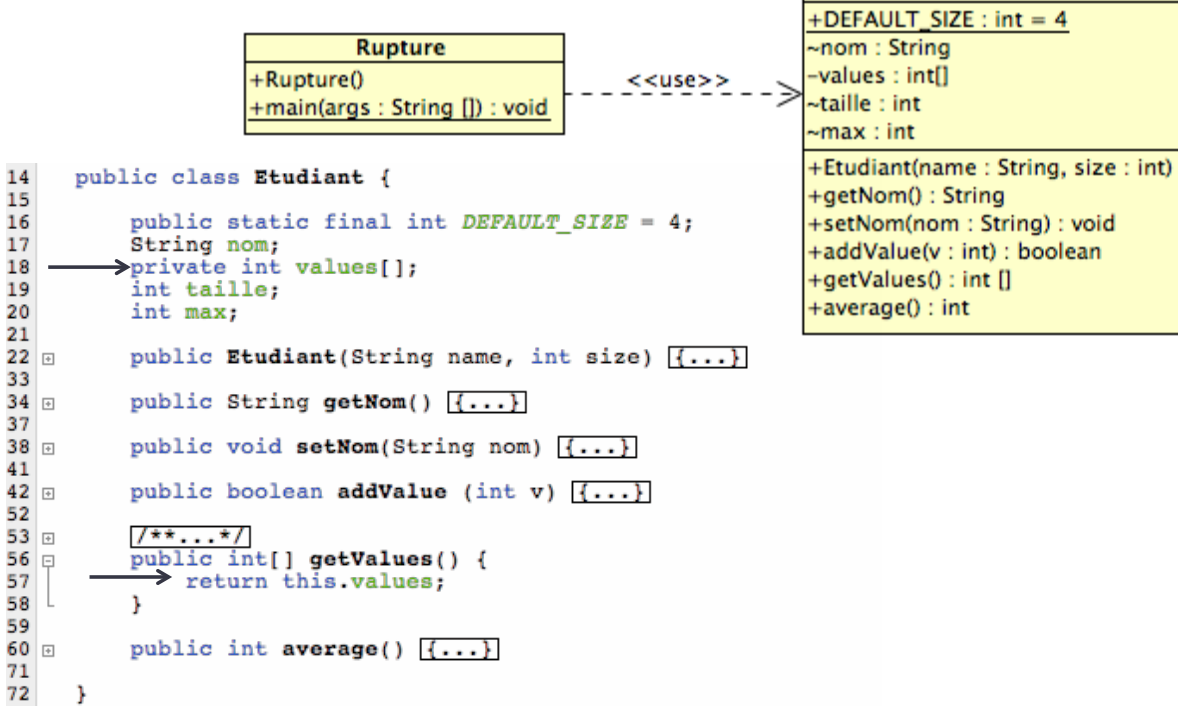

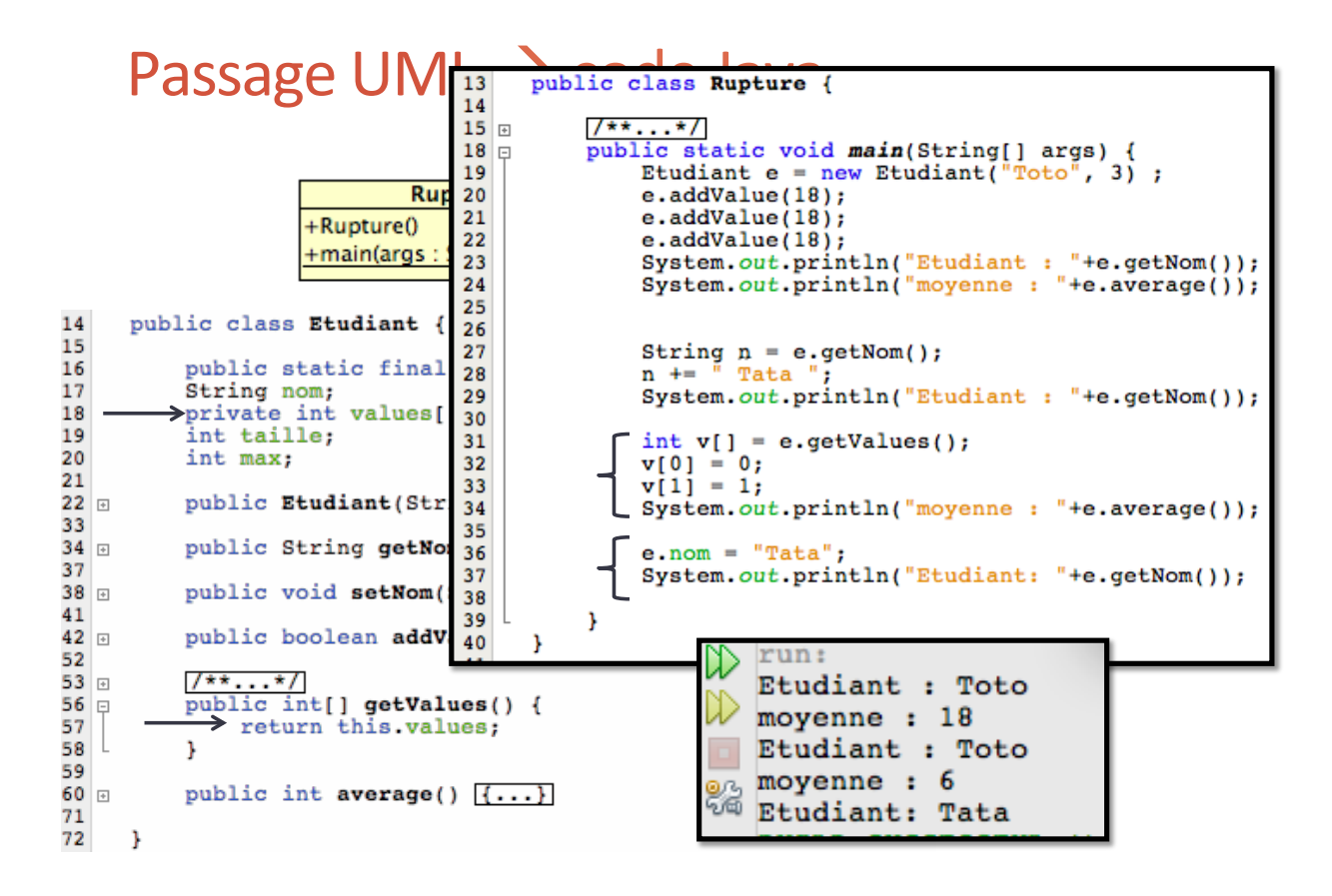

#### 26/11/2013 mkirschpin@univHparis1.fr+ **118"**

### Passage UML  $\rightarrow$  code Java

- **Quelques détails à ne pas oublier...**
- **Instanciation**: Attention où on instancie
	- La création d'un instance d'une autre classe entraîne la création d'une **dépendance forte** entre classes
	- **Couplage fort**  $\rightarrow$  plus difficile à réutiliser et à faire évoluer
		- Exemple : utilisation d'une sous-classe....
	- Usage du principe de l'injection de dépendance
		- Introduction de la nouvelle instance par paramètre ou par getter/setter
		- Exemple: interface Door, classe ControlDevice

### • **Classe** : héritage

- Mot-clé extends
- Pas d'*héritage multiple*
- Attention à la **visibilité** 
	- La sous-classe hérite tous les attributs et les méthodes
	- L'**accès**+se+limite+aux+aLributs/méthodes+**public** et+**protected**
		- Pas d'accès aux attributs private

### • **Polymorphisme"**

- Usage+de+**super**+et+**this**
- Annotations @Override

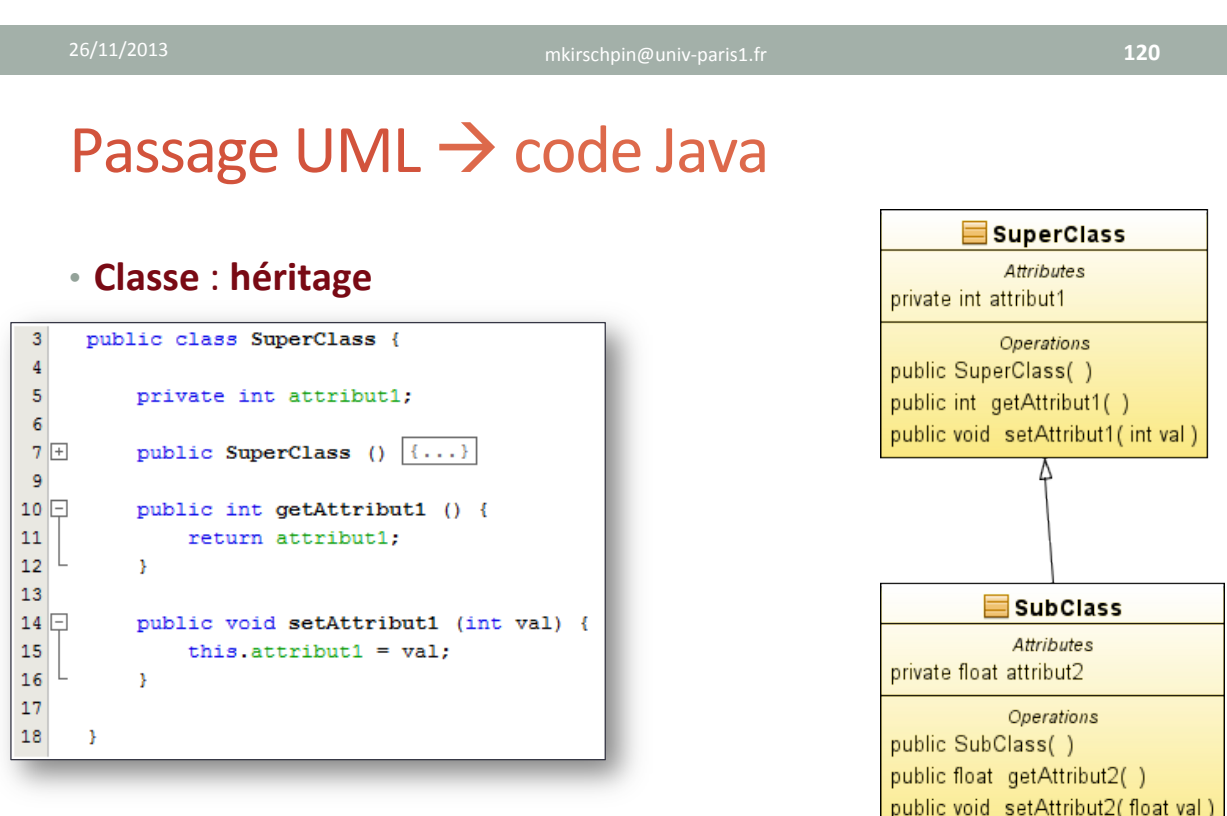

public float calcul()

 $\equiv$  SuperClass **Attributes** 

### Passage UML  $\rightarrow$  code Java

#### • **Classe**: héritage

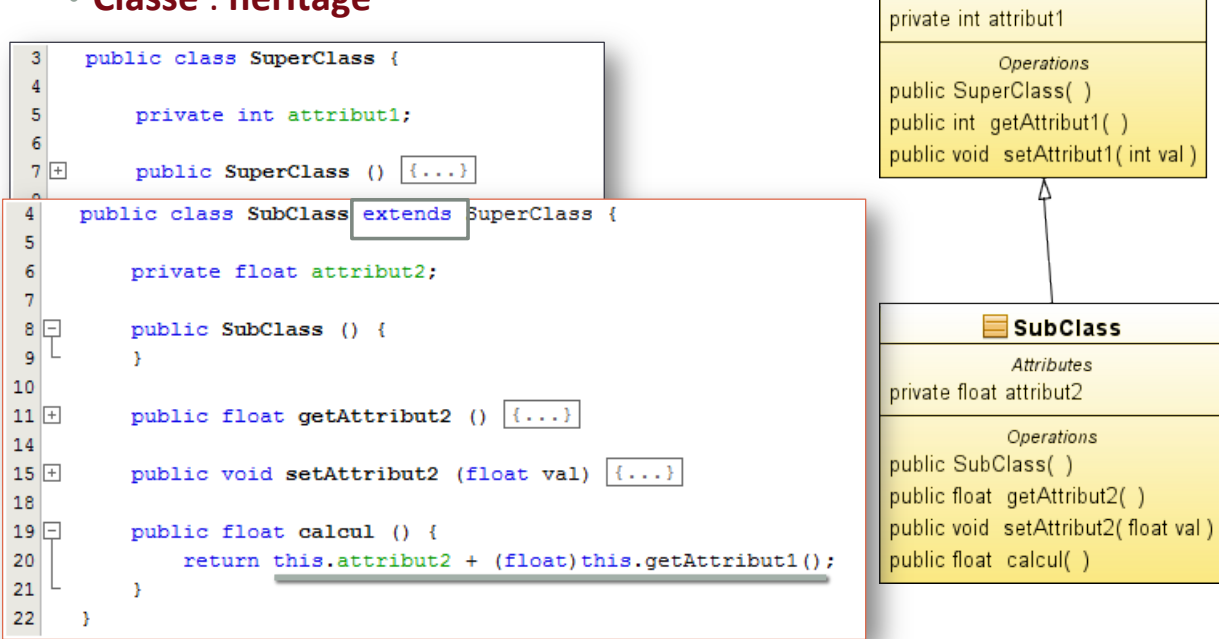

## Passage UML  $\rightarrow$  code Java

### • **Classe** : héritage

- Exemple+de+**redéfini;on**+&+**surcharge**+:++ classe+**Mul;plyClass**
	- **Redéfinition**: méthode calcul ()
	- **Surcharge**: méthode calcul(float)

#### #**Polimorphisme**

- $\cdot$  float  $c = super.calcul()$ ;
- $\cdot$  float  $c = \text{this}.\text{calcul}()$ ;

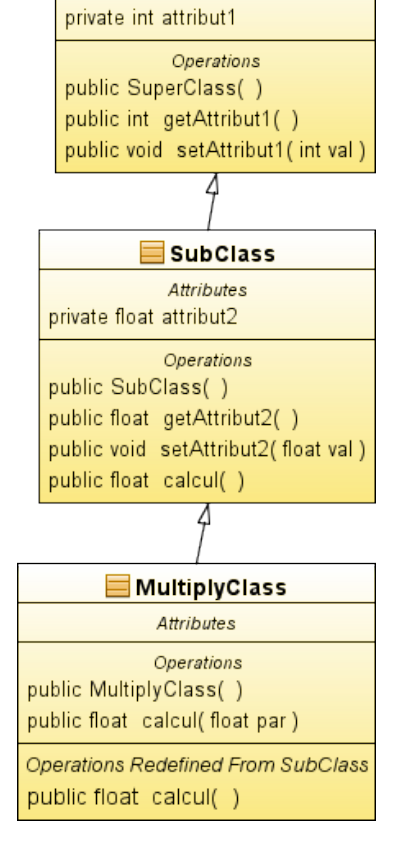

**SuperClass** Attributes

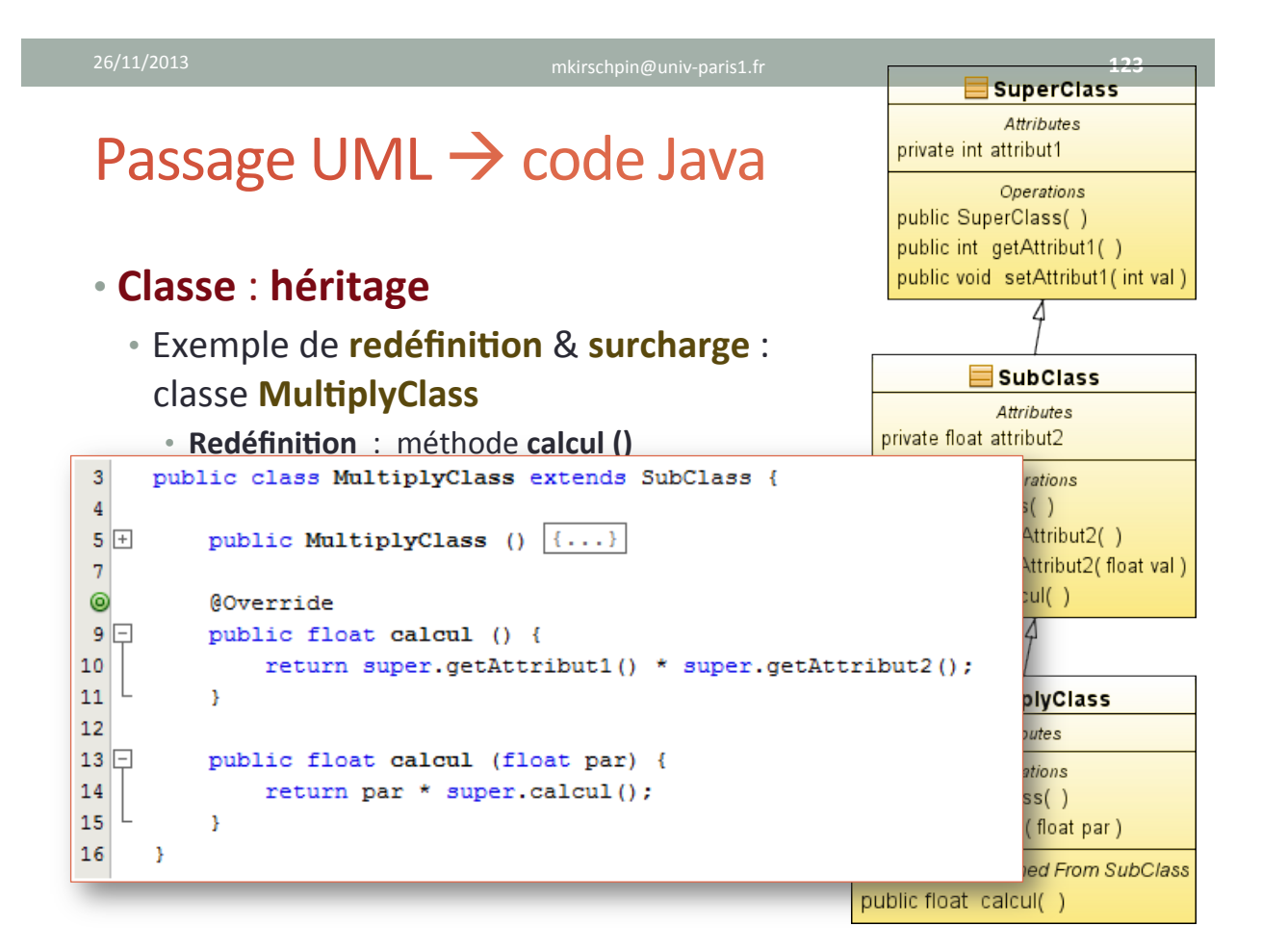

26/11/2013 mkirschpin@univHparis1.fr+ **124"**

## Passage UML  $\rightarrow$  code Java

#### • **Interface""**

- Mot-clé *interface*
- Définition des méthodes, sans implémentation
- Possibilité d'implémenter plusieurs interfaces
- Possibilité d'héritage entre interfaces

#### • **Implémentation** d'une interface

- Mot-clé *implements*
- Obligation de fournir une implémentation à chaque méthode

#### • **Usage"**

- Faible couplage
- Stéréotype « use »

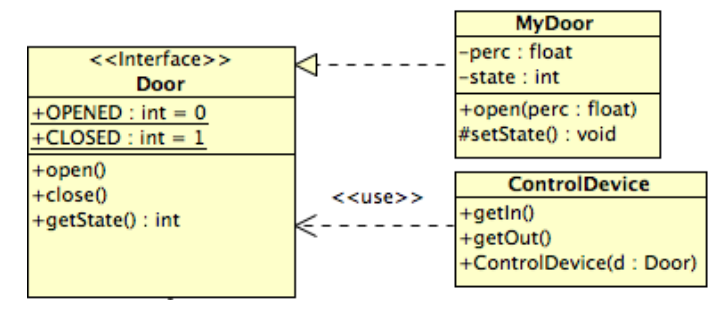

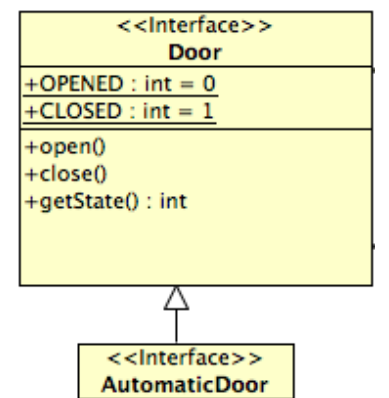

+open\_close()

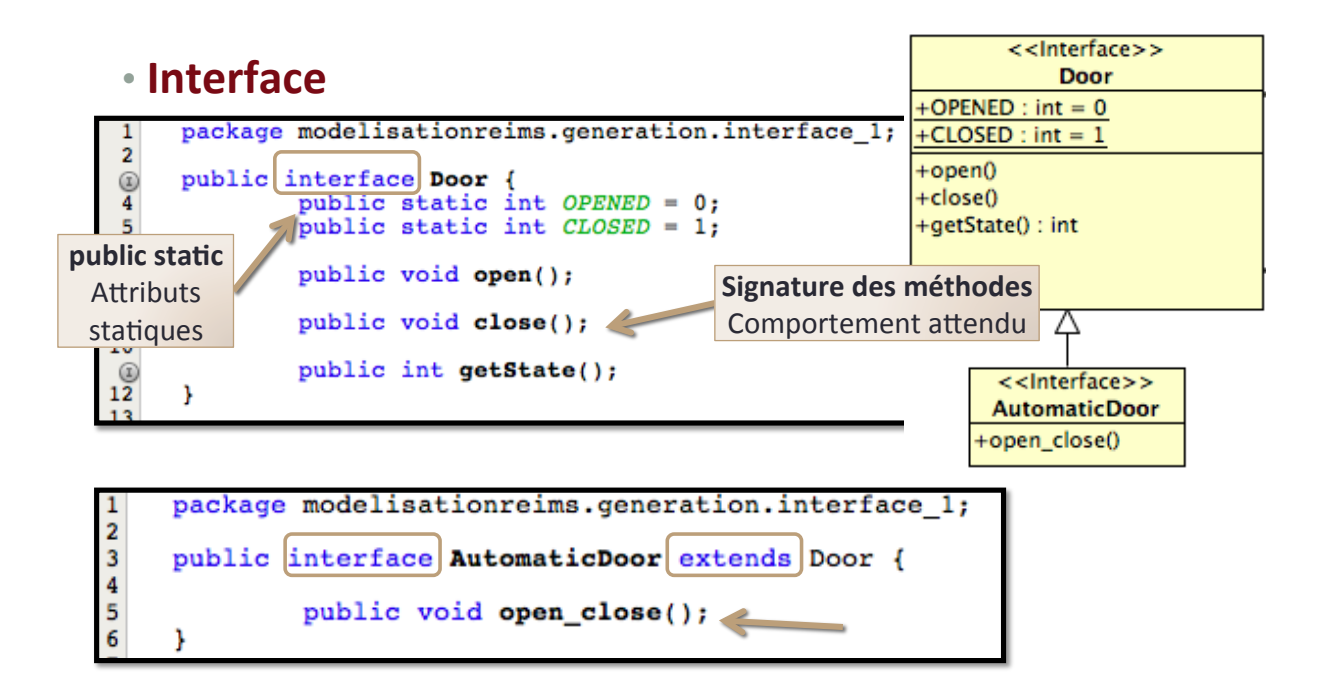

26/11/2013 **mkirschpin@univ-paris1.fr** 

**126"**

Г

### Passage UML  $\rightarrow$  code Java

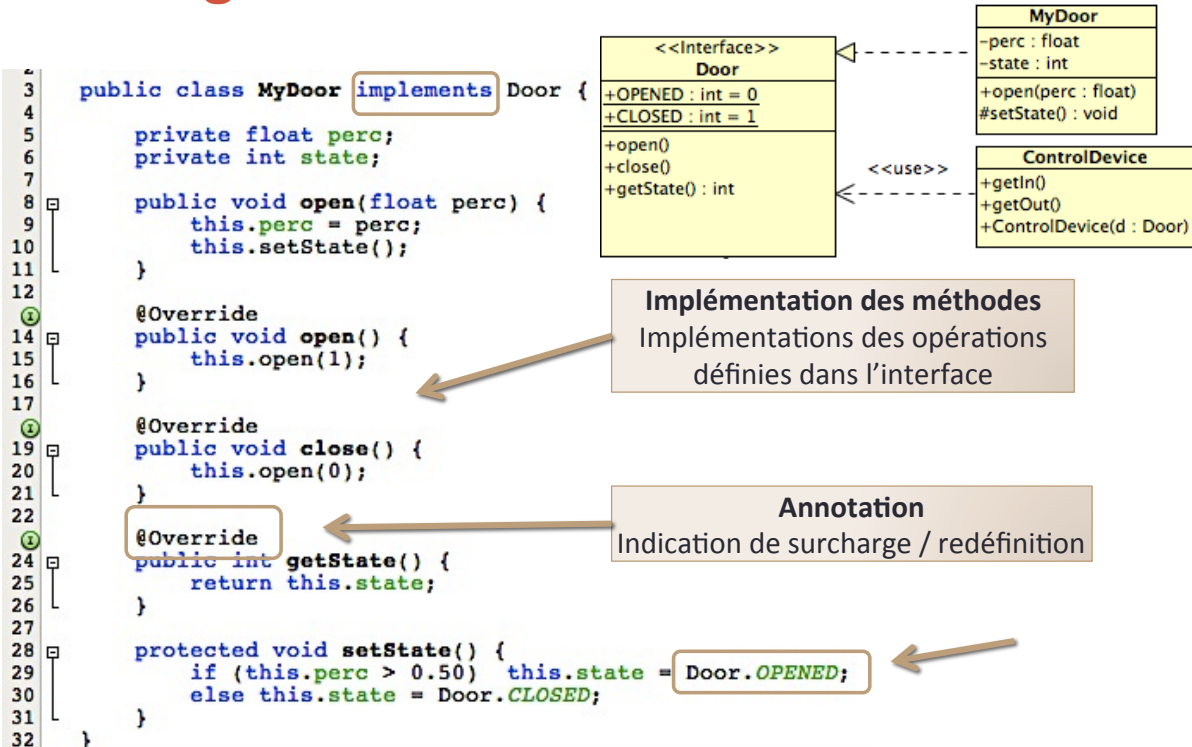

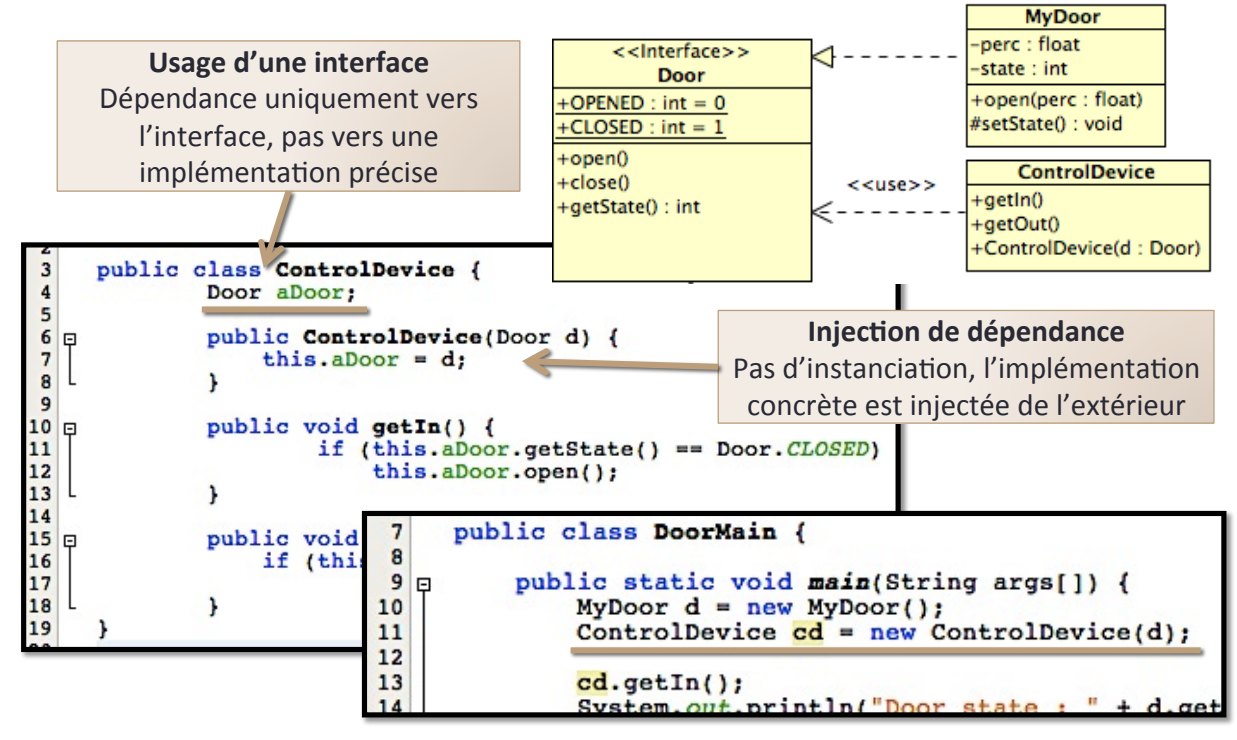

**128"**

### Passage UML  $\rightarrow$  code Java

#### • **Classes"abstraites"**

- Stéréotype « **abstract** » (optionnel)
- Caractéristiques (attributs/méthodes) communes aux sousclasses+

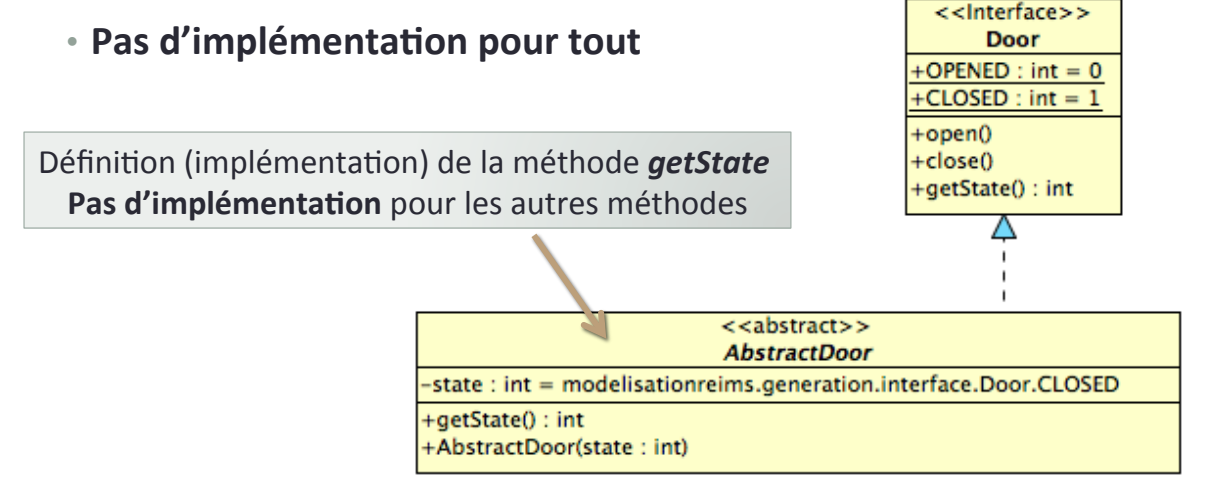

#### • **Classes abstraites**

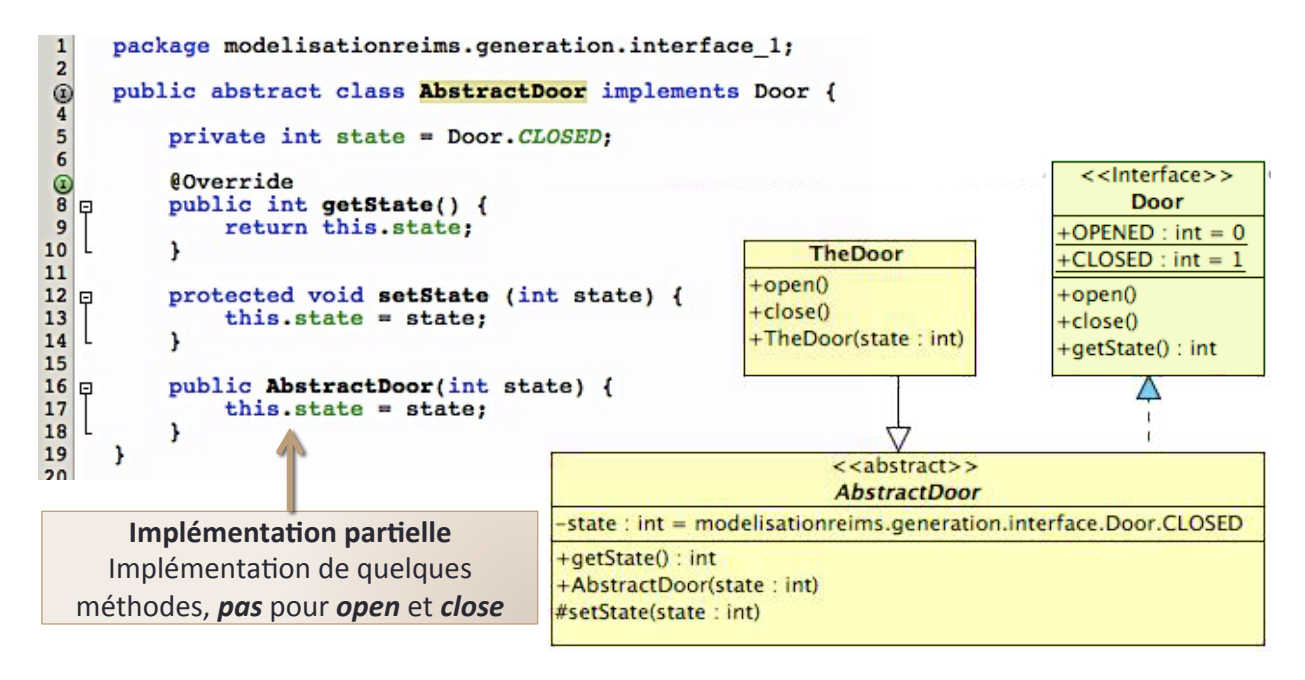

**130"**

### Passage UML  $\rightarrow$  code Java

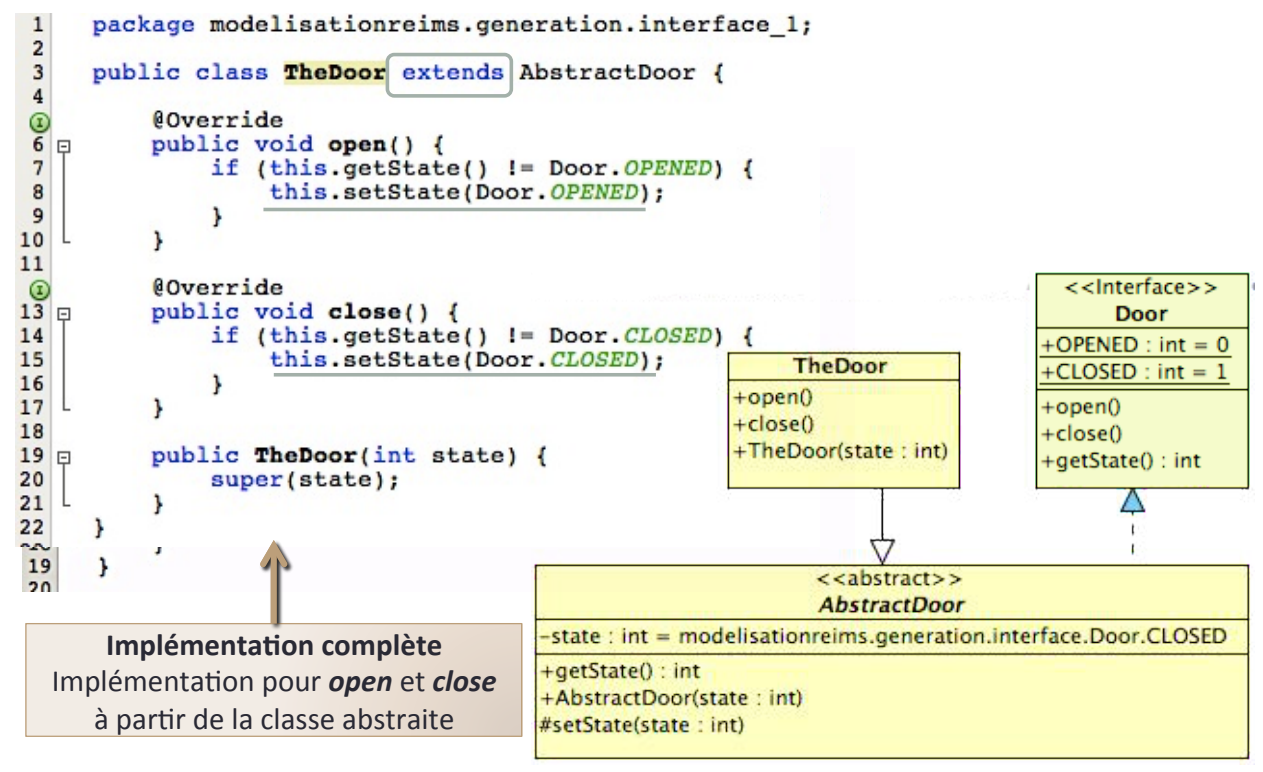